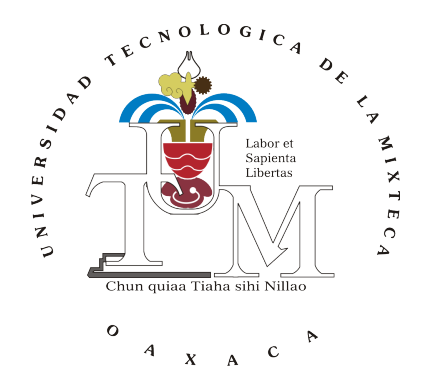

# UNIVERSIDAD TECNOLÓGICA DE LA MIXTECA

# DISEÑO Y CONSTRUCCIÓN DE UN PROTOTIPO DE EXOESQUELETO PARA MIEMBRO INFERIOR DE INFANTES CON DISCAPACIDAD MOTRIZ.

### **TESIS**

## PARA OBTENER EL TÍTULO DE:

### INGENIERO EN MECATRÓNICA

PRESENTA:

LUIS ALBERTO ARANGO GÓMEZ

DIRECTOR DE TESIS:

DRA. ESTHER LUGO GONZÁLEZ

CO-DIRECTOR:

#### DR. MANUEL ARIAS MONTIEL

Huajuapan de León, Oaxaca, México, Septiembre de 2018

# Dedicatoria

A:

Mis padres Luis Alberto Arango Cruz y Flor Gómez Martínez, por ser un pilar fundamental en todo lo que soy, por creer en mí y apoyarme en cada uno de mis proyectos, además de nunca dejar que me rindiera durante toda mi educación, tanto académica, como de la vida. Todo lo que he logrado se los debo a ustedes.

Mis tíos y primos, quienes me han acompañado durante todo el camino para convertirme en un profesionista.

Mis amigos, por acompañarme todo este tiempo, por las fiestas y momentos de alegría y tristeza que pasamos juntos.

Dedico este trabajo de tesis en especial a mis padres y familiares quienes siempre me han apoyado.

# Agradecimientos

Agradezco a mis asesores, por confiar en mi para este proyecto y tenerme la paciencia necesaria, Además agradezco a la Universidad Tecnológica de la Mixteca por todo el apoyo brindado durante el desarrollo de este proyecto y durante mi educación universitaria.

# Índice

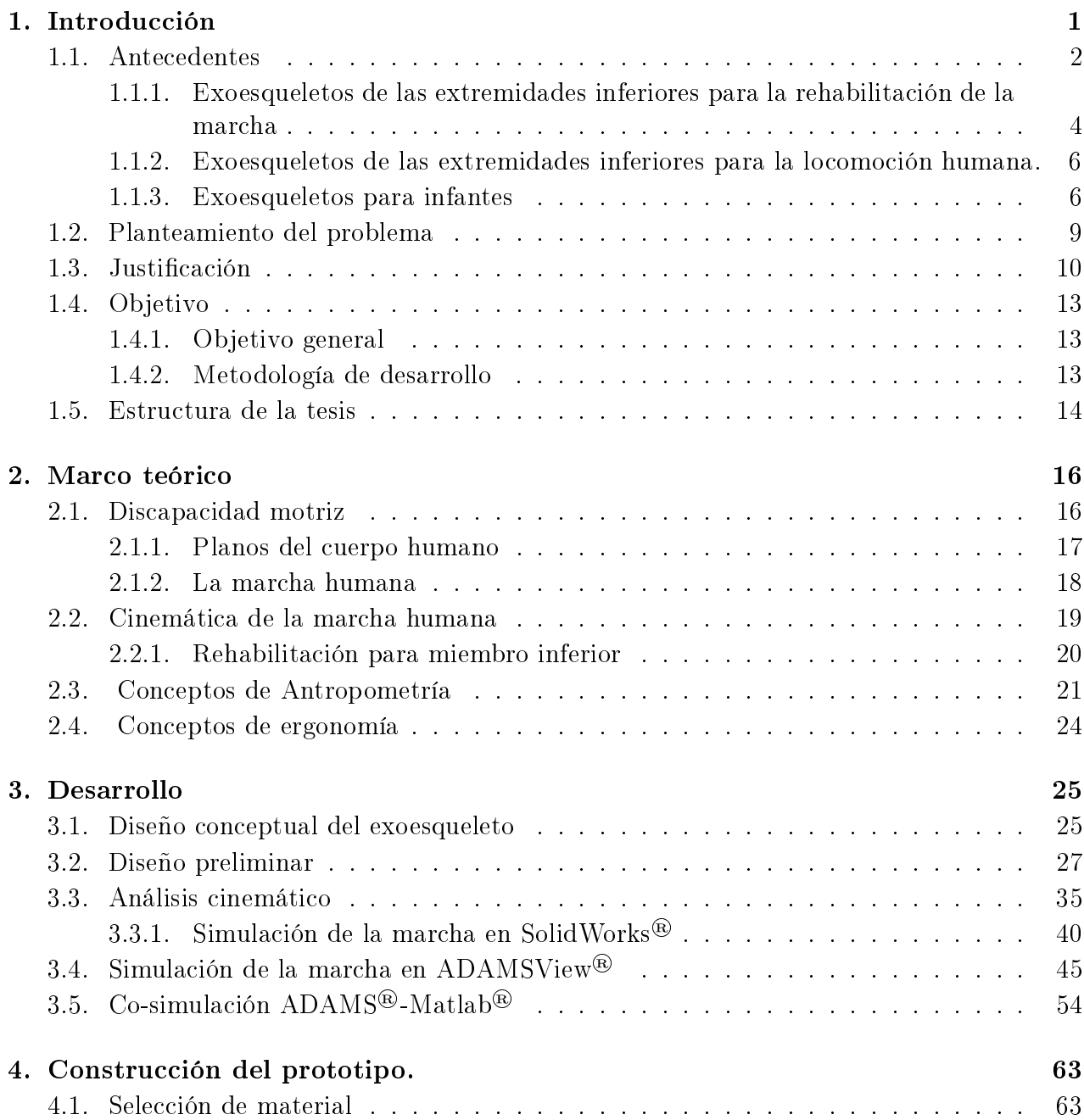

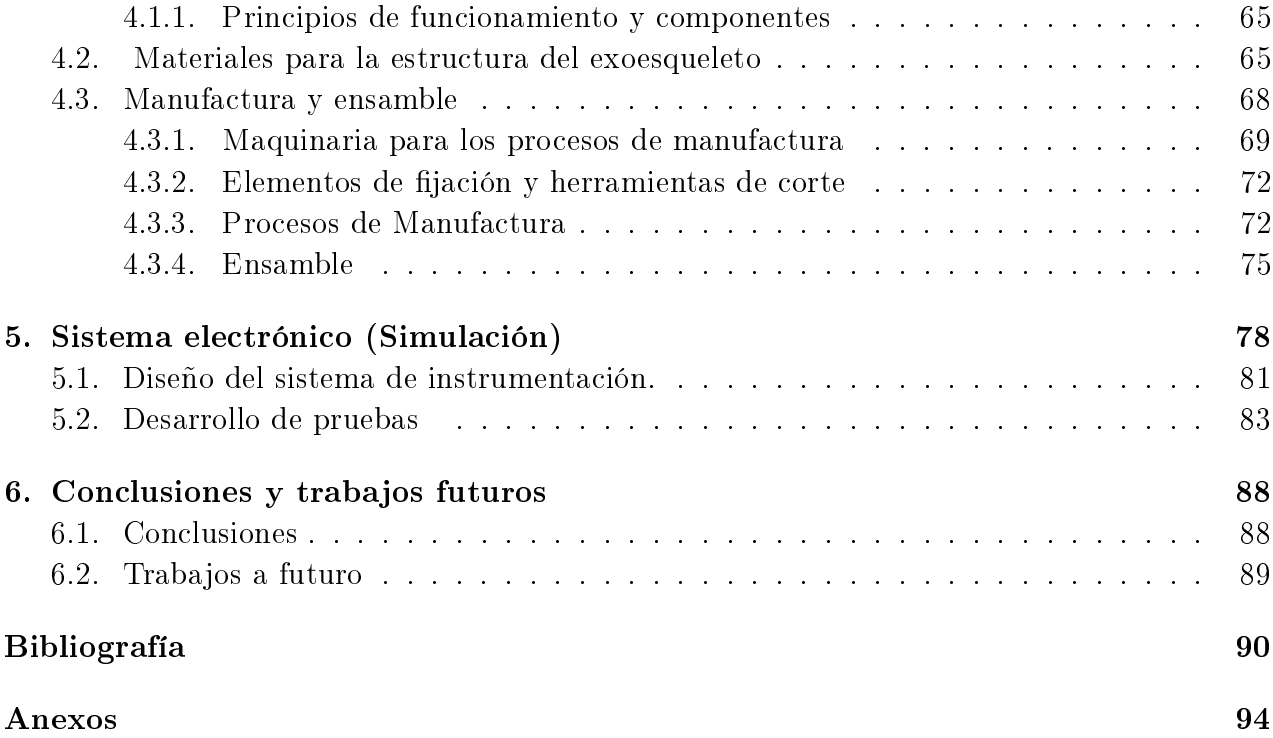

# Índice de figuras

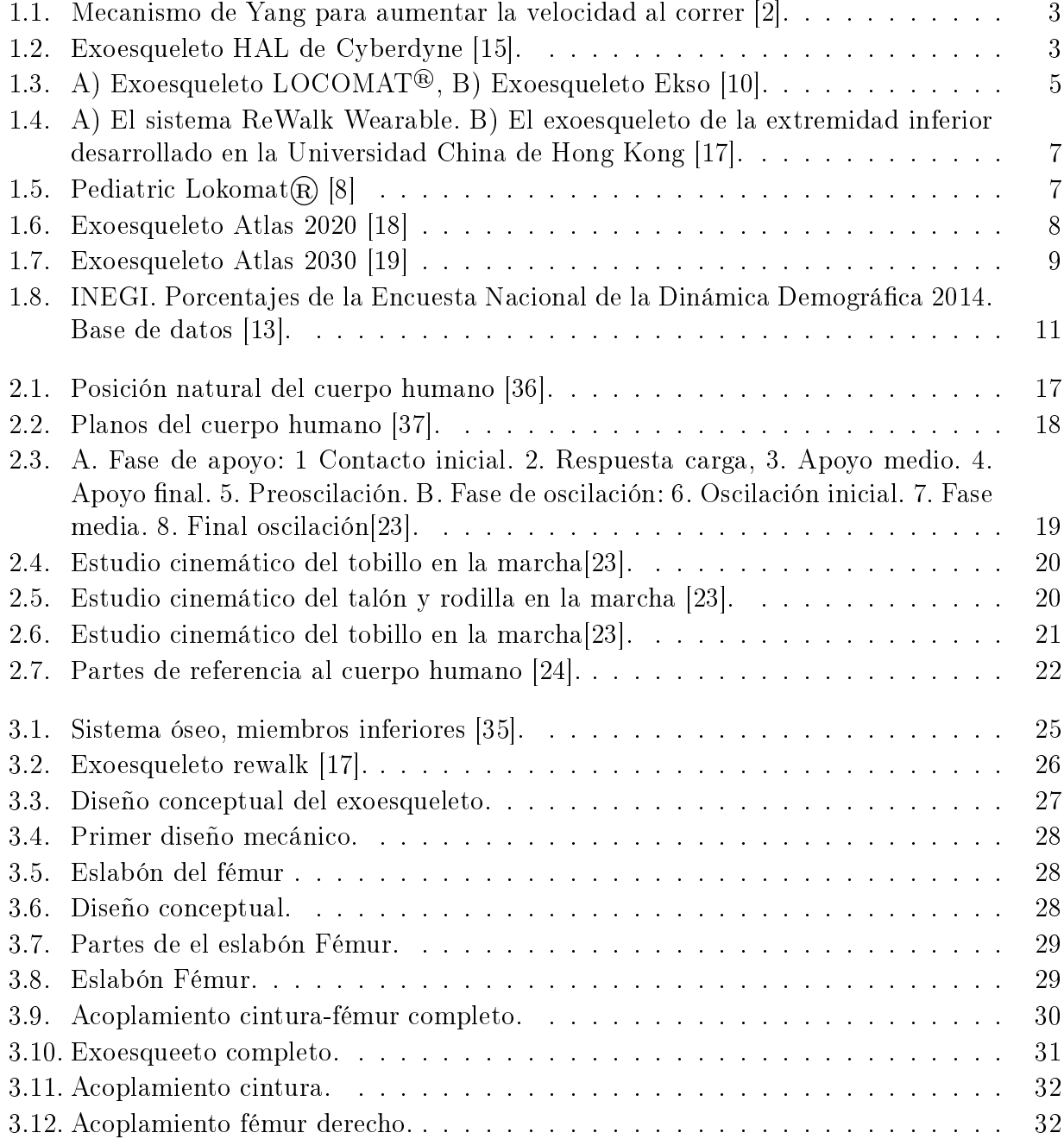

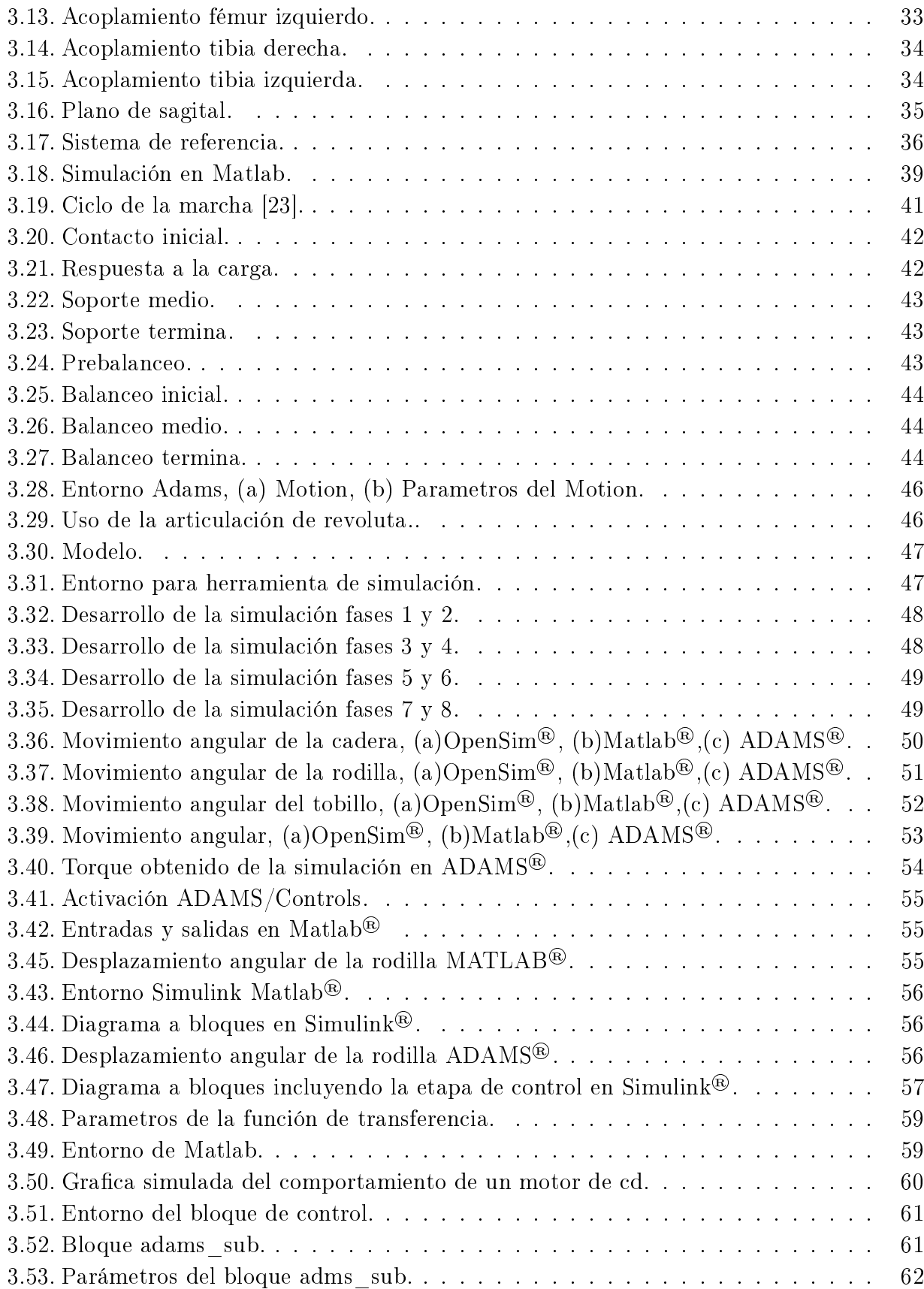

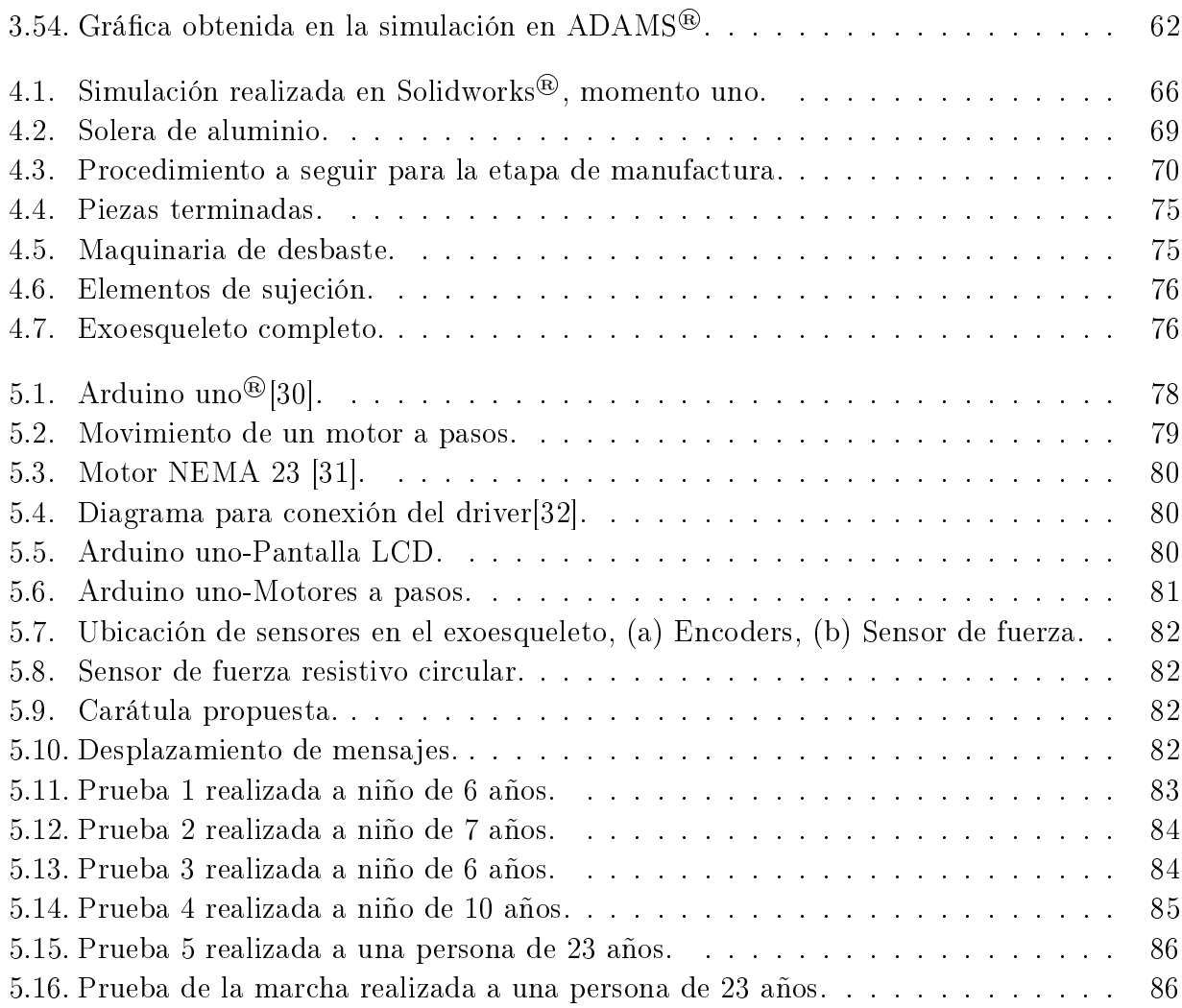

# Índice de Tablas

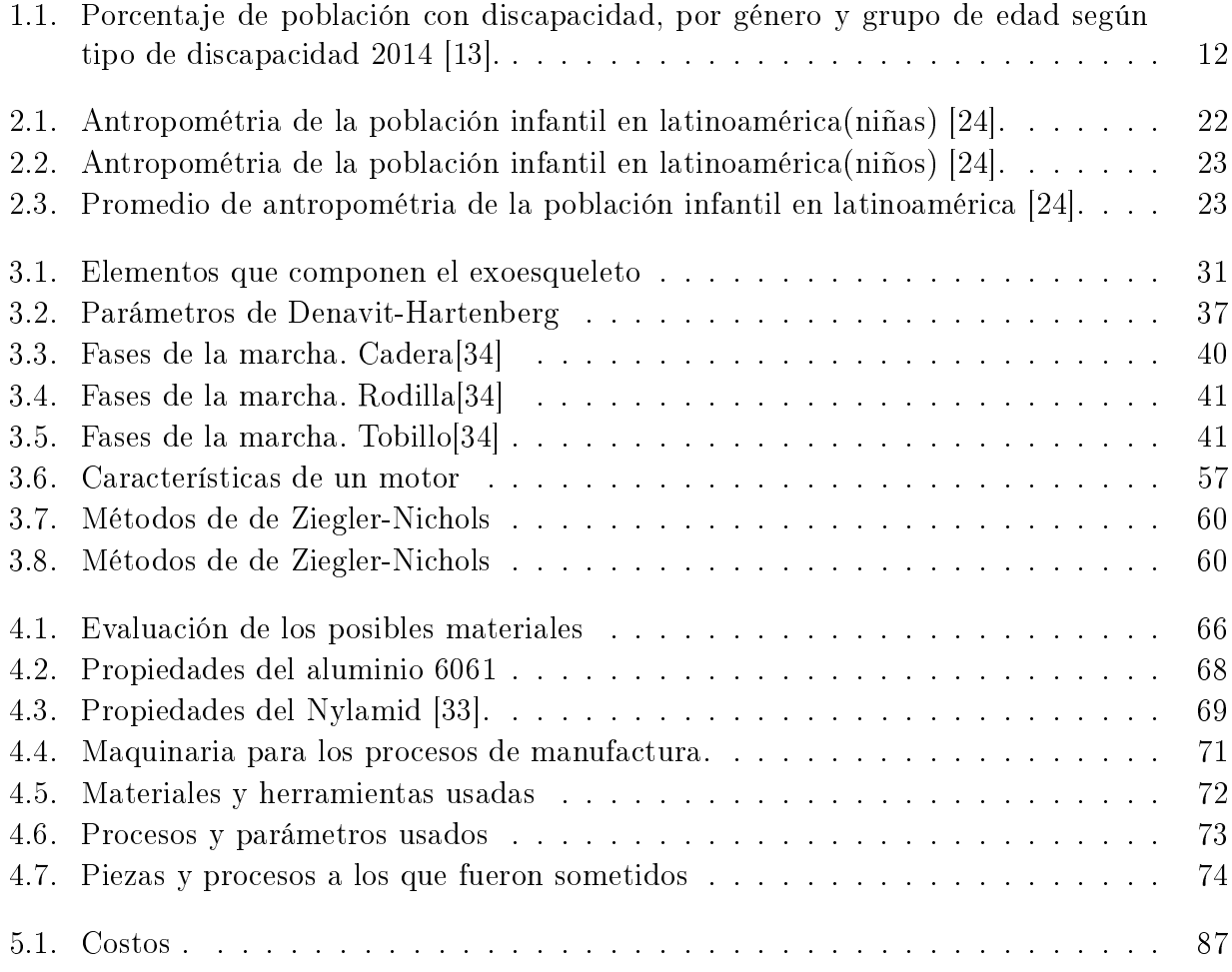

# <span id="page-10-0"></span>Capítulo 1 Introducción

Los exoesqueletos mecánicos son robots acoplados a las extremidades del cuerpo humano enfocados en su gran mayoría a la rehabilitación, incremento de fuerza, velocidad y rendimiento[1]. Uno de los temas importantes tratados en este proyecto es la rehabilitación de un paciente con discapacidad motriz, ya que ésta es una condición que adquiere una persona durante su gestación, nacimiento, infancia o cualquier otra etapa de la vida, y se maniesta por medio de limitaciones en el desempeño de su funcionamiento intelectual, motriz, sensorial o en la conducta adaptativa, es decir, en la forma en que se relaciona en el hogar, la escuela y la comunidad.

Dentro de las actividades cotidianas de una persona común, se tiene que una de las más básicas es caminar. Esta es una actividad automática y común, es una de las funciones más importantes de las extremidades inferiores, además de soportar el peso de la persona, pero cuando existen daños en las mismas, se generan problemáticas que motivan a que se realicen programas para el reestablecimiento de una posición de equilibrio y la rehabilitación de miembros, para evitar que los músculos sufran algún daño mayor. Debido a que la rehabilitación de la marcha es uno de los aspectos importantes de la rehabilitación neurológica, existe un gran número de técnicas terapéuticas que tienen en común las siguientes metas de tratamiento [1]:

- $\checkmark$  Mejorar la fuerza muscular en miembros inferiores.
- $\checkmark$  Aumentar la estabilidad funcional y el equilibrio para desarrollar la marcha.
- $\checkmark$  Aprender nuevamente los patrones de movimientos normales.
- $\checkmark$  Mejorar el control de la postura y el movimiento.
- $\checkmark$  Aumentar las capacidades físicas para la ambulación.

Dentro de la rehabilitación común que se da a personas con alguna discapacidad motriz, se tiene la rehabilitación por barras paralelas, en la cual a veces el proceso se retrasa por la incapacidad del paciente para mantenerse de pie, ya sea por debilidad de las rodillas, por anormalidades en la postura que impiden una correcta bipedestación o por algún daño que éste tenga a causa de su discapacidad [1]. Esto se puede resolver con el uso del soporte parcial del peso corporal en las barras paralelas, el cual permite que el paciente realice el menor esfuerzo y que éste pueda tener una rehabilitación de la marcha, con una buena postura y un desarrollo de la misma, además del aprendizaje de esta actividad entre otras cosas.

Existen métodos de rehabilitación de miembro inferior mediante la fisioterapia manual o con ejercicios musculares específicos con dispositivos mecánicos muy simples. Todo esto revisado y controlado por fisioterapeutas o alguna persona capacitada para este tipo de actividades, aunque todas pueden provocar que al final de una jornada el grupo de fisioterapeutas experimenten cansancio físico, y debido a esto, no realicen la terapia con los mismos parámetros de fuerza.

Dentro de las diferentes terapias que se aplican en estos días, se ha incrementado el uso de las terapias mediante robots, las cuales han mejorado los procedimientos de rehabilitación, permitiendo con estas una rehabilitación de mayor calidad, así como una elevada motivación del paciente, quien se sentirá más independiente de la disponibilidad y estado de ánimo del fisioterapeuta, mejorando la continuidad de las terapias y la evolución del paciente al mismo tiempo.

### <span id="page-11-0"></span>1.1. Antecedentes

En la aplicación médica existen exoesqueletos para rehabilitación que tienen instrumentos estorbosos y pesados, que los pacientes tienen que cargar en la espalda, lo que genera problemas en la columna si no están bien diseñados. Cabe señalar que los candidatos que pueden utilizar estos dispositivos no tienen un daño muscular tan severo como un paciente con parálisis cerebral infantil u otra discapacidad motriz.

El proposito de este trabajo es diseñar un exoesqueleto para rehabilitación de miembro inferior enfocado a pacientes con una discapacidad motriz, que presentan trastorno muscular y espasticidad. El propósito de este dispositivo es emular la marcha, permitir movimientos de flexión y extensión de la pierna, además de ser ajustable en longitud, ya que como se diseñará para niños, estos tienden a crecer muy rápidamente y el objetivo es que utilicen el prototipo el tiempo requerido para la rehabilitación. La primera mención acerca de un exoesqueleto paralelo, es una serie de patentes de los Estados Unidos concedidas en 1890 por Nicholas Yang. Su invención comprende resortes de hoja larga operando en paralelo con las piernas ,Figura 1.1. Pretendía aumentar la habilidad para correr de la Armada Rusa [2].

En los ultimos años se ha desarrollado HAL de Cyberdyne. Desde el año 2002 Yoshiyuki Sankai, investigador de robótica de la Universidad de Tsukuba en Japón y fundador de la empresa japonesa Cyberdyne[15], ha trabajado en un traje robótico diseñado para ayudar a ancianos y personas con discapacidades motoras. El traje HAL (Hybrid Assisting Limb), es un robot con elementos de la biónica, robótica y electrónica. Después de varias versiones actualmente es un traje de sólo 25 kilos capaz de multiplicar la fuerza del usuario de dos a diez veces. En el 2009 la empresa Cyberdyne, anunció la fabricación en masa del HAL para ser comercializado, ofreciendo dos opciones, el traje completo y otro para miembros inferiores, Figura 1.2, [15].

Hoy en día, los sistemas móviles de rehabilitación para la marcha en la superficie son robots con servomotores seguidores de los movimientos de la locomoción del paciente. Estos

<span id="page-12-0"></span>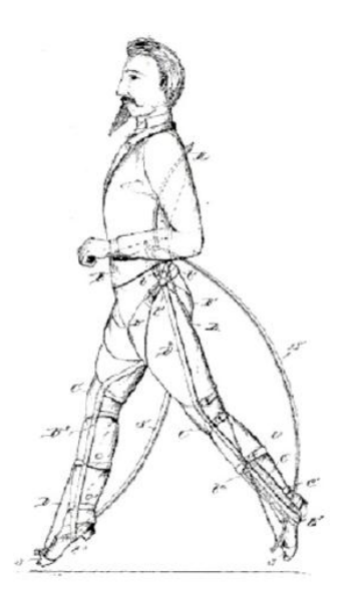

Figura 1.1: Mecanismo de Yang para aumentar la velocidad al correr [2].

exoesqueletos permiten al paciente moverse bajo su propio control en lugar de moverse a través de los patrones de movimiento predeterminados. A estos robots también se les llaman robots versátiles, como por ejemplo el KineAssist® para entrenamiento de equilibrio y marcha, que es controlado de acuerdo con las fuerzas detectadas en el sujeto por medio de celdas de peso situadas en un arnés pélvico [3].

En comparación con la fisioterapia tradicional, el exoesqueleto para la rehabilitación tiene las ventajas de reducir el trabajo de los terapeutas, lo que permite un uso intensivo y un entrenamiento, y es más conveniente para evaluar el nivel de recuperación midiendo la fuerza y patrones de movimiento. En otras aplicaciones, también puede ayudar a una persona sana para tener un incremento de fuerza. Por lo tanto, con la ayuda de un exoesqueleto, los usuarios

<span id="page-12-1"></span>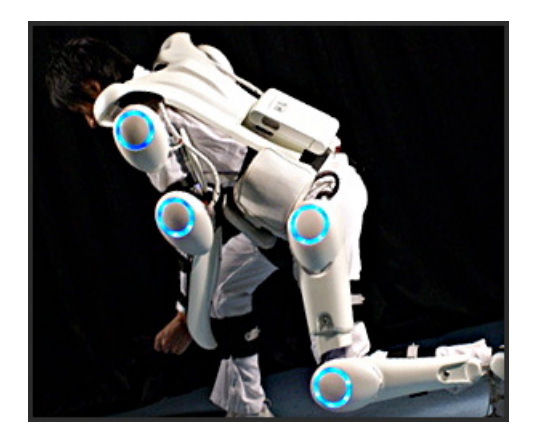

Figura 1.2: Exoesqueleto HAL de Cyberdyne [15].

pueden incrementar su nivel de rendimiento.

El progreso en el desarrollo de los exoesqueletos ha sido notable. En universidades, institutos de investigación y empresas industriales se investiga activamente en este campo. Varios sistemas de exoesqueleto han sido desarrollados y probados, los cuales pueden clasificarse como[4]:

- $\checkmark$  Exoesqueletos de las extremidades superiores.
- $\checkmark$  Exoesqueletos de las extremidades inferiores, de cuerpo completo y articulaciones específicas.
- $\checkmark$  Exoesqueletos de apoyo.

En este proyecto se utilizará la clasificación de los exoesqueletos de extremidades inferiores (LEEs, por sus siglas en inglés). Los LEEs se desarrollan principalmente para tres tipos de aplicaciones[5][6][7]:

- $\checkmark$  La primera se centra en la rehabilitación de la marcha (es decir, ayudar a los pacientes con trastornos de la movilidad en la rehabilitación de la fuerza músculo esquelética, control motor y paso). La rehabilitación basada en el exoesqueleto también minimiza la carga de los terapeutas en la terapia física tradicional.
- $\checkmark$  La segunda es la asistencia de locomoción humana, que está dirigido a pacientes que han perdido la función motora y sensorial en sus extremidades inferiores. La asistencia de los exoesqueletos permite a estos pacientes recuperar la capacidad de ponerse de pie, sentarse y caminar.
- $\checkmark$  La tercera aplicación de estos exoesqueletos está dirigido al aumento de fuerza humana.

## <span id="page-13-0"></span>1.1.1. Exoesqueletos de las extremidades inferiores para la rehabilitación de la marcha

En las terapias tradicionales de rehabilitación, el trabajo intensivo debe estar involucrado, y los sioterapeutas tienen que proporcionar a los pacientes un entrenamiento altamente repetitivo que suele ser ineficiente. Los exoesqueletos de las extremidades inferiores desarrollados para la rehabilitación pueden proporcionar movimientos repetitivos intensivos para los pacientes. En esta situación, los terapeutas pueden concentrarse más en analizar el comportamiento de la marcha del paciente a fin de proporcionar una rehabilitación más eficaz. Además, con la ayuda de exoesqueletos, el nivel de recuperación motora de los pacientes puede ser evaluado cuantitativamente con las fuerzas o pares de interacción medidos por los sensores[8].

La ortesis robótica Lokomat® fue desarrollada por Hocoma (Zurich, Suiza) [8] para la rehabilitación de la marcha; proporciona entrenamiento funcional para caminar en pacientes con disfunciones de movilidad en sus miembros inferiores. Todo el sistema Lokomat se compone de una marcha por ortesis robótica, un sistema de soporte de peso corporal y una cinta para

<span id="page-14-0"></span>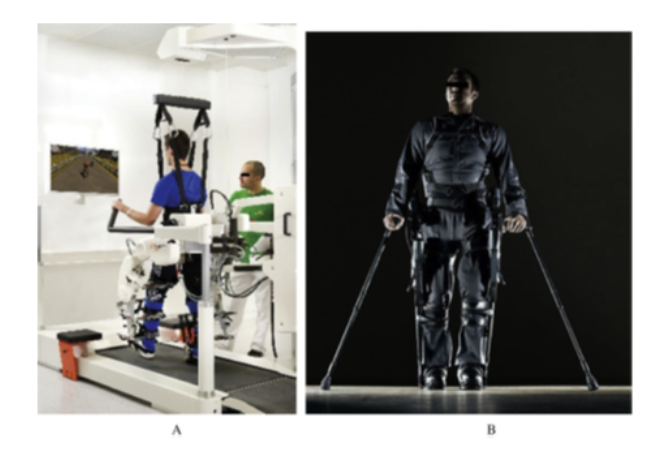

Figura 1.3: A) Exoesqueleto LOCOMAT®, B) Exoesqueleto Ekso [10].

correr. El paciente se ejercita en un entorno de realidad virtual con audio constante y regeneración visual. Esta ortesis tiene 4 grados de libertad (GDL) en total, y las articulaciones de cadera y rodilla proporcionan par de apoyo en el plano sagital. Los sensores de fuerza montados entre los actuadores y la ortesis miden los pares de la cadera y de la rodilla, (Figura 1.3 A).

En la Universidad de Delaware (Newark, DE, EE.UU.) desarrollaron el exoesqueleto de Pierna Activa (ALEX) para la rehabilitación de la marcha de pacientes con discapacidades de movilidad. ALEX tiene siete GDL: tres en la articulación de la cintura, dos GDL en la articulación de la cadera (es decir, flexión/extensión y abducción/aducción), un GDL en la articulación de la rodilla (flexión/extensión) y un GDL en la articulación del tobillo plantar/dorsiflexión). Las articulaciones de la cadera y de la rodilla en el plano sagital son accionadas por actuadores lineales, mientras que los restantes GDL son sostenidos pasivamente por resortes [9].

El exoesqueleto Ekso GT® desarrollado por Ekso Bionics (Richmond, CA, EUA)[10], es un traje exoesqueleto portátil diseñado para la asistencia y rehabilitación de pacientes con diversos niveles de debilidad de las extremidades inferiores. Es adecuado para pacientes paralizados y otros con un menor nivel de trastorno de la movilidad, como sobrevivientes de accidente cerebrovascular.

El exoesqueleto Ekso GT® tiene seis GDL en total. Sus articulaciones de la cadera y de la rodilla son activas y pueden proporcionar ayuda en el plano sagital. Las articulaciones del tobillo son pasivas y sueltas. Para la rehabilitación, tiene la característica de "ayuda variable", que puede ajustar el nivel de asistencia proporcionada por el exoesqueleto sobre la base de la necesidad de un paciente individual. Los estudios clínicos han verificado que el entrenamiento de la marcha con el exoesqueleto Ekso GT<sup>®</sup> apoya a los pacientes en reaprender un patrón de paso correcto y les permite tomar un mayor número de pasos a una velocidad más rápida, en comparación con la rehabilitación tradicional, ( Figura 1.3 B) [10].

### <span id="page-15-0"></span>1.1.2. Exoesqueletos de las extremidades inferiores para la locomoción humana.

Los exoesqueletos de las extremidades inferiores desarrollados para la ayuda de locomoción humana se utilizan principalmente para ayudar a los pacientes que han perdido la movilidad en los miembros inferiores. Los exoesqueletos pueden proporcionar un par de torsión externo en las posiciones de las articulaciones humanas para reemplazar la función motora deficiente de los pacientes, y dar a estos mayor fuerza para recuperar la capacidad de realizar movimientos esenciales de la vida diaria tales como levantarse, sentarse y caminar [6].

El exoesqueleto ReWalk® desarrollado por ReWalk Robotics (Marlborough, MA, EE. UU.) [17], es un LEEs que proporciona movimiento de la cadera y la rodilla para permitir a las personas con lesión en la médula espinal estar de pie y caminar. Es el primer traje de exoesqueleto aprobado por la Administración de Alimentos y Medicamentos de los Estados Unidos en 2014 para ser utilizado como un dispositivo personal en el hogar y en la comunidad. El exoesqueleto es controlado por computadoras con sensores de movimiento, restaura el caminar por la auto-iniciación mediante la detección de la inclinación hacia adelante de la parte superior del cuerpo, e imita el patrón de marcha natural de una persona sana Figura 1.4 A [11]. El exoesqueleto de Vanderbilt desarrollado por Goldfarb[16] permite a los pacientes realizar movimientos básicos como caminar, sentarse, pararse, subir y bajar las escaleras. Tiene un diseño modular que los pacientes pueden montar y desmontar rápidamente. Cada segmento del muslo está diseñado con dos motores de corriente continua (DC), que se utilizan para accionar las articulaciones de cadera y rodilla. Su peso total es de 12 kg, que es relativamente ligero, en comparación con otros exoesqueletos similares [12].

Los LEES desarrollados en la Universidad China de Hong Kong (CUHK-EXO) [17], también se centran en la asistencia de locomoción de los pacientes paralizados, (Figura 1.4 B). El exoesqueleto tiene seis GDL en total, entre los cuales la cadera y la flexión / extensión de la rodilla son accionados por motores de corriente continua y las articulaciones del tobillo son pasivas. Un par de muletas inteligentes equipadas con sensores de fuerza, fueron diseñadas para el sistema exoesqueleto para una asistencia cómoda y estable. También se desarrolló una aplicación de teléfono inteligente para hacer el sistema exoesqueleto más fácil para los pacientes y terapeutas, para aprender y utilizar robots.

#### <span id="page-15-1"></span>1.1.3. Exoesqueletos para infantes

El Pediatric Lokomat<sup>®</sup> (Figura 1.5), es uno de los dispositivos pasivos más utilizados y se puede adaptar para tener óptimos niveles en términos de las variables frecuencia y velocidad con las cuales se puede variar la intensidad. Estos dispositivos son diseñados para mover una pierna del niño mediante una típica marcha cuando se utiliza junto con la caminadora o también para mover ambas, aunque esto se hace hacia adelante. Se compone de una ortesis para la marcha robotizada y de un sistema de descarga de peso corporal, combinados con una cinta que envuelve la pierna del paciente trazando trayectorias que imitan patrones de marcha siológicos. Este disminuye el esfuerzo de los terapeutas y permite que el progreso sea más

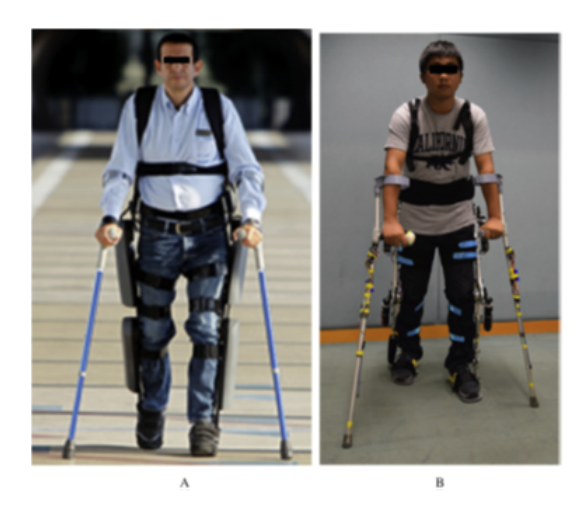

Figura 1.4: A) El sistema ReWalk Wearable. B) El exoesqueleto de la extremidad inferior desarrollado en la Universidad China de Hong Kong [17].

rápido mediante sesiones de entrenamiento funcional, largas e intensivas [8].

<span id="page-16-1"></span><span id="page-16-0"></span>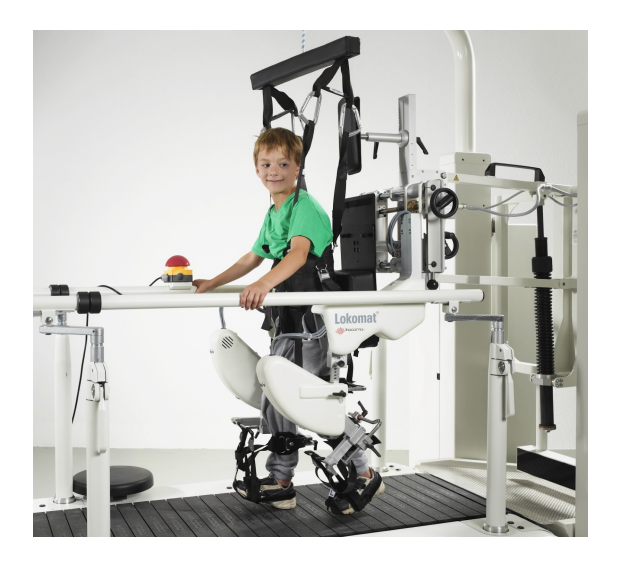

Figura 1.5: Pediatric Lokomat $\left( \mathbb{R}\right)$  [8]

Uno de los desarrollos importantes que se ha dado en los últimos años en cuanto a exoesqueletos para infantes, es el Atlas 2020 [18] que ha sido diseñado por investigadores españoles para ayudar a caminar a niños con atrofia muscular. El dispositivo de 12 kilos de peso es fabricado con aluminio y titanio, ha sido diseñado para que pueda crecer a medida que los niños lo hacen, su chasis es telescópico y va extendiéndose conforme el cuerpo se desarrolla. Actualmente el dispositivo se encuentra en etapa preclínica, en la que debe demostrar la usabilidad y la ausencia de efectos secundarios. Estructuralmente el dispositivo consta de unos soportes largos, que son ajustables a las piernas y el tronco del paciente. En las articulaciones se localizaron motores que imitan el funcionamiento del músculo humano y aportan al niño la fuerza que le falta para mantenerse en pie y caminar . También contiene una serie de

<span id="page-17-0"></span>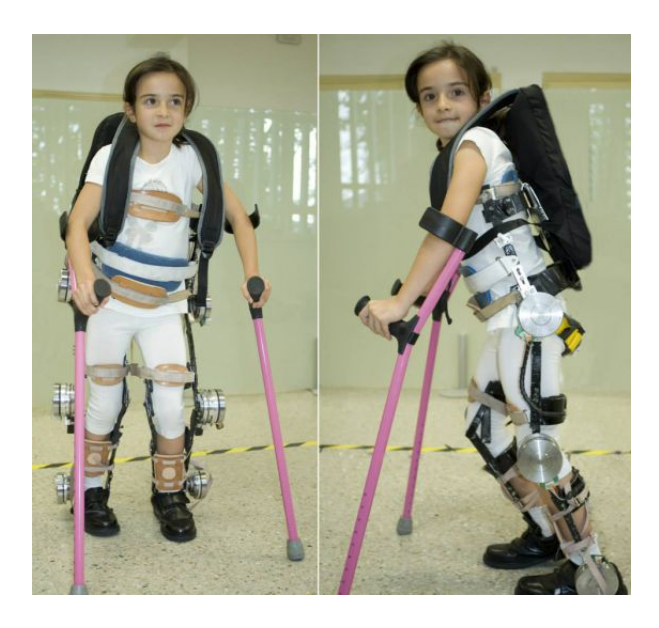

Figura 1.6: Exoesqueleto Atlas 2020 [18]

sensores, controladores de movimiento y una batería de 5 horas de duración. El Atlas 2020 es capaz de adaptarse a estas variaciones de forma autónoma, debido a que incluye articulaciones inteligentes que modican la rigidez de forma automática y se adaptan a la sintomatología de cada niño en cada momento, (Figura 1.6).

ATLAS 2030, es un complejo armazón de 9 kilogramos de peso compuesto por cables y motores que son complementados con sensores para detectar las necesidades del paciente y ayudarlo en los movimientos que éste desee hacer. En muchos de los casos, los pacientes que están controlando el exoesqueleto pueden tener movimientos indeseados o bien espasmódicos. Para garantizar la seguridad del portador, el robot debe atender estos movimientos no deseados y evitarlos. Se prevé que en un futuro esta clase de dispositivos puedan ser suficientemente inteligentes para sostener la estabilidad del paciente aún ante alteraciones como tropiezos o caídas (Figura 1.7)  $|19|$ .

El uso de terapia mediante robots ha mejorado los procedimientos de rehabilitación actuales, permitiendo la motivación del paciente, quien se sentirá más independiente de la disponibilidad de un fisioterapeuta, mejorando repetitividad y constancia. Sin embargo, estos dispositivos presentan diferentes deventajas [28]:

- 1. Generan movimiento por control activo solo en dos uniones por pierna: flexión-extensión de cadera y flexión-extensión de rodilla. Esto genera una marcha no fisiológica y no es óptima para la rehabilitación neuromuscular de una persona con cuadriplejia.
- 2. Los exoesqueletos tienen un número limitado de grados de libertad que no permiten proporcionar el equilibrio.
- 3. La capacidad del control torácico y el levantamiento del peso son necesarios para el uso del exoesqueleto.

<span id="page-18-1"></span>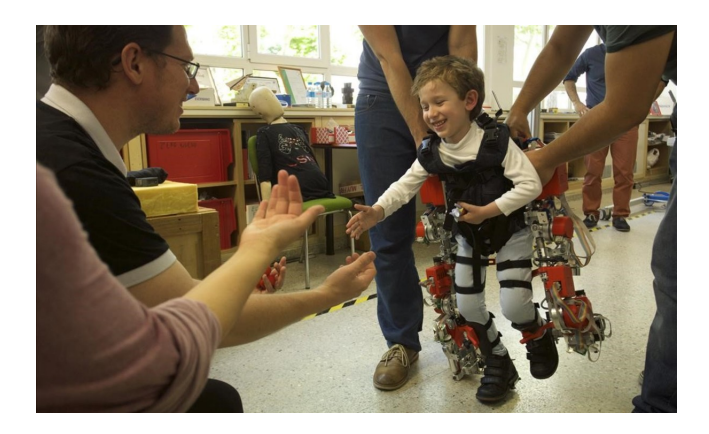

Figura 1.7: Exoesqueleto Atlas 2030 [19]

4. Los dispositivos para adultos no son adaptables a niños ya que la altura mínima de los usuarios es de 1.54m.

Como se observa, la mayoría de exoesqueletos para adultos tienen como ventajas un alto nivel de independencia, alta resistencia de los materiales, proporciona balance en la postura y como desventajas tienen que no pueden dar ajuste de medidas de los eslabones. Los exoesqueletos que existen actualmente para niños tienen como ventajas la variación de la velocidad y frecuencia, y como desventajas se encuentra la dicultad de colocarlo y transportarlo, además del poco rango de ajuste para los eslabones que lo componen.

# <span id="page-18-0"></span>1.2. Planteamiento del problema

En la actualidad existe un gran número de personas con alguna discapacidad motriz, dentro de los cuales un porcentaje de estos son infantes y la gran mayoría no reciben una rehabilitación adecuada por diferentes motivos, los cuales en su mayoría son por rezago económico o por motivos especiales por parte de los padres, debido a este descuido muchos pacientes sufren un mayor daño ya que se atrofian los músculos.

La discapacidad motriz afecta las posibilidades de movimiento y desplazamiento, donde la accesibilidad y habilitación de medios representan las principales necesidades de las personas. Esto ha motivado a que la familia, las instituciones educativas y gubernamentales, investiguen y desarrollen dispositivos que permitan satisfacer sus necesidades básicas, educativas, sociales y emocionales.

Durante los últimos años se han desarrollado terapias de apoyo en las cuales se hace un tratamiento al paciente sobre una banda caminadora donde se mantiene erguido, tratando de dar algunos pasos y las terapias de formación convencional, las cuales se realizan con la ayuda de un fisioterapeuta, quien se encarga de realizar ejercicios determinados con cierta rutina y con escalas de fuerza dependiendo del grado de afectación que sufre cada paciente. Estas terapias, se dan en lapsos de tiempo muy largos, provocando que la recuperación del paciente sea lenta [20].

Ambas forman una terapia que estimula al infante, pero tiene limitaciones como requerir 4 terapeutas para guiar el movimiento de piernas y control de pelvis del paciente. Otro problema es la dicultad para entrenar a altas velocidades, especialmente en el caso de pacientes que tienen severos problemas para caminar, ya que los terapeutas tienen que estar coordinados para generar los movimientos [20][21]. Para ayudar a los sioterapeutas, se han desarrollado exoesqueletos robóticos y se ha demostrado que el uso de éstos tiene la posibilidad de hacer que el proceso de aprendizaje sea más rápido y más fácil, tanto para el paciente como para el terapeuta, ya que este último debe realizar tareas difíciles y laboriosas que lo fatigan rápidamente [22].

Los grandes problemas de los exoesqueletos que se encuentran en el mercado o en algunas clínicas de rehabilitación, es que no se pueden ajustar a antropometría de infantes, ya que estos son diseñados para personas adultas y con necesidades muy específicas. Por dicha problemática, el objetivo de este trabajo es diseñar un dispositivo que cubra los requerimientos de un exoesqueleto para infantes.

Para el diseño de este dispositivo de marcha para personas con discapacidad motora se construira un prototipo mecánico, para ello se utilizarán las características de la antropometría humana. En este trabajo se propone el diseño de un exoesqueleto para niños, que tenga la posibilidad de ajustarse conforme al crecimiento de estos y, que con el apoyo de unos bastones este se adapte a las necesidades de la marcha que desea efectuar el paciente. El diseño de este dispositivo permite analizar la cinemática de los multicuerpos que actúan en la marcha, para esto se desarrollarán simulaciones por medio de una herramienta de simulación como lo es Simulink de Matlab® y ADAMS®, con el cual se analizarán todos los movimientos de cada una de las partes que compongan el exoesqueleto. Posteriormente, al tener validado el diseño utilizando el modelado estos softwares, se diseñará una etapa de control PID para los motores propuestos, logrando con esto tener estabilidad en el sistema ante las posibles perturbaciones que éste pueda tener.

### <span id="page-19-0"></span>1.3. Justificación

Con base en el estudio realizado por el INEGI en el año 2014 [13], en la actualidad la discapacidad ha incrementado por diferentes factores, dentro de las cuales se menciona el diagnóstico de infantes con alguna discapacidad al momento de nacer ó por alguna enfermedad durante su desarrollo, y por la tendencia mundial al envejecimiento, en el cual puede ocurrir la disminución o pérdida de la capacidad visual, auditiva, motriz, entre otras. De acuerdo a la Organización Mundial de la Salud más de mil millones de personas viven en todo el mundo con algún tipo de discapacidad; de ellas, casi 200 millones experimentan dicultades en su movimiento" [13]. Esta situación indica que la prevalencia de las personas con alguna discapacidad va en aumento; por esta razón, deberán existir acciones urgentes encaminadas a contrarrestar los efectos negativos de las condiciones que experimentan estas personas. La prevalencia de la discapacidad en México para 2014 es de 6 %, según los datos de la Encuesta Nacional de la Dinámica Demográfica (ENADID) 2014 [13]. Esto significa que 7.1 millones de habitantes del país no pueden o tienen mucha dicultad para hacer alguna de las ocho actividades evaluadas: caminar, subir o bajar usando sus piernas, ver, mover o usar sus brazos o manos, aprender, recordar o concentrarse, escuchar, bañarse, vestirse o comer, hablar o comunicarse y problemas emocionales o mentales. En la gráfica de la Figura 1.8, se pueden observar los índices de discapacidad dependiendo de las edades de los habitantes del país.

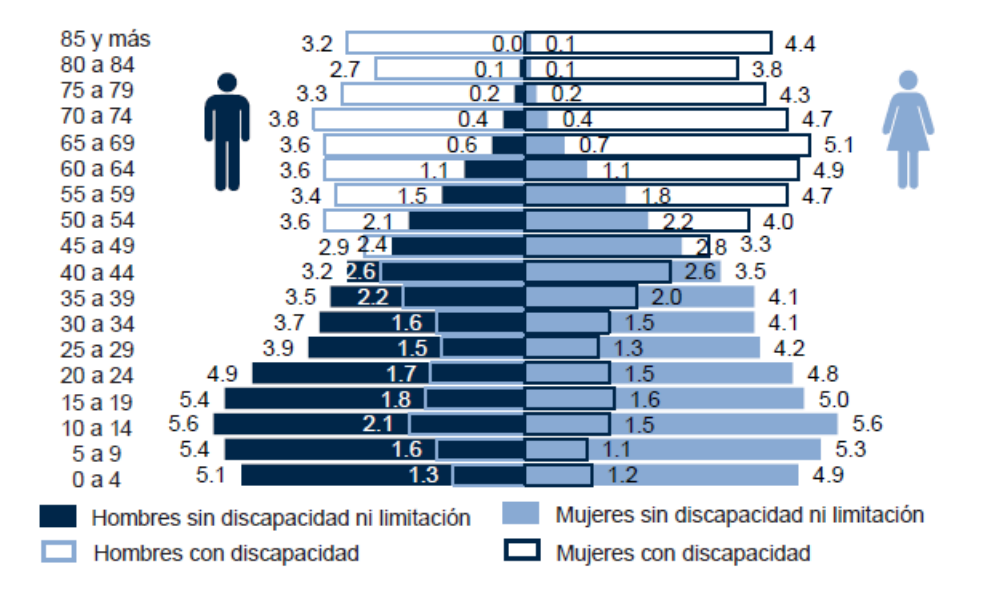

<span id="page-20-0"></span>Figura 1.8: INEGI. Porcentajes de la Encuesta Nacional de la Dinámica Demográfica 2014. Base de datos [13].

La discapacidad para caminar, subir o bajar usando sus piernas fueron reportadas por  $64.1\%$  de la población que vive con esta condición, mientras que 58.4 % señaló tener dificultad severa o grave para ver; 38.8 % para aprender, recordar o concentrarse, 33.5 % para escuchar y 33 % para mover o usar brazos o manos, como se muestra en la Tabla 1.1.

En la Tabla 1.1 se observa que del 64.1 % de personas que presentan la discapacidad para caminar, subir o bajar usando sus piernas, 36.2 % de estas tienen entre 0 y 14 años de edad.

Este proyecto tiene como punto importante el diseño de un prototipo que sea ajustable, para la ayuda a la rehabilitación de pacientes con discapacidad motriz, para mejorar la fuerza en el miembro inferior de infantes, además de aumentar la estabilidad funcional y el equilibrio para desarrollar la fase de marcha.

En este proyecto se pretende apoyar al paciente en su rehabilitación, y al terapeuta que esté a cargo.

<span id="page-21-0"></span>Tabla 1.1: Porcentaje de población con discapacidad, por género y grupo de edad según tipo de discapacidad 2014 [13].

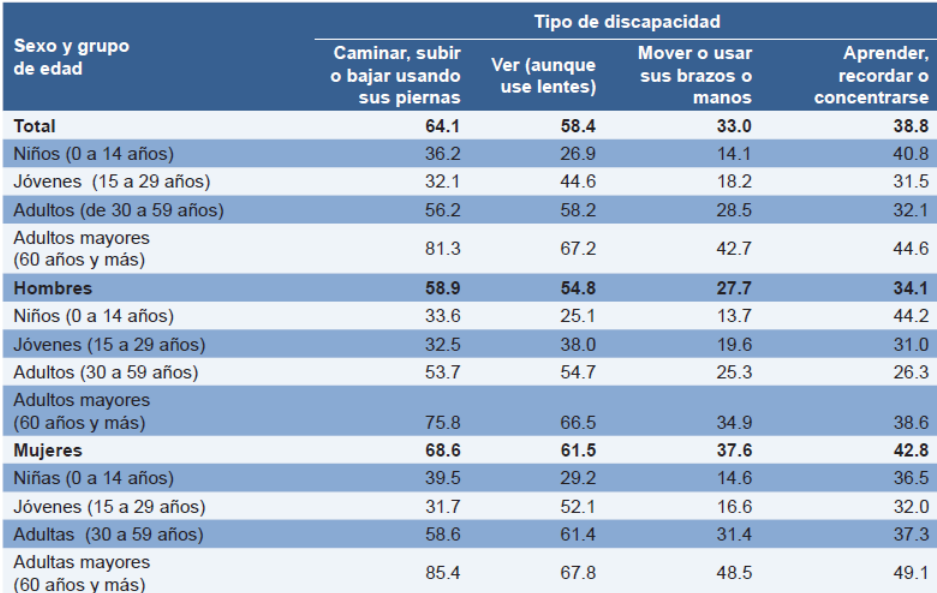

# <span id="page-22-0"></span>1.4. Objetivo

### <span id="page-22-1"></span>1.4.1. Objetivo general

Diseñar y construir un prototipo de exoesqueleto de miembro inferior como apoyo para la rehabilitación de infantes con discapacidad motriz, la cual pueda ser tratada con terapia física y asistencia del fisioterapeuta.

#### Objetivos específicos

- $\checkmark$  Describir la problemática de pacientes y obtener las necesidades y requerimientos que estos tienen respecto a la marcha.
- X Obtener el modelo cinemático del miembro inferior.
- X Desarrollar el diseño de un exoesqueleto para la marcha humana.
- $\checkmark$  Simular el exoesqueleto y en caso de ser necesario optimizar el diseño mediante el análisis estructural y de los materiales empleados.
- $\checkmark$  Elejir el sistema de instrumentación para el exoesqueleto.
- $\checkmark$  Hacer pruebas para validar el sistema.
- $\checkmark$  Construir un prototipo mecánico del exoesqueleto.

#### <span id="page-22-2"></span>1.4.2. Metodología de desarrollo

Los exoesqueletos forman parte de los sistemas mecatrónicos ya que involucran el implementar y complementar los conocimientos de elementos mecánicos, electrónicos, robóticos entre otros, debido a esto, el presente proyecto usará como base metodologías existentes en el diseño de máquinas convencionales, los principios de diseño electrónico, mecánico, informático y de control. Se propone como punto de partida las metodologías de diseño mecatrónico y el diseño universal, en este trabajo se integrarán conocimientos de la ingeniería concurrente aplicada al diseño mecatrónico para obtener un prototipo que cumpla con los requerimientos del usuario. La metodología que se propone involucra actividades que se deberán seguir a lo largo del proceso de diseño del sistema; una vez iniciado el proceso, no es obligatorio seguir estas actividades en un orden estrictamente consecutivo, frecuentemente es necesario regresar a redefinir conceptos y restablecer relaciones funcionales. Las actividades que se propone seguir son:

- $\checkmark$  Planteamiento de las necesidades.
- $\sqrt{ }$  Diseño preliminar.
- $\sqrt{ }$  Diseño conceptual.
- $\checkmark$  Diseño detallado.

 $\checkmark$  Diseño HMI(Interfaz humano maquina)

En mecatrónica, es necesaria la integración de los diferentes sistemas de diseño como son mecanismos, circuitos electrónicos y software.

Diseño conceptual: Con base en los requerimientos y en una lluvia de ideas se realizan algunas propuestas de exoesqueleto, estas se evalúan con los requerimientos y las restricciones obtenidas, a partir de los resultados se genera un modelo que sirve de base para el diseño preliminar.

Diseño preliminar: Duante esta etapa se determinan los requerimientos importantes y obligatorios, así como los deseables.

Un sistema mecatrónico consiste en una estructura o esqueleto mecánico, actuadores, sensores, controladores, acondicionamientos de señales, computadora, dispositivos de interfaz y fuentes de energía. Diferentes tipos de sensado, adquisición y transferencia están implicados en todo este tipo de componentes. El diseño se puede dividir en subfunciones y luego en subsistemas, después de esto a cada subsistema se les realizará un análisis conceptual, estudiando los requerimientos demandados y obteniendo las especificaciones.

Diseño detallado: Para optimizar el diseño, se requiere de las simulaciones con el modelo de diseño más promisorio y las comprobaciones de la concordancia entre las dimensiones y los materiales. Tales actividades permiten detectar cuando se producen equivocaciones, fallas, accidentes, reparaciones y cambios si las decisiones se han basado en predicciones que no son precisas. Los diseños se pueden optimizar teniendo presente que deben ser tan simples como se pueda.

**Diseño HMI:** HMI (Human Machine Interface), es el dispositivo o sistema que permite la interfaz entre la persona y la máquina. Estos sistemas consistían en paneles compuestos por indicadores y comandos, tales como luces pilotos, indicadores digitales y análogos, registradores, pulsadores, selectores y otros que se interconectaban con la máquina o proceso.

Funciones:

 Monitoreo. Esta función permite obtener y mostrar datos del sistema en tiempo real. Estos datos se pueden mostrar como números, texto o gráficos que permitan una lectura más fácil de interpretar.

 Supervisión. Esta función permite junto con el monitoreo la posibilidad de ajustar las condiciones de trabajo del proceso directamente desde la computadora.

 Alarmas. Es la capacidad de reconocer eventos excepcionales dentro del proceso y reportarlo. Las alarmas son reportadas basadas en variables de control preestablecidos.

 Históricos. Es la capacidad de muestrear y almacenar en archivos, datos del proceso a una determinada frecuencia. Este almacenamiento de datos es una poderosa herramienta para la optimización y corrección de procesos. Para este proyecto se espera realizar un HMI virtual, como primer fase, ésta se realizará con base en el programa Proteus.

## <span id="page-23-0"></span>1.5. Estructura de la tesis

En este proyecto se presentará un diseño de exoesqueleto de miembro inferior, el cual se desarrolla con el objetivo de apoyar al paciente en su rehabilitación, y al terapeuta que esté a cargo. En los siguientes capítulos se presenta el marco teórico que está compuesto de algunos conceptos para el análisis de la marcha, en los que se muestra la cinemática de la marcha. En el Capítulo tres se presenta el desarrollo que se realizó para obtener un diseño óptimo, además de las simulaciones desarrolladas en diferentes softwares. En el Capítulo cuatro se tiene la construcción del dispositivo en donde se desarrollan las fases por las cuales paso el prototipo para llegar a su fase final. En el Capítulo cinco se muestra la simulación del sistema electrónico en donde se dan algunas propuestas para el funcionamiento del prototipo. En el Capítulo seis se encuentran las conclusiones derivadas del desarrollo del prototipo.

# <span id="page-25-0"></span>Capítulo 2 Marco teórico

En esta sección se presentan algunas deniciones de términos y conceptos que serán de utilidad para el desarrollo del sistema.

# <span id="page-25-1"></span>2.1. Discapacidad motriz

Es una alteración de la capacidad del movimiento que afecta, en distinto nivel, las funciones de movilidad, manipulación o respiración, que limitan al paciente en su desarrollo personal y social. Esta ocurre cuando hay alteración en músculos, huesos o articulaciones, o bien, cuando hay daño a nivel cerebral el cual afecta el área motriz, que impide a la persona moverse de forma adecuada o realizar movimientos nos y con precisión. La discapacidad motriz se clasifica en los siguientes trastornos [14]:

- 1. Trastornos físicos periféricos: Afectan huesos, articulaciones, extremidades y músculos. Se presentan desde el nacimiento, o bien, son consecuencias de enfermedades en la infancia. Algunos accidentes o lesiones en la espalda dañan la médula espinal e interrumpen la comunicación de las extremidades hacia el cerebro y viceversa.
- 2. Trastornos neurológicos: Este daño es originado en el área del cerebro encargada de procesar y enviar la información de movimiento al resto del cuerpo. Origina dicultades en el movimiento, en las sensaciones y en el control de ciertas partes del cuerpo. Los más comunes son la parálisis cerebral, los traumatismos craneoencefálicos y los tumores localizados en el cerebro.

Las causas del daño cerebral que afectan la motricidad se clasifican de acuerdo con la etapa en que se presentan [14]:

 $\checkmark$  Prenatales o antes del nacimiento. Incluyen malformaciones con las que nacen los bebés (por convulsiones maternas). Ocurren cuando la sangre de la madre es diferente a la sangre del bebé; también por la exposición a la radiación o a sustancias tóxicas, restricción del crecimiento en la etapa de formación del bebé, infecciones o presión alta durante el embarazo o embarazo múltiple.

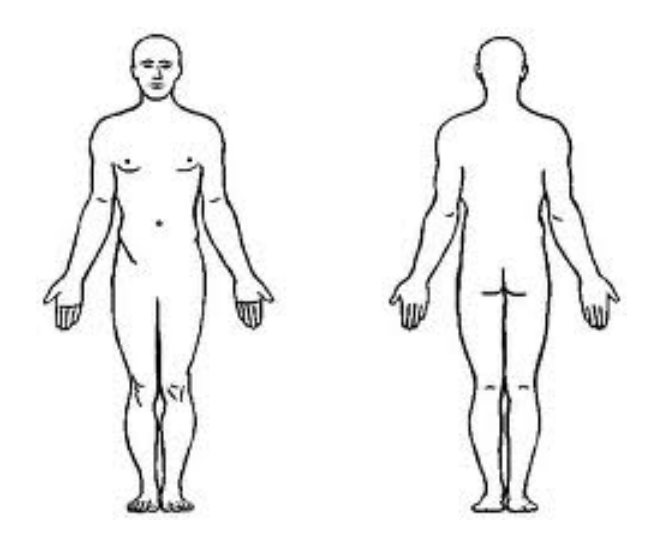

<span id="page-26-1"></span>Figura 2.1: Posición natural del cuerpo humano [36].

- $\checkmark$  Perinatales o durante el nacimiento. Ejemplos: nacimiento prematuro (antes de las 32 semanas de embarazo), falta de oxígeno (asfixia o hipoxia neonatal), mala posición del bebé, infecciones en el sistema nervioso central o hemorragia cerebral.
- $\checkmark$  Posnatales. Se debe principalmente a golpes en la cabeza, convulsiones, toxinas e infecciones virales o bacterianas que afectan el sistema nervioso central.

En los infantes es más común que presenten trastornos neurológicos, en donde uno de los daños comunes que se presentan en estos pacientes es la parálisis cerebral, la cual llega a afectar al infante a diferentes niveles, esto depende del nivel de daño que presente el cerebro.

#### <span id="page-26-0"></span>2.1.1. Planos del cuerpo humano

Para estudiar el cuerpo humano se considera una posición de referencia, en donde el cuerpo se encuentra en una postura erecta, de frente, con las extremidades superiores a los lados del tronco y con las palmas de las manos hacia delante; las extremidades inferiores juntas, hacia delante y la cabeza con la mirada hacia enfrente. Tomando como referencia la Figura 2.1.

Ademas de una posición natural del cuerpo humano existen tres planos corporales para definir una serie de movimientos. Estos planos son el sagital, frontal y transversal. Cada plano corporal se asocia con unos movimientos determinados, pero en la práctica, los movimientos corporales se realizan en planos mixtos. Este proyecto se basa en el miembro inferior y por lo tanto se utilizará el plano sagital que es el plano que divide al cuerpo en dos secciones en posicion vertical, como se muestra en la Figura 2.2.

<span id="page-27-1"></span>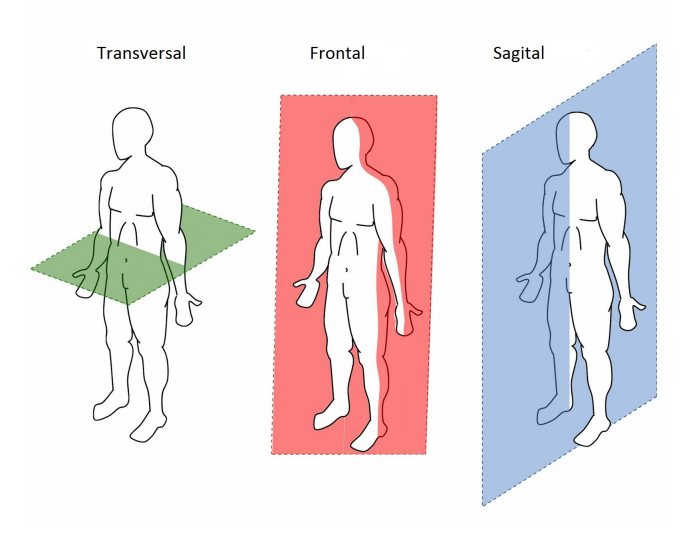

Figura 2.2: Planos del cuerpo humano [37].

#### <span id="page-27-0"></span>2.1.2. La marcha humana

Este es un proceso de locomoción, en el cual, el cuerpo humano se mantiene en una posición erguida y se mueve hacia adelante, siendo su peso soportado por las piernas alternando éstas mediante el ciclo de la marcha, Figura 2.3. Mientras el cuerpo se desplaza sobre la pierna de soporte, la otra se balancea hacia adelante como preparando el siguiente punto de apoyo. Uno de los pies se encuentra siempre en el suelo y, mientras ocurre la trasferencia del peso de la pierna retrasada a la pierna adelantada, existe un intervalo de tiempo durante el cual ambos pies descansan sobre el suelo. Cuando el individuo aumenta su velocidad, dichos periodos de apoyo se reducen, en relación al ciclo de la marcha, hasta que el individuo comienza a correr, dicho intervalo es reemplazado por breves segmentos de tiempo en los cuales ambos pies se encuentran en el aire. Esta acción muscular permite sincronizar los movimientos de las articulaciones, que muestran el trabajo de todos los movimientos corporales, y como el individuo puede sincronizar la velocidad a la que se está desplazando con la movilidad que presenta cada uno de sus músculos [23].

La marcha es un movimiento periódico en donde los miembros inferiores parten de una posición cero, pasando por un ciclo de movimiento, con un paso por cero al final de cada paso. A la secuencia de movimientos que ocurren entre dos repeticiones consecutivas de cualquiera de los miembros inferiores se le denomina zancada, y de ésta se obtiene la trayectoria que siguen cada uno de los miembros que actúan en la marcha. Se toma como principio del ciclo de la marcha el instante en que uno de los pies hace contacto con el suelo, a través del talón. Comúnmente se toma como origen el contacto del pie derecho, el ciclo terminará en el siguiente apoyo del mismo pie. Por otra parte, el pie izquierdo experimentaría la misma serie de movimientos que el derecho, solo que estos serán en forma inversa. La distancia media que ocurre entre los dos puntos de apoyos del mismo pie se denomina longitud de zancada, y es la suma de las longitudes del paso izquierdo y derecho. Para este proyecto se toman como referencia estas ocho fases de la marcha logrando con esto lograr obtener patrones de marcha fisiológicos,

<span id="page-28-1"></span>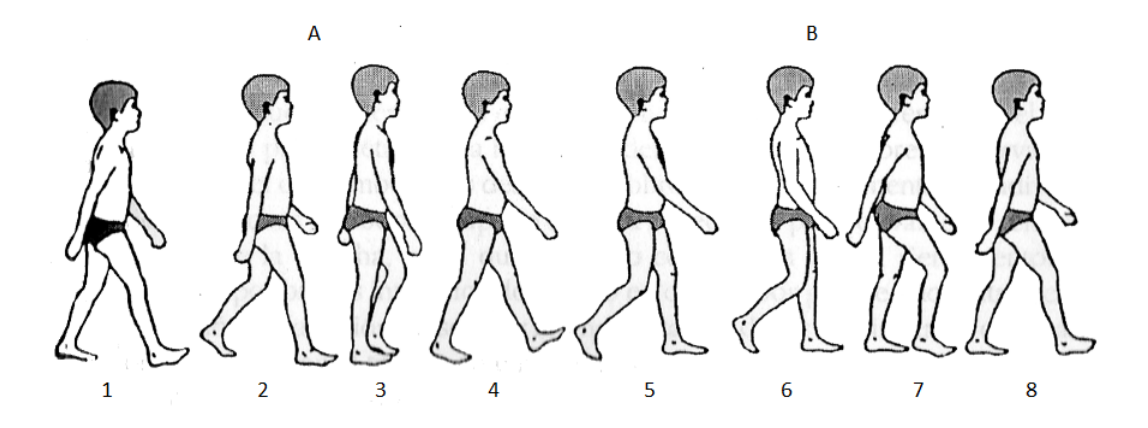

Figura 2.3: A. Fase de apoyo: 1 Contacto inicial. 2. Respuesta carga, 3. Apoyo medio. 4. Apoyo final. 5. Preoscilación. B. Fase de oscilación: 6. Oscilación inicial. 7. Fase media. 8. Final oscilación[23].

Figura 2.3.

# <span id="page-28-0"></span>2.2. Cinemática de la marcha humana

El análisis cinemático describe los movimientos del cuerpo en conjunto y los movimientos relativos de las partes del cuerpo durante las diferentes fases de la marcha. Un ejemplo de esto es el estudio de las relaciones angulares de los segmentos de la extremidad inferior durante el ciclo de la marcha. Con el propósito de analizar el plano sagital, la marcha ha sido considerada en tres intervalos seguidos [23]:

- $\checkmark$  Contacto de talón a punto de apoyo medio.
- $\sqrt{\ }$  Punto de apoyo medio a despegue de los dedos.
- $\checkmark$  Fase de balanceo.

Cada uno de estos intervalos de acciones del tobillo, rodilla y cadera, se toman separadamente, para realizar el análisis cinemático de cada uno de los miembros.

#### Análisis cinemático del tobillo

En el momento del contacto del talón, en el tiempo en que la planta del pie está en contacto con el suelo, cuando la planta del pie está plana en el suelo en la fase media, el juego del tobillo está en posición neutra a medio camino entre la dorsiflexión y la flexión plantar, la articulación del tobillo empieza a moverse en dirección a la flexión plantar, la articulación del tobillo va de la posición neutral a los 15 grados de flexión plantar, la tibia y otros segmentos de la pierna que apoya empieza a rotar hacia adelante sobre el pie fijo la articulación del tobillo está en 5 grados aproximadamente de dorsiflexión, Figura 2.4.

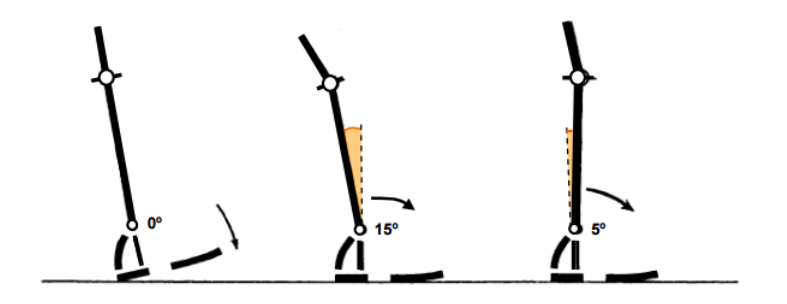

<span id="page-29-1"></span>Figura 2.4: Estudio cinemático del tobillo en la marcha[23].

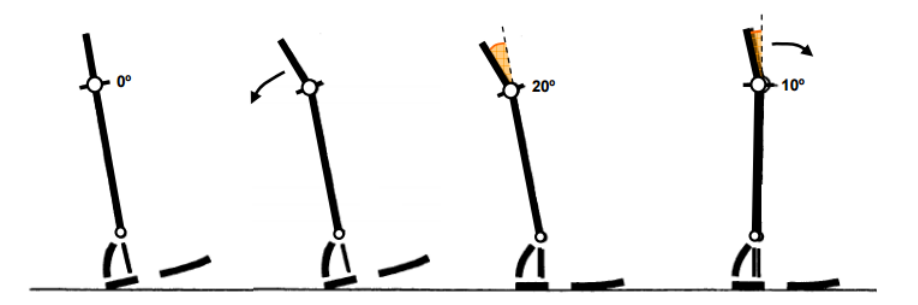

<span id="page-29-2"></span>Figura 2.5: Estudio cinemático del talón y rodilla en la marcha [23].

#### Análisis cinemático de la rodilla

Antes de que el talón contacte con el suelo, la articulación empieza a flexionarse y se continúa flexionando hasta que la planta del pie está plana en el suelo, la rodilla está aproximadamente a 20 grados de flexión y empieza a moverse en dirección de la extensión, simultáneamente con el contacto del talón, la articulación empieza a flexionarse y se continúa flexionando hasta que la planta del pie está plana en el suelo, inmediatamente después de haber alcanzado la posición plana del pie, la rodilla está aproximadamente a 20 grados de flexión y empieza a moverse en dirección de extensión, Figura 2.5.

#### Análisis cinemático del tobillo

En el apoyo medio, la dorsiflexión aumenta rápidamente desde una posición de unos 5 grados de dorsiflexión en el apoyo medio. Al despegue del talón, la articulación del tobillo está aproximadamente en 15 grados de dorsiflexión en el intervalo de elevación del talón y el despegue del pie. La relación angular entre la tibia y el pie son casi completamente opuestas de 15 grados de dorsiflexión al despegue del talón, el tobillo se mueve hasta unos 35 grados, donde al despegue del pie la articulación está en unos 20 grados de flexión plantar, Figura 2.6.

#### <span id="page-29-0"></span>2.2.1. Rehabilitación para miembro inferior

La idea de rehabilitación física está vinculada al tratamiento que desarrolla una persona para recobrar la condición o el estado que perdió a causa de una enfermedad u otro tipo

<span id="page-30-1"></span>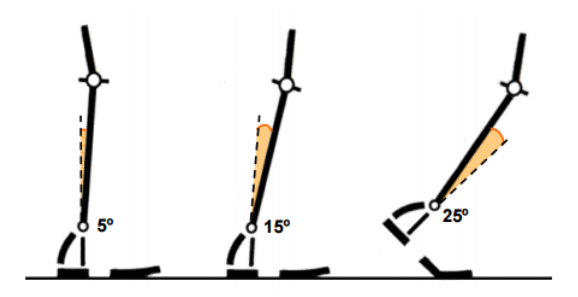

Figura 2.6: Estudio cinemático del tobillo en la marcha $[23]$ .

de trastorno de salud. La rehabilitación física está encargada de recuperar al máximo las capacidades del individuo que ha sufrido alguna lesión o enfermedad y reincorporar al paciente a sus actividades de la vida diaria. Esto hace un médico en rehabilitación o fisioterapeuta, quien trabaja con un equipo multidisciplinario conformado por un grupo de médicos de diversas especialidades que analizan el caso clínico y determinan cuál es el mejor tratamiento para el paciente, y lo canalizan al área de Terapia Física y Rehabilitación correspondiente. Después de una lesión, una enfermedad o una cirugía seria, la recuperación puede ser lenta. Es posible que necesite recuperar nuevamente su fortaleza, volver a poner en práctica sus habilidades o encontrar nuevas formas de hacer las cosas que hacía antes. Este proceso es la rehabilitación, y suele enfocarse en [24]:

- $\checkmark$  Fisioterapia para ayudar a fortalecerse y recuperar la movilidad y condición física.
- $\checkmark$  Terapia ocupacional para ayudar con sus actividades cotidianas.
- $\checkmark$  Tratamiento del dolor.

El objetivo de la rehabilitación se mide en parámetros funcionales, en el restablecimiento de su movilidad, cuidado personal, habilidad manual y comunicación.

# <span id="page-30-0"></span>2.3. Conceptos de Antropometría

La antropometría es una ciencia que estudia las medidas y dimensiones de todas las partes del cuerpo humano, ya que estas varían de un individuo para otro según su edad, sexo, raza, nivel socioeconómico, entre otras causas. La antropometría se utiliza en diferentes áreas como alimentación, deporte, vestuario, ergonomía, arquitectura, entre otros. Para ello se elabora fichas antropométricas en el que registra las medidas y dimensiones del cuerpo humano, estatura, peso, entre otras medidas lo que permite obtener una estadística de los cambios físicos del hombre y las diferencias entre las razas.

#### Dimensiones antropométricas de la población infantil en México.

Existe una gran variación de datos antropométricos confiables y diferentes procedimientos técnicos para la adecuación dimensional óptima de los productos de diseño al hombre. Sin embargo, en el caso de Latinoamérica, existe una evidente escasez de este tipo de datos. Si bien es cierto que en varios países se han realizado algunos estudios antropométricos, estos han sido muy localizados y con un enfoque de evaluación de crecimiento y desarrollo o de comparaciones étnicas que con una visión ergonómica.

Esto se debe principalmente a que en Latinoamérica, la ergonomía es una ciencia que apenas empieza a ser conocida y reconocida. La presencia de profesionales de esta disciplina es algo más que escasa. El estado de desarrollo económico dificulta incluso la adquisición de los carísimos equipos antropométricos de origen suizo, estadounidense o japonés.

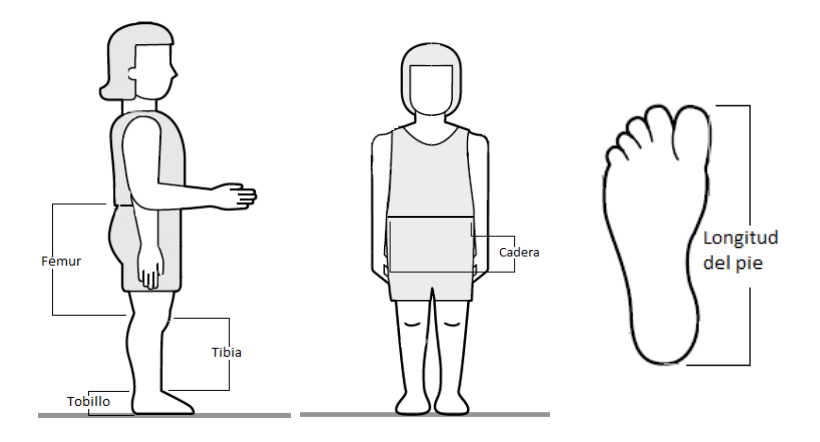

<span id="page-31-0"></span>Figura 2.7: Partes de referencia al cuerpo humano [24].

De las investigaciones realizadas por [24], se obtienen los parámetros utilizados para el diseño del prototipo desarrollado en este proyecto, los cuales se muestran en la Figura 2.7 y en las Tablas 2.1 y 2.2, en donde se muestran las medidas y se hacen referencias a cada una de las partes del cuerpo humano en un rango de edad de 6 a 12 años, enfocando estas medidas en los miembros inferiores:

| Table 2.1. There pointed at its population intended the identition (inhabit<br>. |                                  |                           |                     |                       |             |  |
|----------------------------------------------------------------------------------|----------------------------------|---------------------------|---------------------|-----------------------|-------------|--|
| Edad                                                                             | Cadera<br>$\lfloor$ cm $\rfloor$ | Fémur (<br>$\mathbf{cm})$ | Tibia<br>$\rm (cm)$ | Tobillo<br>$\rm (cm)$ | Pie<br>(cm) |  |
| 6 años                                                                           | 20.4                             | 32.4                      | 32                  | 5.6                   | 18.2        |  |
| 7 años                                                                           | 21.3                             | 33.9                      | 33.4                | 5.7                   | 19          |  |
| 8 años                                                                           | 22.3                             | 35.9                      | 35.4                | 5.9                   | 20          |  |
| 9 años                                                                           | 23.6                             | 37.9                      | 37.3                | 6                     | 20.9        |  |
| $10 a\tilde{n}$ os                                                               | 25                               | 40                        | 39.7                | 6.3                   | 21.9        |  |
| 11 años                                                                          | 27                               | 42                        | 41.5                | 6.4                   | 22.7        |  |
| $12 \text{ años}$                                                                | 28.8                             | 43.4                      | 42.3                | 6.4                   | 22.9        |  |

<span id="page-31-1"></span>Tabla 2.1: Antropométria de la población infantil en latinoamérica(niñas) [24].

Extrayendo los datos de las tablas anteriores se obtiene un promedio de las mismas para establecer medidas que servirán como base para el diseño teniendo en cuenta todas las partes involucradas dentro del diseño, las cuales se muestran en la tabla 2.3.

| Edad              | Cadera<br>$\mathop{\rm cm}\nolimits$ | Fémur<br>$\rm cm$ ) | Tibia<br>$\rm cm$ ) | Tobillo<br>cm | Pie<br>cm |
|-------------------|--------------------------------------|---------------------|---------------------|---------------|-----------|
| 6 años            | 20.6                                 | 31.4                | 32                  | 5.7           | 18.5      |
| 7 años            | 21.7                                 | 33.5                | 33.4                | 5.8           | 19.3      |
| 8 años            | 22.6                                 | 35.2                | 35.4                | 5.9           | 20.3      |
| 9 años            | 23.5                                 | 37                  | 37.4                | 6.2           | 21.1      |
| $10$ años         | 25.6                                 | 38.6                | 39.3                | 6.2           | 22        |
| años<br>11.       | 25.8                                 | 40.6                | 41.3                | 6.6           | 22.9      |
| $12 \text{ años}$ | 27.5                                 | 41.4                | 42.7                | 6.4           | 23.6      |

<span id="page-32-0"></span>Tabla 2.2: Antropométria de la población infantil en latinoamérica(niños) [24].

<span id="page-32-1"></span>Tabla 2.3: Promedio de antropométria de la población infantil en latinoamérica [24].

| Edad               | Cadera<br>(c <sub>m</sub> ) | Fémur<br>$\rm (cm)$ | Tibia<br>$\rm cm$ | Tobillo<br>cm | Pie<br>$\rm \langle cm \rangle$ |
|--------------------|-----------------------------|---------------------|-------------------|---------------|---------------------------------|
| 6 años             | 20.5                        | 31.9                | 32                | 5.6           | 18.3                            |
| 7 años             | 21.5                        | 33.7                | 33.4              | 5.7           | 19.1                            |
| 8 años             | 22.4                        | 35.5                | 35.4              | 5.9           | 20.1                            |
| 9 años             | 23.5                        | 37.6                | 37.3              | 6.1           | 21                              |
| $10 a\tilde{n}$ os | 25.3                        | 39.3                | 39.5              | 6.2           | 21.9                            |
| $11 \text{ años}$  | 26.4                        | 41.3                | 41.4              | 6.5           | 22.8                            |
| $12 \text{ años}$  | 28.1                        | 42.4                | 42.5              | 6.4           | 23.3                            |

Uno de los puntos importantes de la antropometría es que los usuarios puedan utilizar las máquinas, herramientas o productos. Teniendo en cuenta lo antes mencionado se puede concluir que en un proyecto que tome en cuenta estos párametros, la meta ideal no puede ir más allá del 90 ó 95 % de los usuarios, debido a los casos extremos que siempre existen en toda población.

# <span id="page-33-0"></span>2.4. Conceptos de ergonomía

En la ergonomía se propone que las personas y la tecnología funcionen en armonía. Para esto se dedica al diseño de puestos de trabajo, dispositivos de rehabilitación, herramientas y utensilios que, gracias a sus características, logren satisfacer las necesidades humanas y suplir sus limitaciones. Esta disciplina, por lo tanto, permite evitar o reducir las lesiones y enfermedades del hombre vinculadas al uso de la tecnología y de entornos articiales. Un objeto ergonómico es aquel que ofrece comodidad para el usuario, eficiencia y buen nivel de productividad [25].

En el caso de todos aquellos dispositivos que son utilizados por las personas con problemas de discapacidad física o movilidad, la ergonomía tiene en cuenta toda una serie de elementos para conseguir que sean lo más cómodos, eficaces y efectivos para dichos individuos [25].

Para realizar un diseño ergonómico de un dispositivo, hay que considerar lo siguiente:

- $\checkmark$  Las características métricas del dispositivo.
- $\checkmark$  Las características antropométricas y biomecánicas de la personal que debe usarlo
- $\checkmark$  La carga física.
- $\checkmark$  Niveles de esfuerzo puntuales que se demandan.
- $\sqrt{2}$  La carga física adicional por condiciones climáticas.

La ergonomía trata las características, capacidades y necesidades de los seres humanos y, en particular para este proyecto, las interfaces entre los seres humanos y los productos tecnológicos [26].

# <span id="page-34-0"></span>Capítulo 3 Desarrollo

Se conceptualizan inicialmente todas las variables que se toman en cuenta y de esta base se podrán identicar en el exoesqueleto, determinarlas y aplicarlas según el caso. Inicialmente se hará un diseño conceptual, donde se parte del signicado de lo que es un exoesqueleto únicamente para el diseño. En esta primera fase se realizan bocetos que ayuden a identicar parámetros que deban ser tomados en cuenta, como portabilidad y localización de elementos básicos.

# <span id="page-34-1"></span>3.1. Diseño conceptual del exoesqueleto

En este capítulo se desarrolla una arquitectura mecánica general del sistema, bocetos y la descripción de la normatividad a implementar.

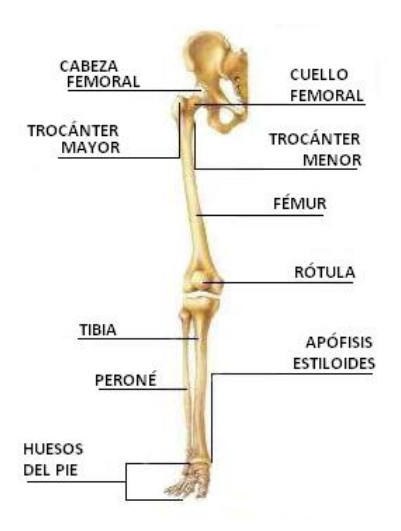

<span id="page-34-2"></span>Figura 3.1: Sistema óseo, miembros inferiores [35].

Para el diseño de este proyecto se tomó como base el sistema óseo de un ser humano, enfocando en las extremidades inferiores, como se muestra en la Figura 3.1. A partir de esto se diseñaron tanto los eslabones como las uniones, los cuales tienen una forma básica y sencilla, para facilitar que las piezas al ser dañadas o tener algún efecto negativo durante su uso, puedan ser reemplazables fácilmente. Uno de los objetivos, es que tanto los pacientes como los fisioterapeutas no tengan complicaciones durante el uso y puedan utilizarlo todo el tiempo que sea necesario.

En el mundo existen diferentes investigaciones sobre este tema en específico, en donde se diseñan dispositivos, que se caracterizan por tener un diseño complicado, ya que en su sistema tanto de jación como en el sistema mecánico usan materiales y sistemas de unión complicados de elaborar, ya que para sustituir una pieza o algún eslabón, se tiene que desarmar todo el mecanismo de la pierna o la parte que se desea reemplazar, y en muchas de las ocasiones las piezas a reemplazar son costosas, ya que son complicadas de elaborar o el material de elaboración es muy caro. En el mercado existen diferentes tipos de diseños de este tipo de exoesqueletos, Figura 3.2, y la gran mayoría de estos diseños están enfocados en medidas antropométricas de adultos, los cuales rebasan el 1.60 de altura, que es la medida base para este tipo de diseños, el diseño mecánico en este proyecto se basará en medidas antropométricas para niños.

<span id="page-35-0"></span>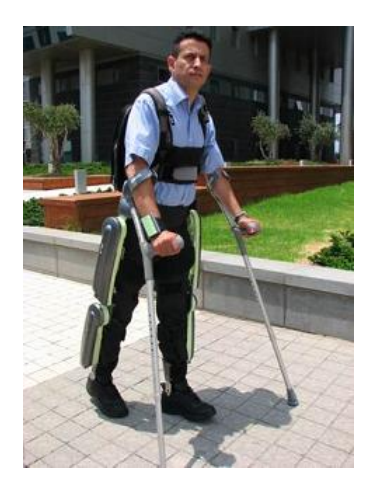

Figura 3.2: Exoesqueleto rewalk [17].

Se seleccionan como requerimientos para cubrir con el proyecto los siguientes:

- 1. Reproducir la marcha humana en el plano sagital.
- 2. Proporcionar un equilibrio y balance en la postura.
- 3. Fácil de transportar.
- 4. Distribución del peso en la cadera.
- 5. Máximo nivel de independencia o autonomía.
- 6. Dar un ajuste en las medidas de los niños de 95 cm a 140 cm de altura.
- 7. Permita movimientos guiados de las extremidades.
- 8. Fácil de desarmar (cambiar refacciones).
9. Debe ser cómodo y ajustable.

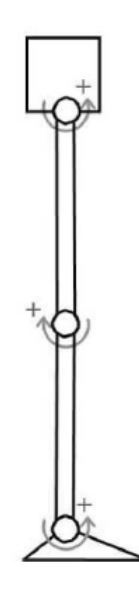

Figura 3.3: Diseño conceptual del exoesqueleto.

En la Figura 3.3 se observa un modelo compuesto por 4 eslabones, que son comparados con el sistema óseo del cuerpo humano, representando la cadera, el fémur, la tibia y pie, correspondientes a una pierna. Como se observa, tiene 3GDL por cada pierna, con un total de 6GDL por todo el exoesqueleto, para generar el movimiento de marcha con las condiciones angulares necesarias para el desempeño de ésta.

#### 3.2. Diseño preliminar

El proceso del diseño comienza con un modelo mecánico equivalente a los miembros inferiores, estos se analizan en el plano sagital como dos eslabones binarios, unidos por pasadores, cada uno de estos ubicados en las respectivas articulaciones. Se establece un método de trabajo que implica realizar una serie de simulaciones con las variables incluidas en el estudio para que se estimen y generen aproximaciones de las condiciones de trabajo del prototipo planteado.

Durante esta etapa surgieron algunas propuestas para los eslabones principales, los cuales son el fémur y la tibia, en la Figura 3.4 se muestra un diseño propuesto.

Este diseño contaba con algunas deciencias en cuanto a las características mecánicas que se espera obtener, ya que en los eslabones tanto del fémur como la tibia no pueden tener una extensión exacta, debido a que solo se pueden extender 2cm por cada oricio de ajuste para la extensión, Figura 3.5.

En el diseño de la Figura 3.6, se puede observar cómo mejoraron los eslabones principales del exoesqueleto, se diseño cada uno pensando en la comodidad del paciente y en el apoyo que éste debe ofrecer al usuario. El modo de ajuste que se diseñó es con el objetivo de ser cómodo.

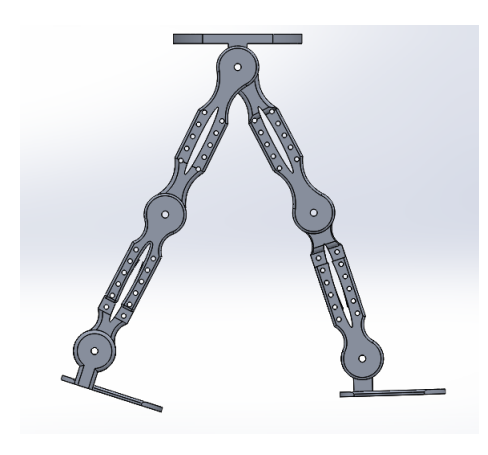

Figura 3.4: Primer diseño mecánico.

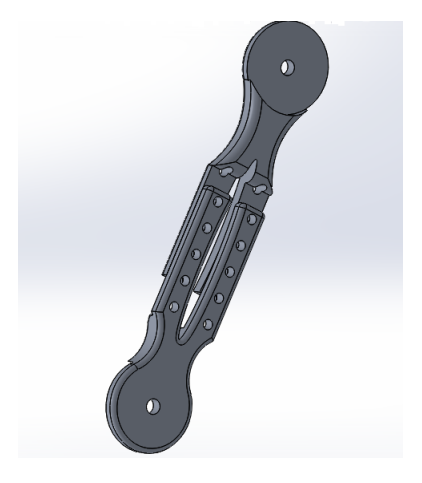

Figura 3.5: Eslabón del fémur

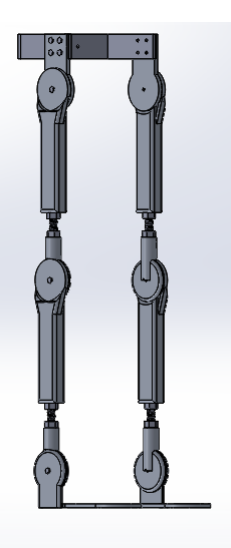

Figura 3.6: Diseño conceptual.

En este diseño se observa cómo se solucionó uno de los principales problemas que se tenían, el cual es el ajuste de la distancia de extensión para los eslabones principales, también se muestra la sujeción del exoesqueleto con el cuerpo del paciente, que será de forma ajustable utilizando una cinta velcro, que se manipulará en la parte frontal del dispositivo, para una mayor sujeción sin lastimar al paciente. Al estar de pie se tendrá una postura ergonómica de miembros inferiores.

En la Figura 3.7 se puede observar el eslabón del fémur, el cual cuenta con tres partes, la base, el tornillo de ajuste para la extensión del fémur y el tornillo para el acoplamiento con el siguiente eslabón.

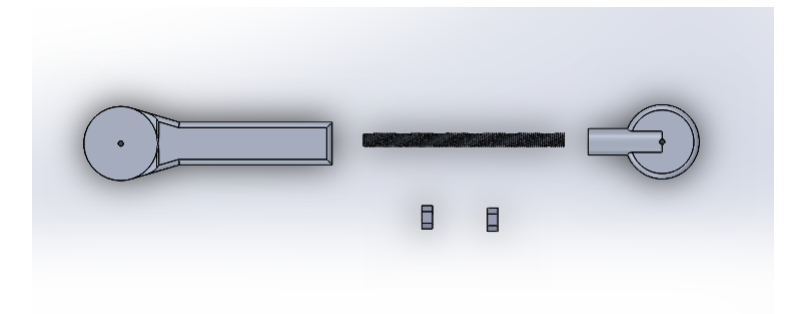

Figura 3.7: Partes de el eslabón Fémur.

Este ensamble se lleva a cabo por medio de un tornillo uniendo las dos partes que conforman la base, la cual está unida con el eslabón que va sujeto a la cintura, se puede observar cómo está conformado el mecanismo de extensión el cual tiene dos tuercas, que funcionan con una contratuerca y un tornillo el cual se gira para extender o contraer el eslabón. El mecanismo tiene fácil mantenimiento ya que sus componentes son reemplazables de una forma sencilla y rápida.

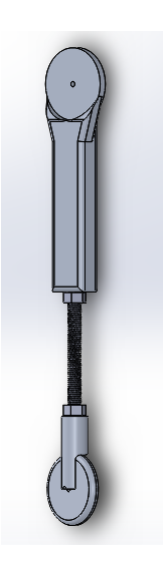

Figura 3.8: Eslabón Fémur.

En la Figura 3.8 se puede observar el eslabón del fémur completo, además se muestra

cómo funciona el mecanismo para alargar o contraer este eslabón y así cubrir un mayor rango de longitudes de las extremidades de los pacientes. Para la parte de la cintura se tiene el diseño que permite la sujeción y el apoyo que debe tener con el paciente. Se sujeta de la parte frontal con una cinta velcro y por la parte trasera se tiene una base móvil, que sirve para la adecuación de la antropometría de la cadera de cada paciente y en la que descansa la espalda del paciente.

El acoplamiento de los dos eslabones del fémur y la cintura da una perspectiva del sistema. Éste se puede observar en la Figura 3.9.

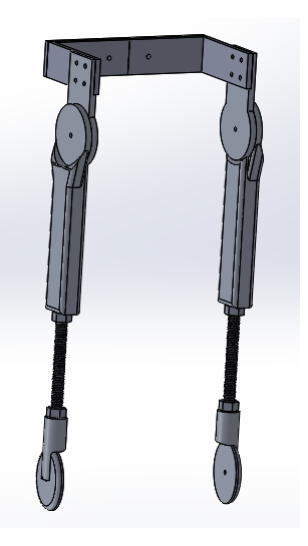

Figura 3.9: Acoplamiento cintura-fémur completo.

Para los eslabones correspondiente a la tibia, el mecanismo de funcionamiento en cuanto a la extensión es similar al eslabón del fémur, ya que se pretende tener el mismo funcionamiento en estos dispositivos, además de que las únicas diferencias mecánicas de estos dos eslabones son las medidas de extensión y retracción que tienen. El diseño del ajuste del exoesqueleto con la pierna del paciente se realizará por medio de unas bases que se colocarán por detrás del exoesqueleto y del paciente, por medio de cintas de velcro. Se realizará un ajuste para que el dispositivo quede lo suficientemente fijo al paciente, para garantizar que el dispositivo no lastimará las extremidades. Este diseño se puede observar en la Figura 3.10, en la cual, se tiene el exoesqueleto completo enumerando cada una de las partes que lo componen y partiendo de esta gura, se hacen vistas explosionadas de cada uno de los elementos que lo componen.

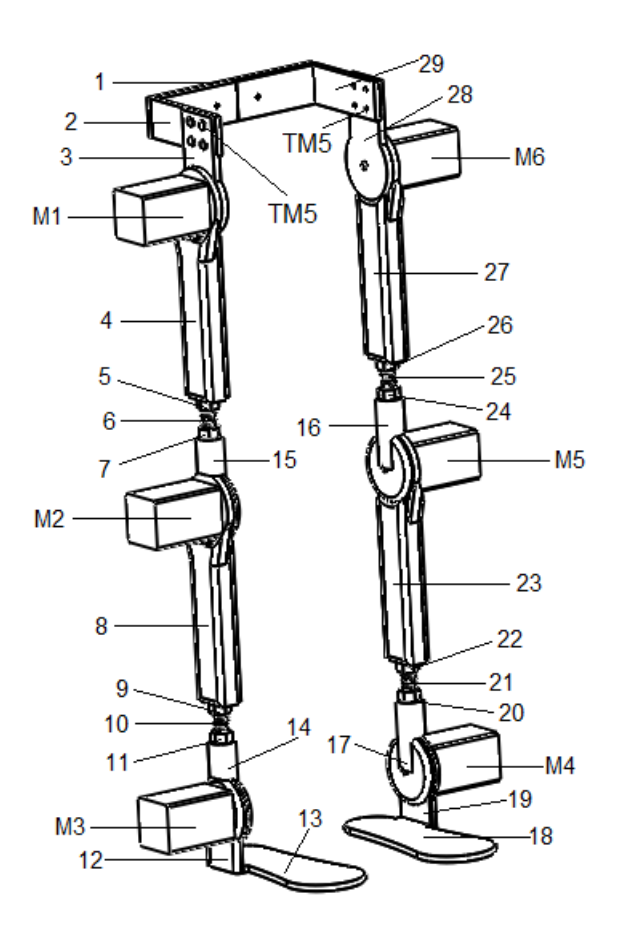

Figura 3.10: Exoesqueeto completo.

En la Tabla 3.1 se muestran las piezas que forman el exoesqueleto, el nombre correspondiente y la cantidad de cada uno. Mas adelante, en el apartado de manufactura y construcción se indicarán los materiales correspondientes. Los dibujos técnicos de estas piezas se presentan en el Anexo B en donde se muestra más a detalle cada elemento.

| Num. pieza                  | Descripción                       | cantidad       |
|-----------------------------|-----------------------------------|----------------|
| M1, M2, M3, M4, M5, M6      | Motores                           | 6              |
| TM <sub>5</sub>             | Tornillo M5x0.8-15 mm             | 12             |
| 5, 7, 9, 11, 20, 22, 24, 26 | Tuerca $1/2$ in                   | 8              |
| 4, 8, 23, 27                | Soporte principal para eslabones  | 4              |
| 12, 19                      | Soportes de tobillos              | 2              |
| 6, 10, 21, 25               | Tornillos $1/2$ in                | $\overline{4}$ |
| 3, 28                       | Soportes de cadera                | 2              |
| 13, 18                      | Soporte pie                       | 2              |
| 14, 15, 16, 17              | Soporte secundario para eslabones | 4              |
| 1, 2, 29                    | Mecanismo de la cadera            | 13             |

Tabla 3.1: Elementos que componen el exoesqueleto

En la figura 3.11 se muestra el acoplamiento de la cintura, el cual se forma por las partes 1,2 y 29.

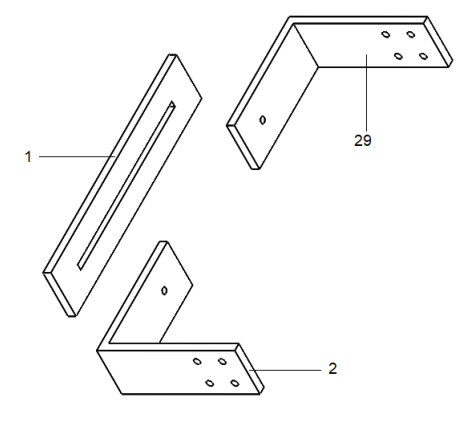

Figura 3.11: Acoplamiento cintura.

Las partes mostradas en la Figura 3.11, forman un mecanismo ajustable hacia los lados, en donde el elemento número 1 incluye un ojal con el cual se varían las distancias que tiene de separación el mecanismo, y así cubrir fácilmente las medidas que presenten los pacientes en la cintura para poder tener un mejor ajuste al cuerpo.

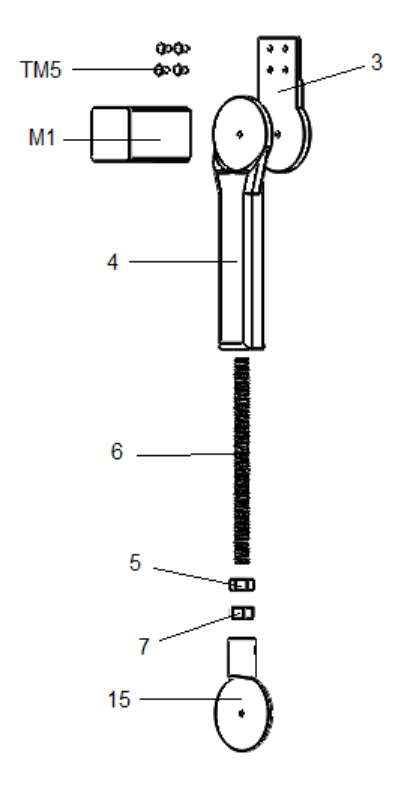

Figura 3.12: Acoplamiento fémur derecho.

En la Figura 3.12 se muestra la vista explosionada del fémur derecho cuyos elementos que lo componen son el 3, 4, 5, 6, 7 y 15 en donde se destaca el elemento 4, que es la base principal para obtener la extensión y contracción del mecanismo, los elementos restantes son soportes con los cuales interactúan las partes de la cintura y de la tibia derecha.

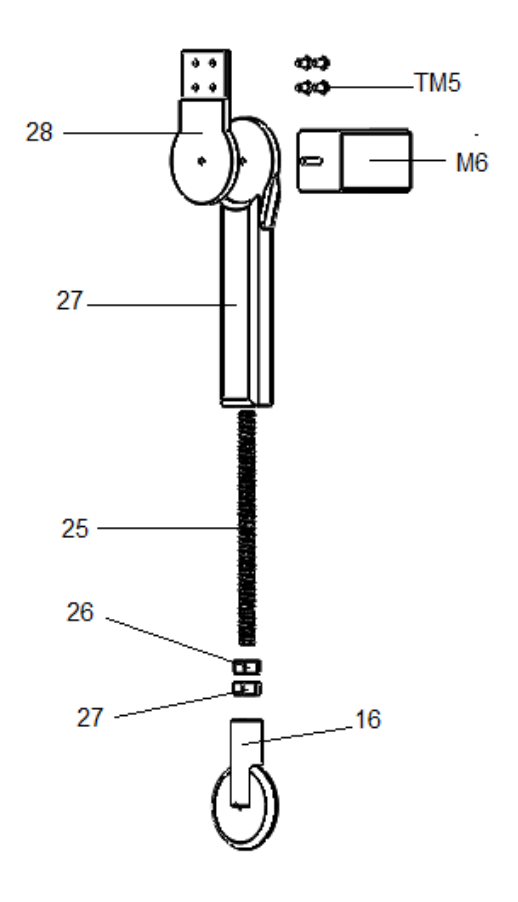

Figura 3.13: Acoplamiento fémur izquierdo.

En la Figura 3.13 se muestra el fémur izquierdo cuyos elementos que lo componen son el 16, 24, 25, 26, 27 y 28 en donde al igual que el fémur derecho se destaca el elemento 27 que es la base principal para obtener la extensión y contraccíon del mecanismo, los elementos restantes son soportes con los cuales interactúan las partes de la cintura y de la tibia izquierda.

En la Figura 3.14 se observa la vista explosionada de la tibia derecha, en la cual se hace uso de los elementos 8 ,9, 10, 11, 12, 13, 14, para genarar el mecanismo de extensión contando este con el elemento marcado con el número 8 para generar la extensión y contraccíon del mecanismo junto con el elemento 10. Además este cuenta con el apoyo para el movimiento del pie, el cual consta de un soporte para el tobillo marcado con 12 y una base para el pie donde se colocarán éstos para su movimiento.

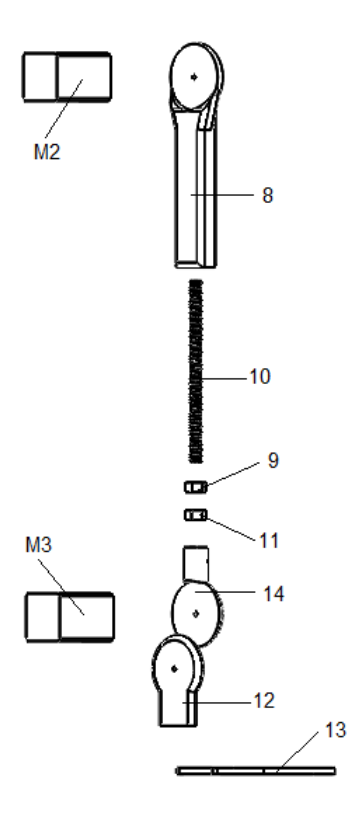

Figura 3.14: Acoplamiento tibia derecha.

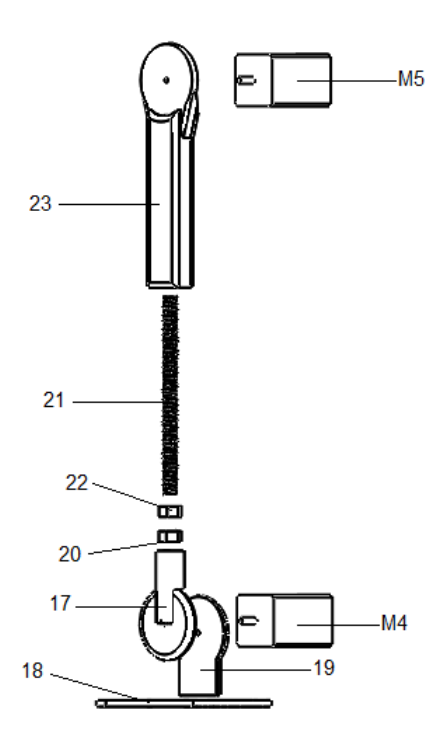

Figura 3.15: Acoplamiento tibia izquierda.

En la Figura 3.15 se observa la tibia izquierda, en la que se utilizan los elementos 17, 18, 19, 20, 21, 22, 23, para formar el mismo mecanismo de extensión que en el femúr, donde el número 23 permite la extensión y contraccíon junto con el elemento 21, además en este acoplamiento se tiene un apoyo para el movimiento del pie, el cual se forma de un soporte para el tobillo elemento 19 y una base para el pie donde se colocarán éstos durante la marcha.

### 3.3. Análisis cinemático

Para el análisis del modelo propuesto como base para este proyecto se usa el plano sagital como base, Figura 3.16.

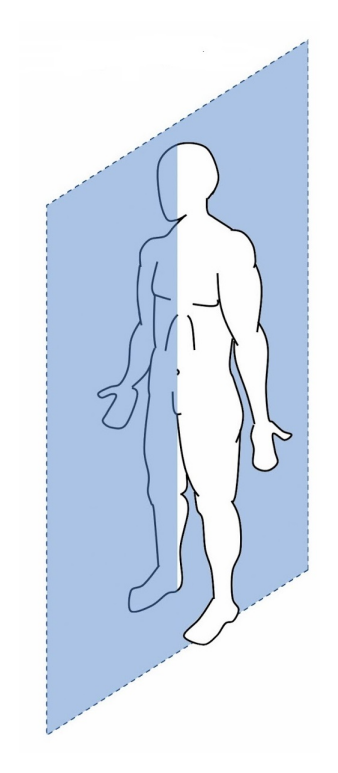

Figura 3.16: Plano de sagital.

Para el estudio del modelo se utiliza como referencia la Figura 3.17 y se describe solo para una pierna, ya que el análisis para la otra pierna es idéntico.

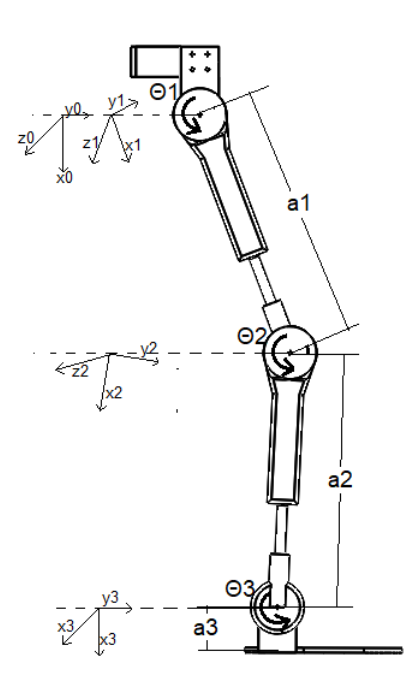

Figura 3.17: Sistema de referencia.

La cinemática es la relación entre las uniones individuales de la extremidad del exoesqueleto y la localización y orientación de la unión con la rodilla, la cadera y el tobillo. La cinemática inversa también se utiliza para denir la posición de las uniones y los eslabones, los cuales se utilizan para obtener la dinámica del sistema mecánico [20]. Se utiliza el método de Denavit-Hartenberg para describir la relación entre los movimientos rotacionales y traslacionales, adyacentes a los eslabones del exoesqueleto, de esta forma se obtienen las matrices de transformación homogénea.

Se comienza planteando los parámetros de Denavit-Hartenberg [38], Tabla 3.2, estos se obtienen del sistema de referencia mostrado en la Figura 3.17.

Donde:

 $a_i=$  la distancia de  $\hat{Z}_i$  a  $\hat{Z}_{i+1}$  medida sobre  $\hat{X}_1$ .  $\alpha_i =$  el ángulo de  $\hat{Z}_i$  a  $\hat{Z}_{i+1}$  medida sobre  $\hat{X}_1.$  $d_i =$  la distancia de  $\hat{X}_{i+1}$  a  $\hat{X}_i$  medida sobre  $\hat{Z}_1$ .  $\theta_i =$ el ángulo de  $\hat{X}_{i+1}$  a  $\hat{X}_i$  medida sobre  $\hat{Z}_1.$ 

| Articulación | a              | а | $\alpha$ |
|--------------|----------------|---|----------|
|              | $a_1$          |   |          |
|              | a <sub>2</sub> |   |          |
|              | $a_3$          |   |          |

Tabla 3.2: Parámetros de Denavit-Hartenberg

Una vez que se estableció el sistema de coordenadas D-H para cada elemento, se desarrolla una matriz de transformación homogénea la cual está compuesta por matrices de rotación, posición, perspectiva y escalado como se muestra en la matriz 3.7;esta relaciona el sistema de coordenadas  $i - e^{i\omega}$  con el sistema de coordenadas  $(i - 1) - e^{i\omega}$ .

$$
T = \begin{bmatrix} R_{3x3} & P_{3x1} \\ f_{1x3} & 1x1 \end{bmatrix} \begin{bmatrix} \text{Rotación} \\ \text{Perspectiva} \\ \text{Escalado} \end{bmatrix} \tag{3.1}
$$

Para expresar cualquier punto del sistema de coordenadas *i–esimo* se hacen las siguientes transformaciones sucesivas [38]:

- 1. Girar respecto al eje  $Z_{i-1}$  un ángulo θ para alinear el eje  $X_{i-1}$  con el eje  $X_i$ .
- 2. Trasladar a lo largo del eje  $Z_{i-1}$  una distancia de  $d_i$  para llevar en coincidencia los ejes  $X_{i-1}$  y  $X_i$ .
- 3. Trasladar a lo largo del eje  $X_i$  una distancia  $a_i$  para traer en coincidencia tambien los dos orígenes de los ejes X
- 4. Girar respecto del eje  $X_i$  un ángulo  $\alpha_1$  para traer en coincidencia a los sistemas de coordenadas.

Por lo tanto se multiplican las matrices de la siguente manera:

$$
A_i^{i-1} = T_{z,d} T_{z,\theta} T_{x,a} T_{x,\alpha}
$$
\n(3.2)

Donde esta multiplicación se hace de la siguiente forma:

$$
T(z,d)T(z,\theta) = \begin{bmatrix} 1 & 0 & 0 & 0 \\ 0 & 1 & 0 & 0 \\ 0 & 0 & 1 & d_1 \\ 0 & 0 & 0 & 1 \end{bmatrix} \begin{bmatrix} \cos\theta_i & -\sin\theta_i & 0 & 0 \\ \sin\theta_i & \cos\theta_i & 0 & 0 \\ 0 & 0 & 1 & 0 \\ 0 & 0 & 0 & 1 \end{bmatrix}
$$
(3.3)

$$
T(x,a)T(x,\alpha) = \begin{bmatrix} 1 & 0 & 0 & a_i \\ 0 & 1 & 0 & 0 \\ 0 & 0 & 1 & 0 \\ 0 & 0 & 0 & 1 \end{bmatrix} \begin{bmatrix} 1 & 0 & 0 & 0 \\ 0 & \cos \theta_i & -\sin \theta_i & 0 \\ 0 & \sin \theta_i & \cos \theta_i & 0 \\ 0 & 0 & 0 & 1 \end{bmatrix}
$$
(3.4)

A partir de estos parámetros se obtienen la matriz de transformación homogénea  $A_i^{i-1}$ i [38]:

$$
A_i^{i-1} = \begin{pmatrix} \cos \theta_i & -\cos \alpha_i * \sin \theta_i & \sin \alpha_i * \sin \theta_i & a_i * \cos \theta_i \\ \sin \theta_i & \cos \alpha_i * \cos \theta_i & -\sin \alpha_i * \cos \theta_i & a_i * \sin \theta_i \\ 0 & \sin \alpha_i & \cos \alpha_i & d_i \\ 0 & 0 & 0 & 1 \end{pmatrix}
$$
(3.5)

Para obtener estas matrices se sustituye cada uno de los valores de la Tabla 3.2 en la matriz  $A_i^{i-1}$  $i<sup>i-1</sup>$ . Estas matrices representan el desempeño de cada una de las articulaciones con las que cuenta el dispositivo, en donde la matriz 3.6 muestra el movimiento que realiza la cadera, 3.7 el movimiento que realiza la rodilla y 3.8 el movimiento realizado por el tobillo.

$$
A_1^0 = \begin{pmatrix} \cos(\theta_1) & -\sin(\theta_1) & 0 & a_1 * \cos(\theta_1) \\ \sin(\theta_1) & \cos(\theta_1) & 0 & a_1 * \sin(\theta_1) \\ 0 & 0 & 1 & 0 \\ 0 & 0 & 0 & 1 \end{pmatrix}
$$
 (3.6)

$$
A_2^1 = \begin{pmatrix} \cos(\theta_2) & -\sin(\theta_2) & 0 & a_2 * \cos(\theta_2) \\ \sin(\theta_2) & \cos(\theta_2) & 0 & a_2 * \sin(\theta_2) \\ 0 & 0 & 1 & 0 \\ 0 & 0 & 0 & 1 \end{pmatrix}
$$
(3.7)  

$$
A_3^2 = \begin{pmatrix} \cos(\theta_3) & -\sin(\theta_3) & 0 & a_3 * \cos(\theta_3) \\ \sin(\theta_3) & \cos(\theta_3) & 0 & a_3 * \sin(\theta_3) \\ 0 & 0 & 1 & 0 \\ 0 & 0 & 0 & 1 \end{pmatrix}
$$
(3.8)

El modelo geométrico directo (MGD) permite calcular la posición y orientación en función de sus ángulos articulares. Para encontrarlo es necesario calcular la matrix de transformación homogénea 
$$
T_i^{i-1}
$$
 de cada articulación usando la ecuación 3.9:

0 0 0 1

$$
T = A_1^0 A_2^1 A_3^2 \tag{3.9}
$$

Sustituyendo esto se tiene:

$$
T_3^0 = \begin{pmatrix} \cos(\xi) & -\sin(\xi) & 0 & \zeta \\ \sin(\xi) & \cos(\xi) & 0 & \mu \\ 0 & 0 & 1 & 0 \\ 0 & 0 & 0 & 1 \end{pmatrix}
$$
 (3.10)

Donde:

$$
\xi = \theta_1 + \theta_2 + \theta_3 \tag{3.11}
$$

$$
\varsigma = \frac{a_2 + 2a_1 \cos(\theta_1) + a_2 \cos(2\theta_1) + a_2 \cos(\theta_1 + \theta_2) - a_2 \cos(\theta_1 - \theta_2) + 2a_3 \cos(\xi)}{2}
$$
(3.12)

$$
\mu = \frac{2a_1 \sin(\theta_1) + a_2 \sin(2\theta_1) + a_2 \sin(\theta_1 + \theta_2) - a_2 \sin(\theta_1 - \theta_2) + 2a_3 \sin(\xi)}{2}
$$
(3.13)

La matriz T indica la posición y orientación del sistema de coordenadas del extremo libre con respecto al sistema de coordenadas de la base del exoesqueleto, para corroborar este análisis se lleva a cabo una simulación en Matlab con la herramienta Robotics tool, Figura 3.18.

Estas simulaciones se realizaron en MATLAB® con el programa que se muestra en el Anexo A, en el cual se dan como entradas los valores de la tabla inicial de Denavit - Hartenberg los cuales se muestran en la Tabla 3.2. Para calcular distintas posiciones con este programa solo es necesario sustituir los valores de los ángulos que se deseen calcular así como las longitudes entre los eslabones.

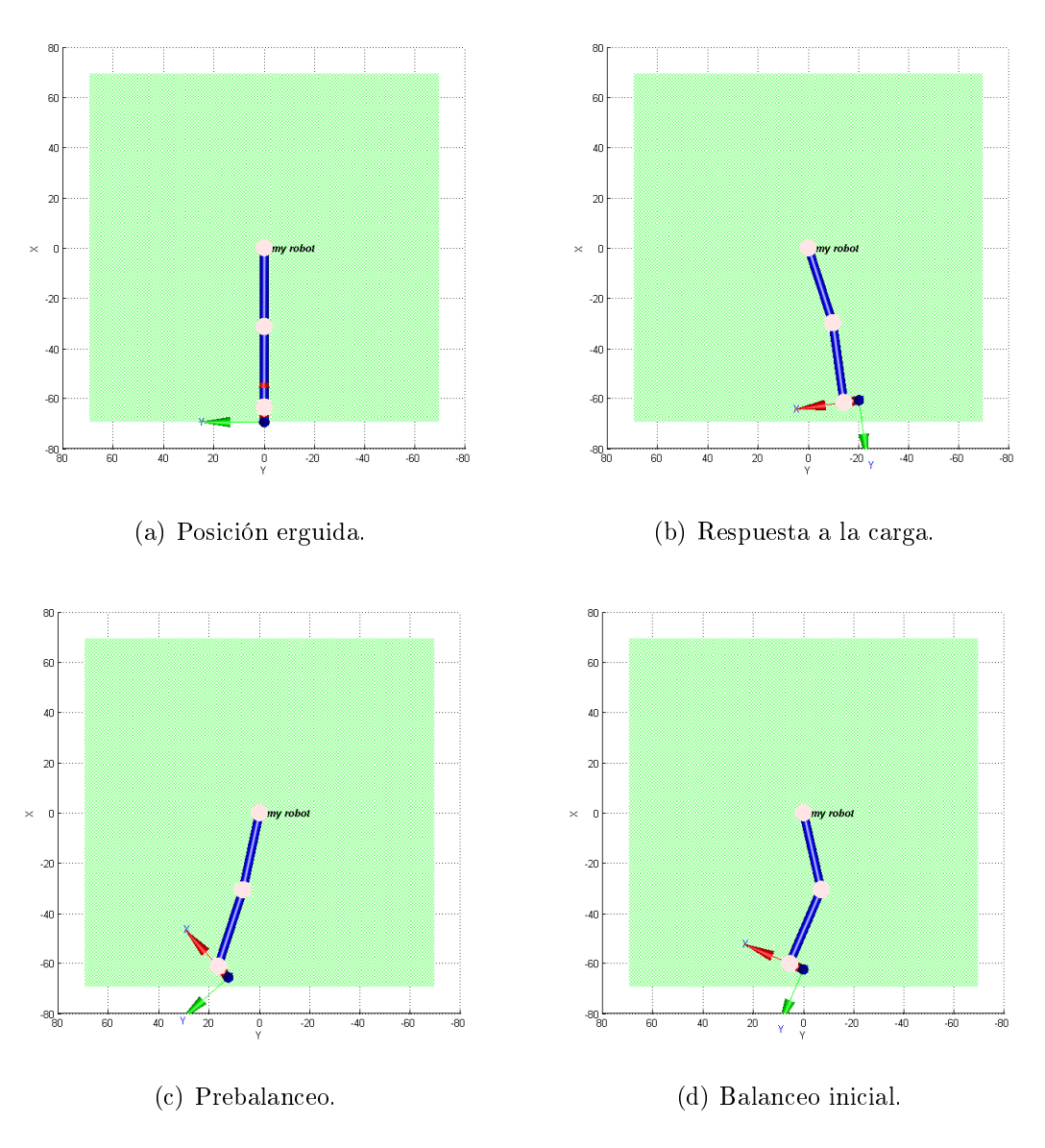

Figura 3.18: Simulación en Matlab.

#### 3.3.1. Simulación de la marcha en SolidWorks®

Para validar la cinemática del exoesqueleto desarrollado, se realiza una serie de simulaciones en donde se somete al exoesqueleto diseñado a diferentes fases en las cuales se desarrolla la marcha humana, éstas se muestran en las Tablas 3.3, 3.4, 3.5.

La locomoción humana normal se ha descrito como una serie de movimientos alternantes, rítmicos, de las extremidades y del tronco que determinan un desplazamiento hacia delante del cuerpo. La locomoción humana puede describirse enumerando alguna de sus características y aunque existen pequeñas diferencias en la forma de la marcha de un individuo a otro, éstas caen dentro de pequeños límites, por esto se establecen rangos angulares de movimiento los cuales son los límites de desplazamiento para cada miembro inferior.

Se tienen dos fases para la simulación: de apoyo y de balanceo. En la de apoyo se encuentran cinco subfases, el apoyo inicial, respuesta a la carga, apoyo medio, apoyo nal y el rebalanceo. Además, en la fase de balanceo se encuentran tres subfases, inicial, medio y final.

Durante el ciclo de la marcha los miembros realizan movimientos, como:

- $\checkmark$  Flexión: es un movimiento donde los huesos u otras partes del cuerpo se aproximan entre sí.
- $\checkmark$  Hiperflexión: es un movimiento de una extremidad a un grado mayor de lo normal.
- $\checkmark$  Flexión dorsal y planar: La flexión planar es movimiento que incrementa el ángulo aproximado a los 90◦ entre la parte frontal del pie y la tibia, además el movimiento dorsal que se produce cuando el aspecto dorsal del pie y la parte anterior de la tibia se acercan en donde el rango de movimiento no es superior a los 20◦ .

|                | Fase                 | Ciclo de la marcha | Cadera                          |
|----------------|----------------------|--------------------|---------------------------------|
|                | Apoyo inicial        | $0\%$              | $20^{\circ}$ Flexión            |
| $\overline{2}$ | Respuesta a la carga | $0-12\%$           | $20^{\circ}$ Flexión            |
| 3              | Apoyo medio          | $12-31%$           | $20^\circ$ Flexión              |
| 4              | Apoyo final          | 31-50 %            | $-20^{\circ}$ Hiperflexión      |
| 5              | Prebalanceo          | $50 - 62\%$        | $-10^{\circ}$ Hiperlexión       |
| 6              | Balanceo inicial     | 62-75%             | $15^\circ$ Flexión              |
| 7              | Balanceo medio       | 75-87%             | $25^\circ$ Flexión              |
| 8              | Balanceo final       | $87 - 100\%$       | $\overline{20^{\circ}}$ Flexión |

Tabla 3.3: Fases de la marcha. Cadera[34]

|                | Fase                 | Ciclo de la marcha | Rodilla               |
|----------------|----------------------|--------------------|-----------------------|
|                | Apoyo inicial        | $0\%$              | $0-5^{\circ}$ Flexión |
| $\overline{2}$ | Respuesta a la carga | $0-12\%$           | $20^\circ$ Flexión    |
| 3              | Apoyo medio          | 12-31 %            | $0-5^{\circ}$ Flexión |
| 4              | Apoyo final          | 31-50 %            | $0-5^{\circ}$ Flexión |
| $\overline{5}$ | Prebalance           | $50 - 62\%$        | $40^\circ$ Flexión    |
| 6              | Balanceo inicial     | 62-75%             | $60^\circ$ Flexión    |
| 7              | Balanceo medio       | 75-87%             | $25^\circ$ Flexión    |
| 8              | Balanceo final       | 87-100 %           | $05^{\circ}$ Flexión  |

Tabla 3.4: Fases de la marcha. Rodilla[34]

Tabla 3.5: Fases de la marcha. Tobillo[34]

|                | Fase                 | Ciclo de la marcha | <b>Tobillo</b>              |
|----------------|----------------------|--------------------|-----------------------------|
|                | Apoyo inicial        | $0\%$              | ∩°                          |
| $\overline{2}$ | Respuesta a la carga | $0-12\%$           | $10^{\circ}$ Flexión planar |
| 3              | Apoyo medio          | $12-31%$           | $5^\circ$ Flexión dorsal    |
| 4              | Apoyo final          | $31 - 50\%$        | $10^{\circ}$ Flexión dorsal |
| $5^{\circ}$    | Prebalanceo          | $50 - 62\%$        | $15^{\circ}$ Flexión planar |
| 6              | Balanceo inicial     | 62-75%             | $5^\circ$ Flexión planar    |
| 7              | Balanceo medio       | 75-87%             | $\bigcap^{\circ}$           |
| 8              | Balanceo final       | 87-100 %           | $\bigcap$ °                 |

Para realizar la simulación en el software SolidWorks<sup>®</sup>, se inició por determinar la secuencia de movimientos como se muestra en la Figura 3.19.

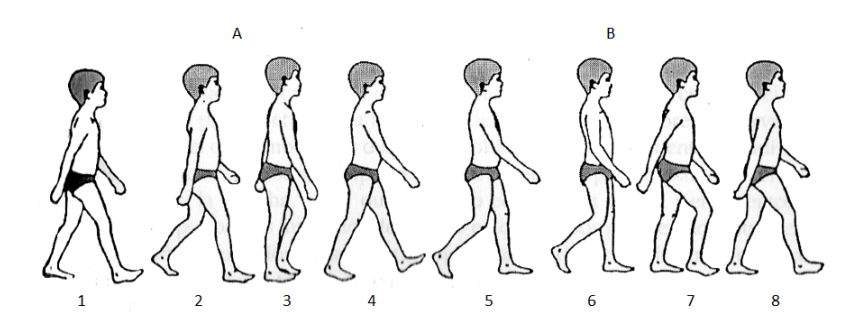

Figura 3.19: Ciclo de la marcha [23].

Se comparan los resultados de la simulación con las posiciones establecidas en la literatura, específicamente la ergonomía del cuerpo humano. Se inicia el ciclo A, el cual es la fase de oscilación, en las Figuras 3.20, 3.21, 3.22, 3.23, 3.24 se muestran las posiciones desarrolladas en este ciclo.

Para la primera parte del ciclo se tiene el apoyo inicial, el cual es el instante en donde el pie que se adelanta hace contacto con el piso. Normalmente la región de impacto es el talón, que registra el inicio y la culminación del ciclo de la marcha, Figura 3.20.

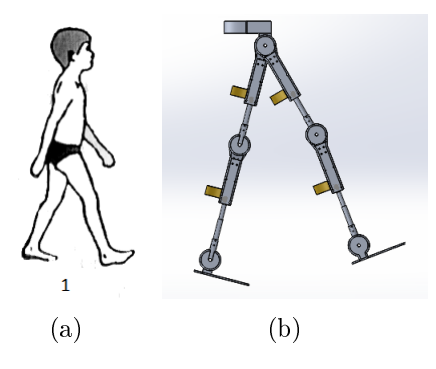

Figura 3.20: Contacto inicial.

Respuesta a la carga: Es el intervalo en el que el pie hace contacto total con el piso y el peso es soportado totalmente por la extremidad, Figura 3.21.

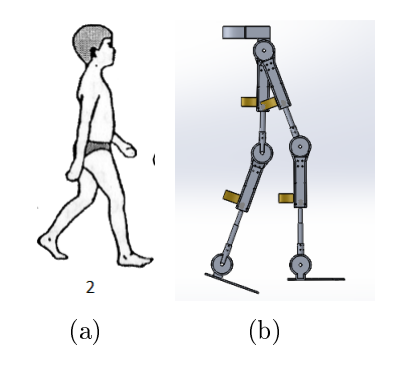

Figura 3.21: Respuesta a la carga.

El apoyo medio: Este se inicia cuando la extremidad contralateral pierde contacto con el piso y el peso del cuerpo se transfiere a lo largo del pie hasta que se alinea con la cabeza del antepié, Figura 3.22.

El apoyo final: una vez que el peso corporal se encuentra alineado con la cabeza del antepié, el talón se levanta para desplazar el peso hacia los dedos y transferir la carga contralateral, el cual tiene contacto con el piso, Figura 3.23.

El prebalanceo: es la fase de transición entre el periodo de soporte y el de balanceo .En este, el peso corporal es transferido totalmente de una extremidad a otra, Figura 3.24.

Se tiene además el ciclo B, el cual es el periodo de balanceo, en las Figuras 3.25, 3.26, 3.27, se muestran las posiciones desarrolladas en este ciclo.

En el periodo de balanceo se tiene:

 $\checkmark$  Inicial: Comienza cuando los dedos del pie abandonan el piso y termina cuando la rodilla alcanza la flexión máxima durante la marcha, Figura 3.25.

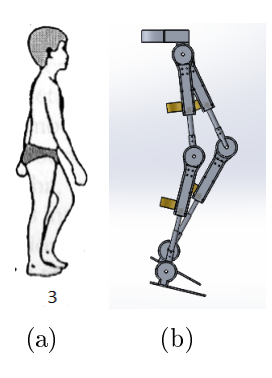

Figura 3.22: Soporte medio.

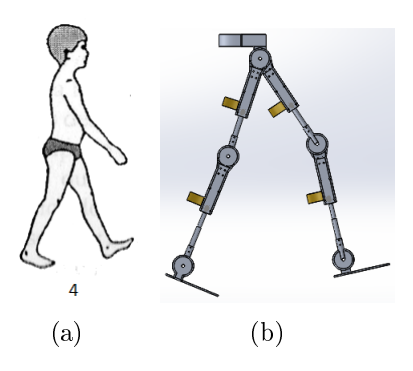

Figura 3.23: Soporte termina.

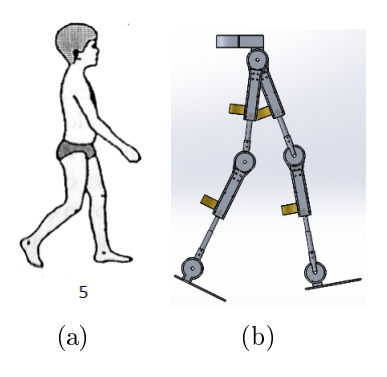

Figura 3.24: Prebalanceo.

- $\checkmark$  Medio: Inicia con la flexión máxima de la rodilla y culmina cuando la tibia se dispone en posición perpendicular con el piso, es decir, se orienta verticalmente, Figura 3.26.
- $\checkmark$  Final: Inicia en la posición vertical de tibia, continua a medida que la rodilla se extiende completamente y termina cuando el talón hace contacto con el piso, Figura 3.27.

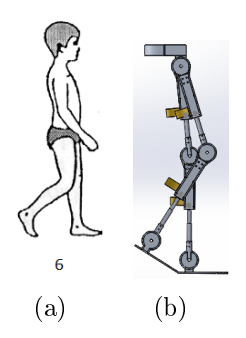

Figura 3.25: Balanceo inicial.

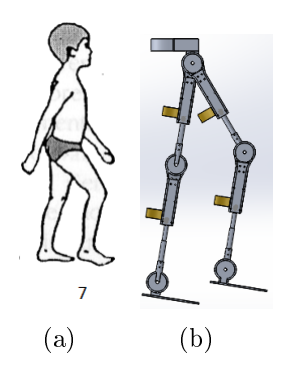

Figura 3.26: Balanceo medio.

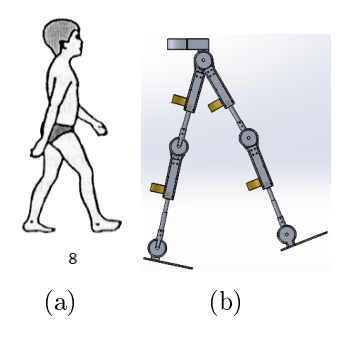

Figura 3.27: Balanceo termina.

## 3.4. Simulación de la marcha en ADAMSView®

El software Adams permite crear y probar fácilmente prototipos virtuales de sistemas mecánicos en una fracción del tiempo y el costo necesarios para la construcción física y la prueba. En el Anexo C se muestra en ejemplo de cómo realizar un modelo y una simulación en ADAMS®. A continuación, se muestra el modelo completo en AdamsView®.

Para realizar esta simulación se hace uso de motores, los cuales responden al parámetro del ángulo que se va a obtener, sin embargo, se hace el cálculo del torque necesario del motor para mover cada uno de los elementos, esto se hace con la siguiente fórmula:

$$
\tau = r \ast F \sin(\theta) \tag{3.14}
$$

Donde  $\tau$  es igual al torque, r es igual a la distancia entre el centro del eje y el punto donde se aplique la fuerza, F es igual a la fuerza que se le aplica y  $\theta$  es igual al ángulo de giro de la fuerza.

En este caso se consideran los siguientes parámetros:

 $\sqrt{r} = 30$ cm

 $\sqrt{m}$ =15 kg

 $\sqrt{\theta} = 20^{\circ}$ 

Sustituyendo estos valores se tiene:

$$
\tau = (0.30m)((9.81m/s2)(15kg) \sin(20o)
$$
\n(3.15)

Lo que da como resultado para la ecuación 3.7:

 $\tau = 15.09Nm$ 

Como primera etapa para esta simulación, se importa el modelo del exoesqueleto del software SolidWorks® a el software ADAMS®, una vez que este modelo es importado, se puede introducir movimiento a las articulaciones, esto es con una unión en cada una de ellas, esta unión de revoluta se comporta como una bisagra entre los eslabones, permitiendo el movimiento, en donde además se indica el sentido de giro deseado, como se muestra en la Figura 3.28 y 3.29.

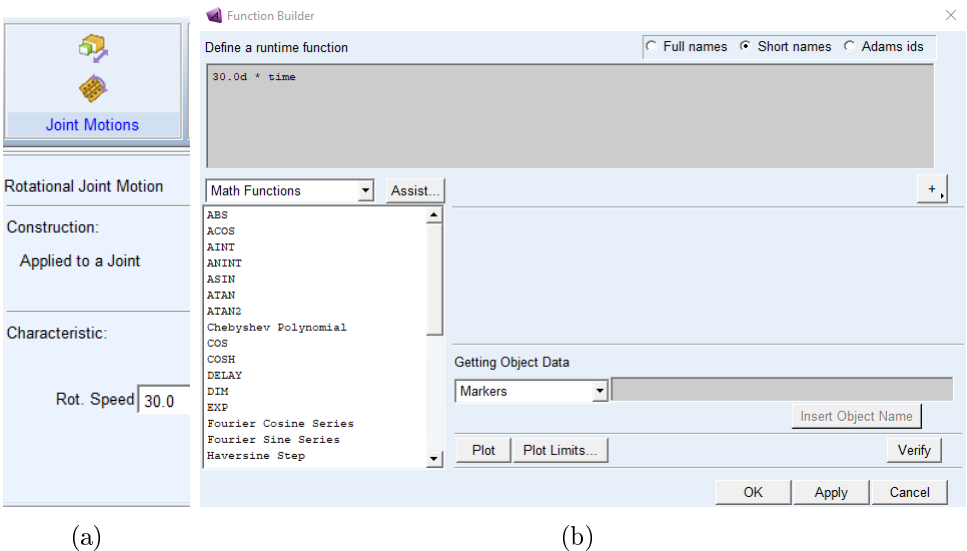

Figura 3.28: Entorno Adams, (a) Motion, (b) Parametros del Motion.

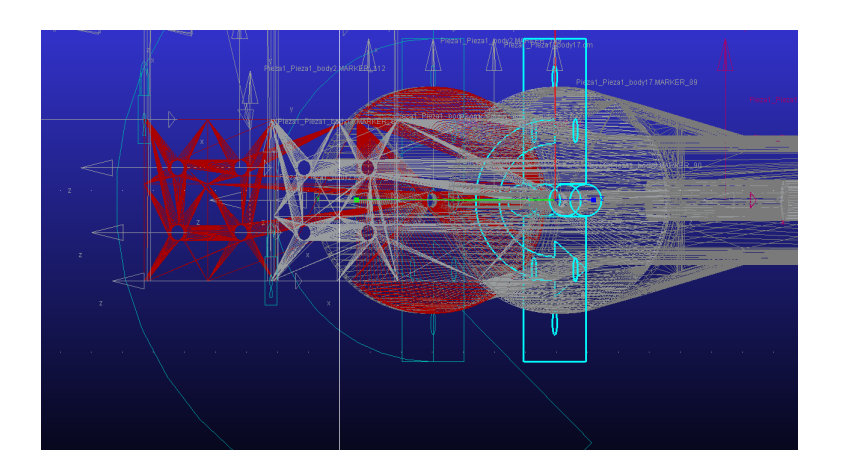

Figura 3.29: Uso de la articulación de revoluta..

Posteriormente se configura el movimiento de la articulación a través de la herramienta Motion, con la que ingresando ya sea la ecuación o spline(trayectoria) se genera un movimiento a partir de los ángulos, Figura 3.28(b) , como se observa en la Figura 3.30.

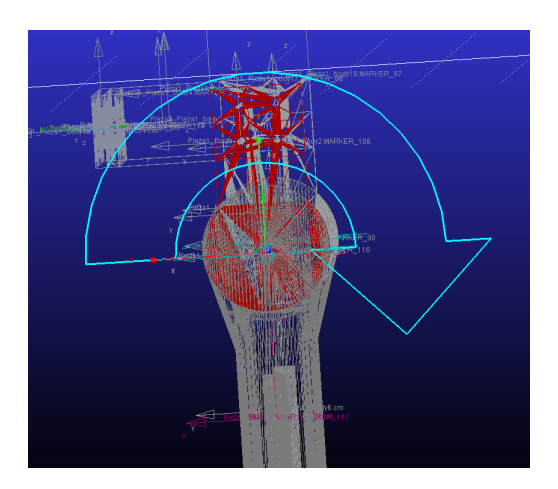

Figura 3.30: Modelo.

De esta manera cada articulación define los movimientos que realiza el exoesqueleto logrando que se genere una serie de movimientos que imita la marcha humana. Para los parámetros de la simulación se hace uso de las herramientas otorgadas por Adams®En donde se pueden modificar algunas variables de la simulación como lo son el tiempo y el número de pasos que dará el prototipo durante la simulación, Figura 3.31.

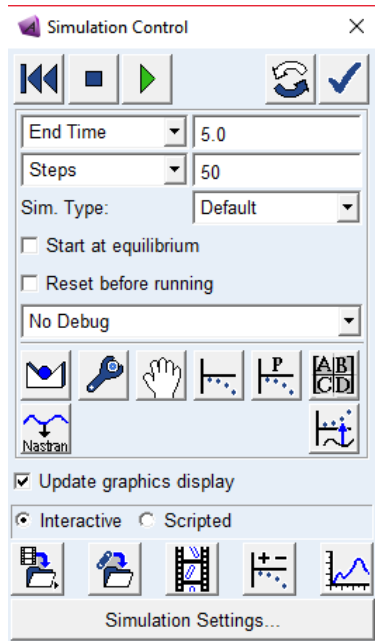

Figura 3.31: Entorno para herramienta de simulación.

Las posiciones obtenidas en el desarrollo de la simulación, se observan en la Figura 3.32.

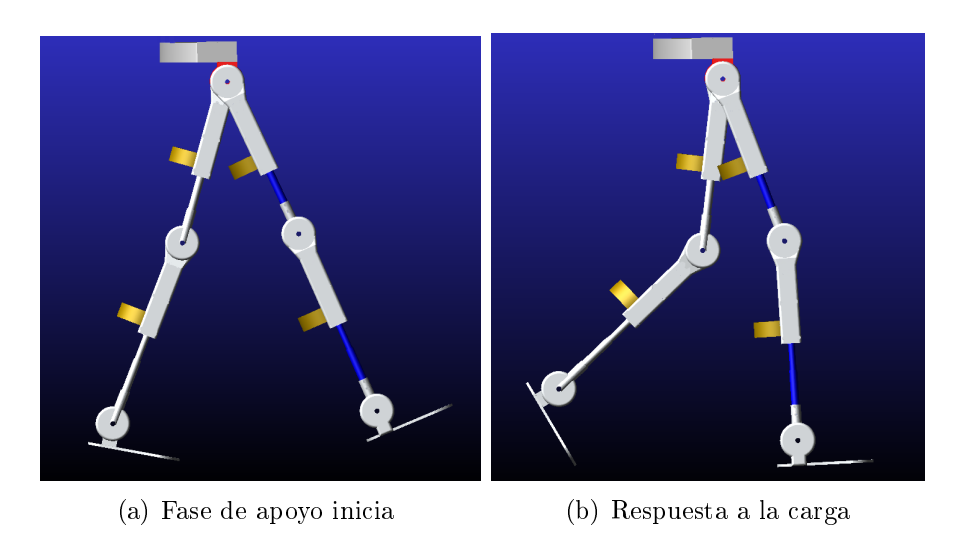

Figura 3.32: Desarrollo de la simulación fases 1 y 2.

Al igual que con SolidWorks® se simularon las 8 fases de la marcha. En la Figura 3.33 se presenta la fase de apoyo medio y final. En la Figura 3.34 las fases de prebalanceo y balanceo inicial y en la Figura 3.35 las fases de balanceo medio y balanceo final.

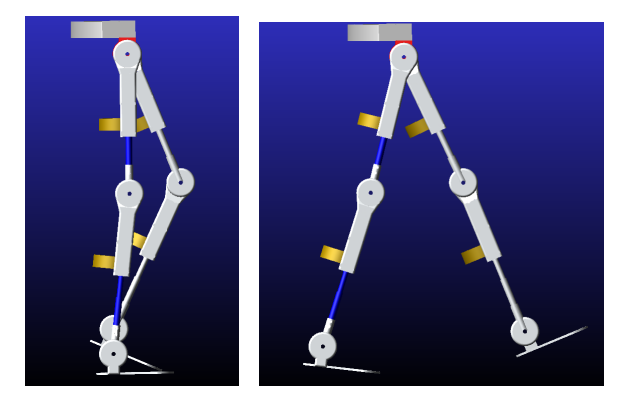

(a) Fase de apoyo medio (b) Fase de apoyo final

Figura 3.33: Desarrollo de la simulación fases 3 y 4.

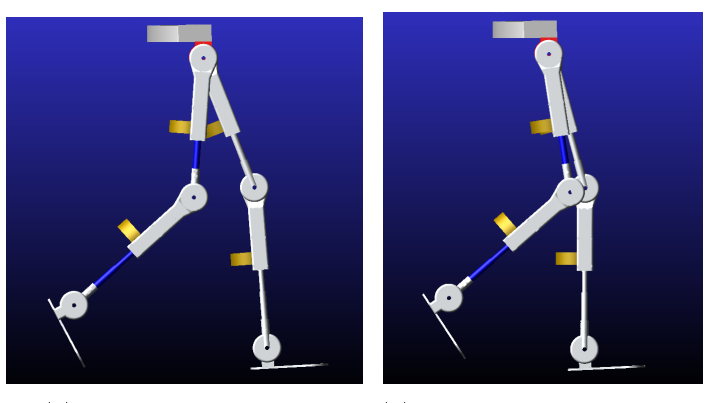

(a) Fase de prebalanceo (b) Fase de balanceo inicial

Figura 3.34: Desarrollo de la simulación fases 5 y 6.

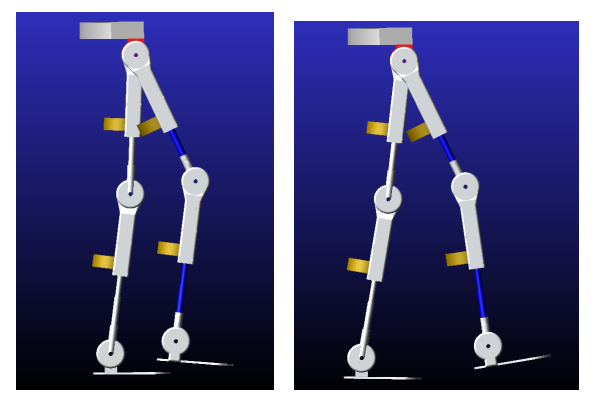

(a) Fase de balanceo (b) Fase de balanceo fina medio

Figura 3.35: Desarrollo de la simulación fases 7 y 8.

En esta simulación se puede apreciarse la fase de apoyo y balance al generar la marcha completa. Además, se pueden obtener los ángulos de flexión y extensión de los miembros inferiores, mostrando los desplazamientos máximos y mínimos del movimiento de la cadera, la rodilla y el tobillo, todo este análisis en el plano sagital.

Las gráficas correspondientes a la cadera, rodilla y tobillo se muestran en las Figuras 3.36, 3.37, 3.38, en estas guras se observan los desplazamientos angulares que tiene cada una de las partes del exoesqueletocomparando los reultados obtenidos en las tres simulaciones realizadas en OpenSim®, Matlab® y ADAMS® en cada una de estas se pueden observar resultados similares. En la simulación realizada en OpenSim se toma en cuenta el sistema musculo esqueletico, y partiendo de los resultados obtenidos en esta simulacion respecto a los desplazamientos angulares se toman los diferentes angulos que componen a la marcha, tomando en cuenta las Tablas 3.3, 3.4 y 3.5. Al realizar las simulaciones es posible observar los rangos de movimientos ideales propuestos en el diseño, esto debido a que el software considera condiciones ideales de postura del paciente y del exoesqueleto.

Para validar el análisis de marcha se utilizaron tres programas, como se muestra en la figura 3.36, donde el programa OpenSim<sup>®</sup> muestra los parámetros de marcha especificados por especialistas [39], los cuales pueden ser modificados con base en las necesidades del paciente, el segundo es Matlab®, en el cual se ingresaron los valores para validar las trayectorias de la marcha y por último ADAMS®, en donde se muestra el correcto seguimiento de trayectoria. El primer análisis que se muestra es el de la cadera, Figura 3.36, donde se observa un desplazamiento angular entre los 25◦ y los −20◦ , lo cual concuerda con la información mostrada en la Tabla 3.3. Aquí mismo se graficó un paso normal y los desplazamientos angulares, en donde se muestran las ocho fases de la marcha En la figura 3.36.

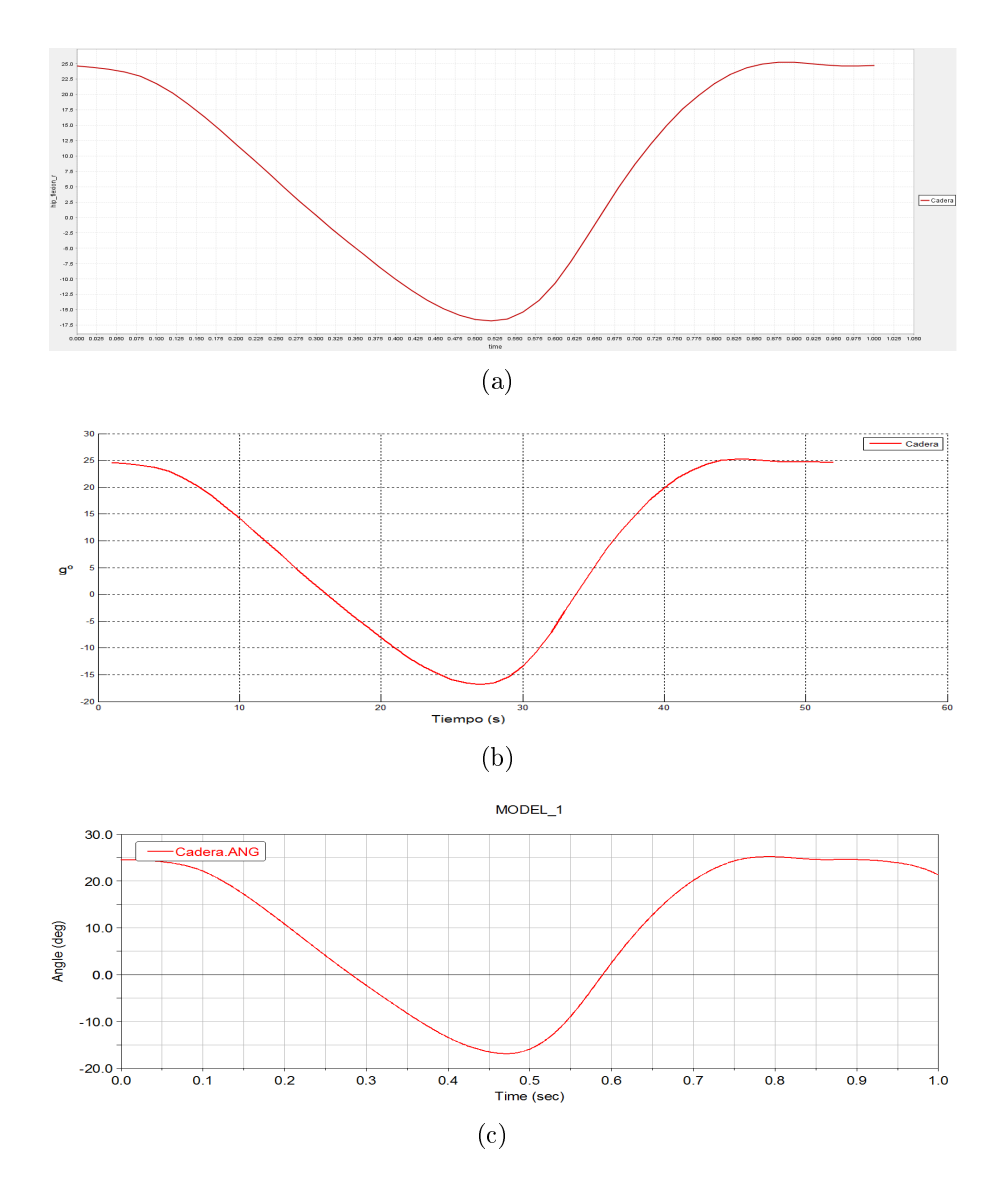

Figura 3.36: Movimiento angular de la cadera, (a)OpenSim®, (b)Matlab®,(c) ADAMS®.

En la Figura 3.37 se observa un desplazamiento angular de la rodilla entre los 0° y los 60◦ , tal como se indica en la Tabla 3.4.

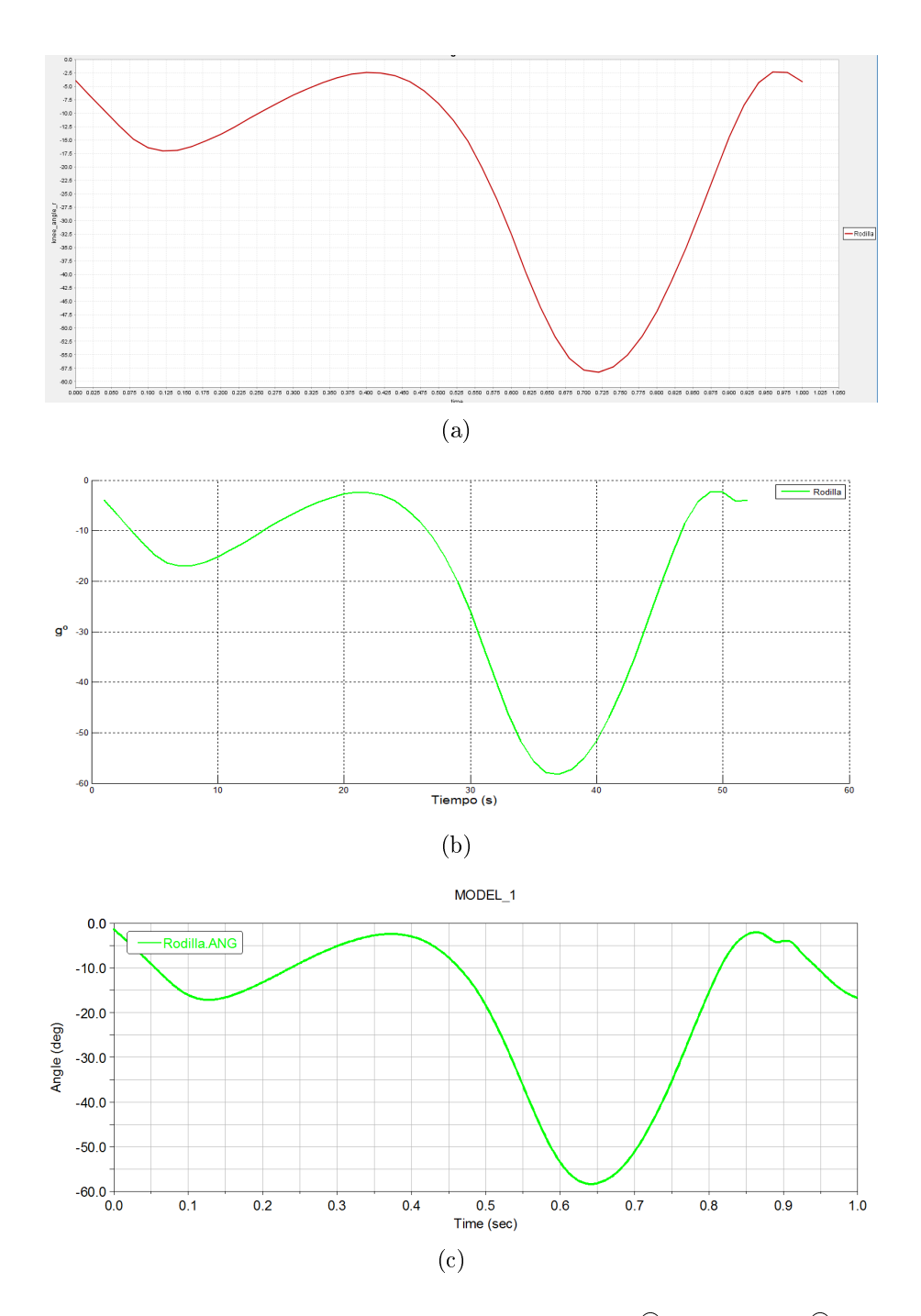

Figura 3.37: Movimiento angular de la rodilla, (a)OpenSim®, (b)Matlab®,(c) ADAMS®.

En el caso del tobillo, Figura 3.38, se observa un desplazamiento angular entre los −10◦ y los 15◦ , validandose lainfoemación de la Tabla 3.5.

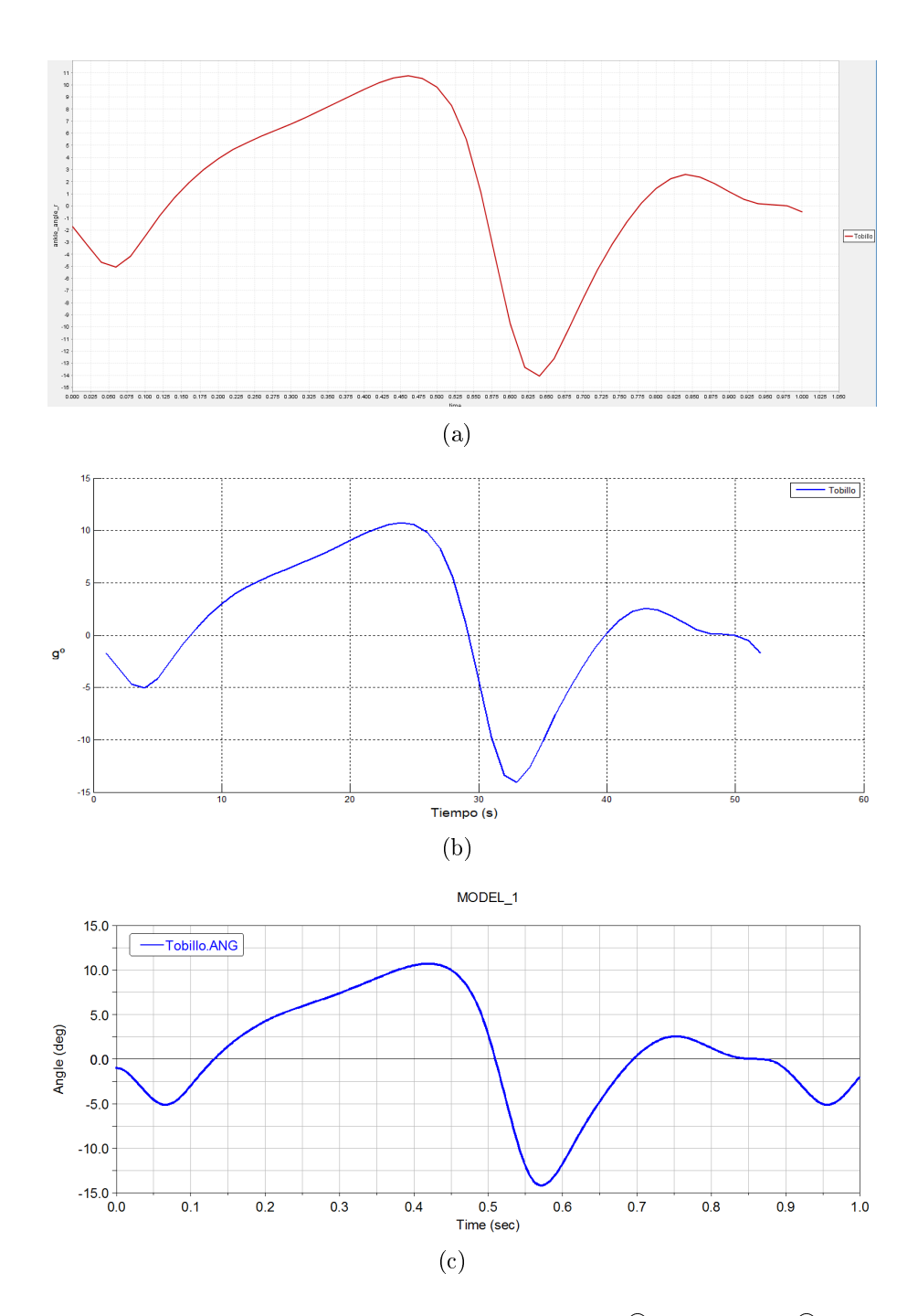

Figura 3.38: Movimiento angular del tobillo, (a)OpenSim<sup>®</sup>, (b)Matlab<sup>®</sup>, (c) ADAMS<sup>®</sup>.

En la Figura 3.39 se observa la unión de las gráficas de la cadera (rojo), la rodilla (verde) y el tobillo (Azul). Estas gráficas de movimiento en el plano sagital del exoesqueleto diseñado, muestran los desplazamientos de cada una de las partes involucradas. En el Anexo D, se puede observar un ejemplo de como se realiza el análisis dinámico para este prototipo.

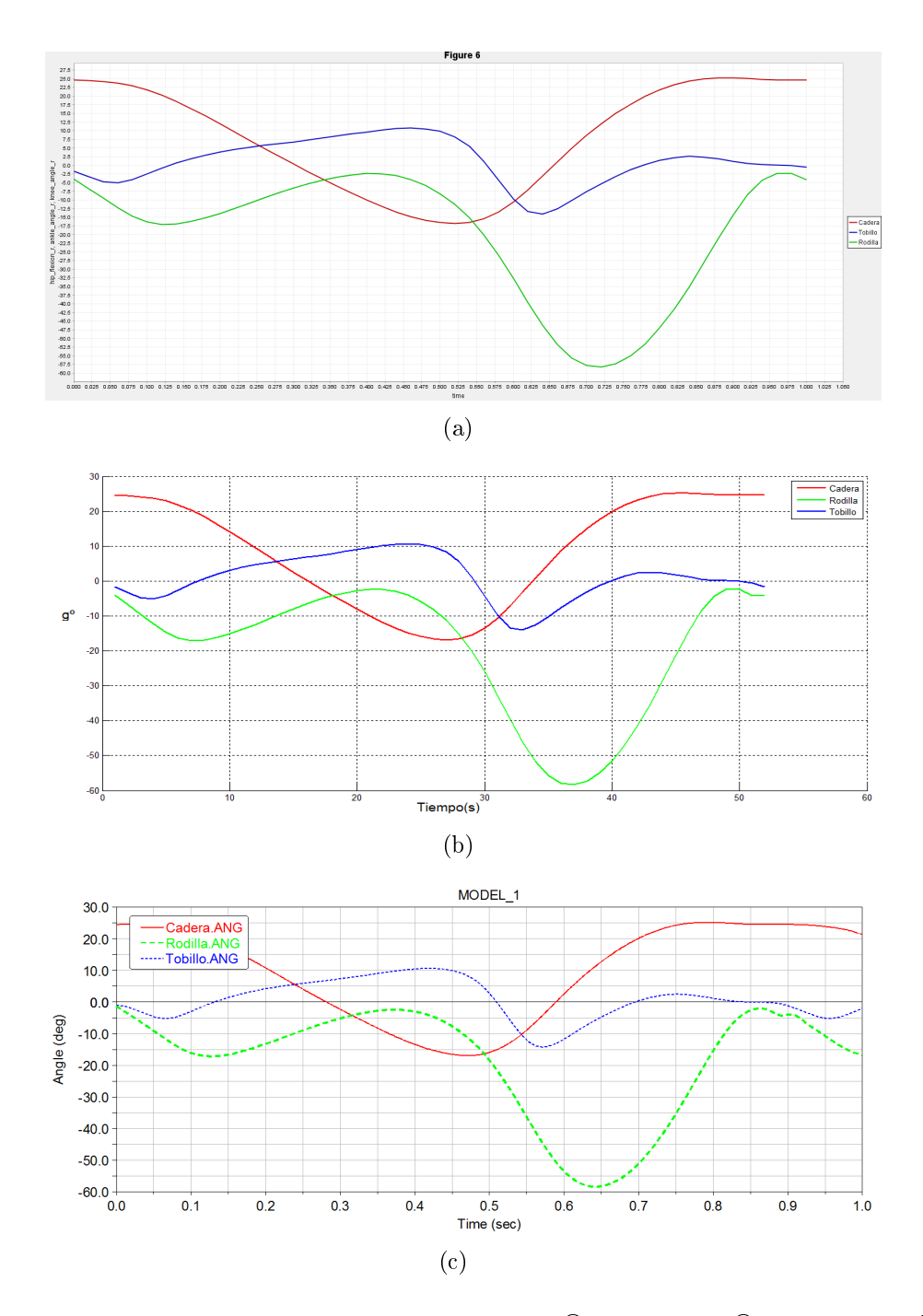

Figura 3.39: Movimiento angular, (a)OpenSim®, (b)Matlab®,(c) ADAMS®.

Como se mencionó, se comprueba el valor máximo del torque del motor a partir de la simulación realizada en ADAMS®, esto se observa con la gráfica del comportamiento de los motores simulados del prototipo, Figura 3.40.

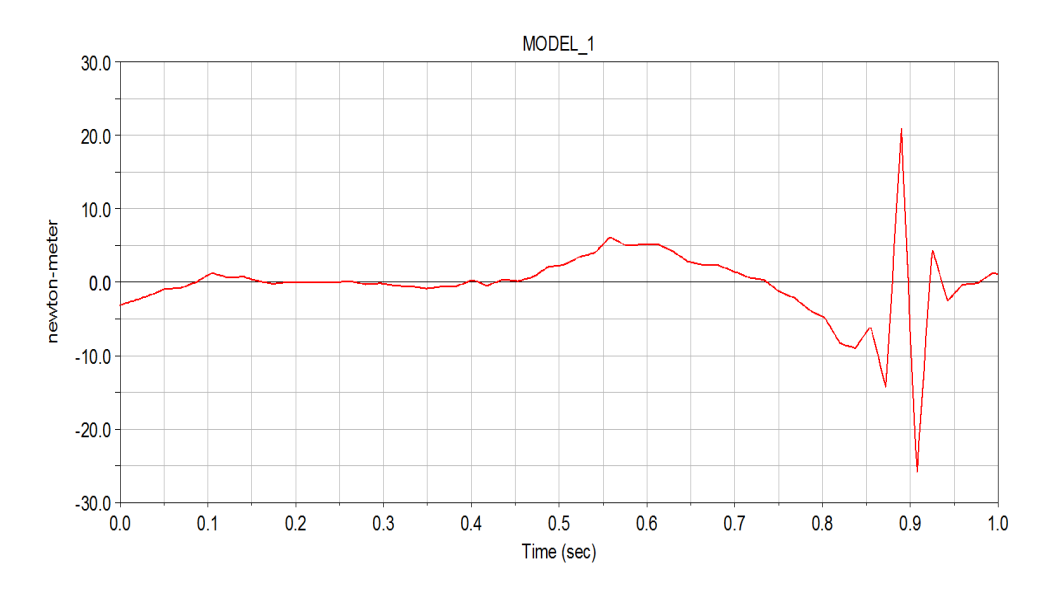

Figura 3.40: Torque obtenido de la simulación en ADAMS®.

El valor máximo del par durante la simulación es de 20Nm, esto ocurre en el momento en el cual el prototipo comienza un nuevo ciclo de la marcha, que es cuando el fémur derecho se encuentra en su punto máximo. Con el resultado de esta simulación se valida la ecuación 3.6, donde al comparar estos resultados se tiene que el mayor par necesario para la selección del motor es de 20 Nm.

# 3.5. Co-simulación ADAMS®-Matlab®

En este trabajo utiliza la herramienta ADAMS/Controls®, Figura 3.41, que ofrece comunicación con Matlab®, para implementar un sistema de control básico en los motores que se proponen, con el objetivo de manipular los ángulos y controlar la posición. La herramienta se encarga de enlazar de forma simultánea el modo de simulación desarrollado en ADAMS® y las herramientas de control deseada en MATLAB®. Como primera etapa se corre la simulación en ADAMS<sup>®</sup> y se observa que la grafica cambia con respecto al número de pasos que se den, por que es un sistema de lazo abierto.

A continuación, se crean variables de entrada (los ángulos para cada articulación) y de salida (desplazamiento angular en rodilla) del dispositivo, con los que se establece la cosimulación, Figura 3.42.

En el entorno de MATLAB® se genera un subsistema, este bloque de color naranja llamado adams sub, representa el modelo virtual del exoesqueleto en ADAMS/view® y los datos de variables de entrada/salida, además de las características en general del prototipo, Figura 3.43.

A continuación, se implementa un sistema a bloques con las entradas del sistema, con la herramienta Simulink de MATLAB®. De aquí se realiza la simulación con un tiempo de 1s en el que se establece un ciclo de marcha, Figura 3.44.

De esta simulación se obtienen las gráficas que representan el desplazamiento angular de la rodilla tomando en cuenta los puntos principales (cadera y tobillo) como base para la

| Name                      |                                                                                       | <b>Load</b>        | Load at Startup |  |
|---------------------------|---------------------------------------------------------------------------------------|--------------------|-----------------|--|
| <b>Adams Controls</b>     |                                                                                       | $\overline{v}$ Yes | $\Box$ Yes      |  |
| <b>Adams Durability</b>   |                                                                                       | $\sqcap$ Yes       | $\Gamma$ Yes    |  |
| <b>Adams Explore</b>      |                                                                                       | $\sqcap$ Yes       | $\Gamma$ Yes    |  |
| <b>Adams Mechatronics</b> |                                                                                       | $\sqcap$ Yes       | $\Gamma$ Yes    |  |
| <b>Adams Vibration</b>    |                                                                                       | $\Gamma$ Yes       | $\Gamma$ Yes    |  |
|                           |                                                                                       |                    |                 |  |
| Description:              | Allows you to integrate motion simulation and control system<br>design in your model. |                    |                 |  |
| <b>Version:</b>           | Adams 2017.1                                                                          |                    |                 |  |
| Author:                   | <b>MSC Software</b>                                                                   |                    |                 |  |
| Licenses:                 | 150 available / 150 total                                                             |                    |                 |  |

Figura 3.41: Activación ADAMS/Controls.

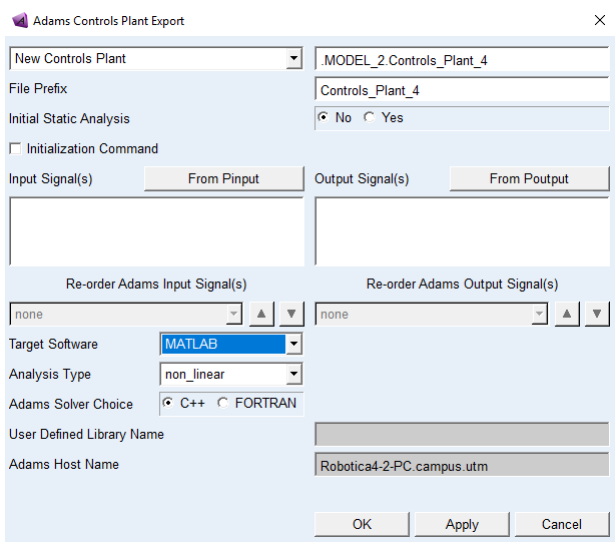

Figura 3.42: Entradas y salidas en Matlab®

selección de este movimiento angular.

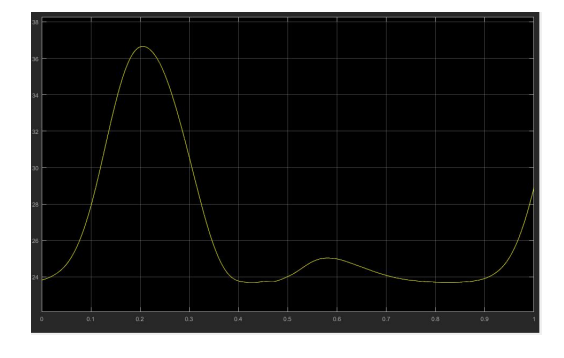

Figura 3.45: Desplazamiento angular de la rodilla MATLAB®.

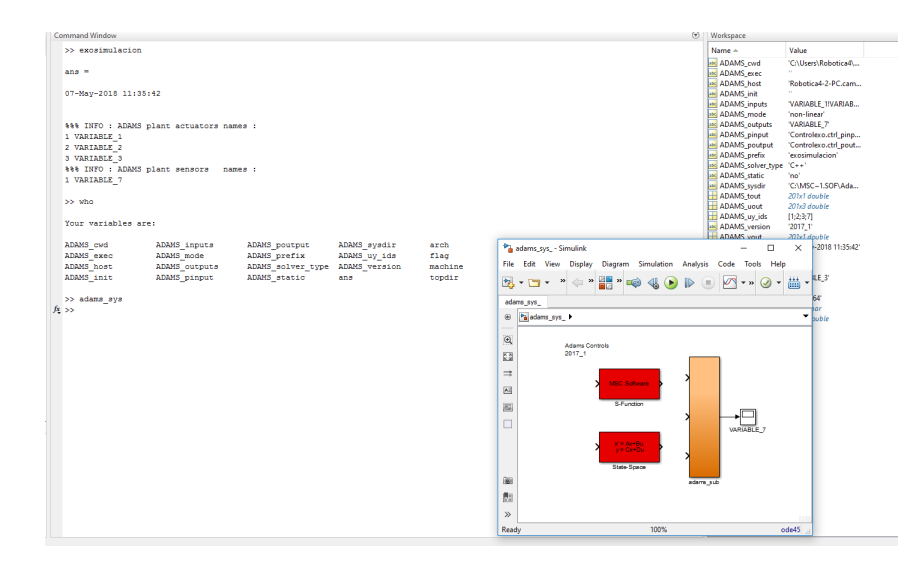

Figura 3.43: Entorno Simulink Matlab®.

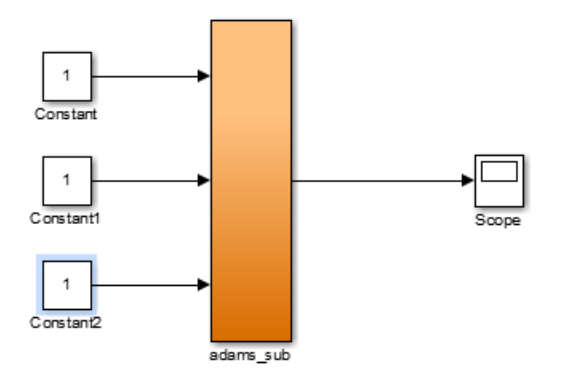

Figura 3.44: Diagrama a bloques en Simulink®.

En la Figura 3.45 se observa la gráfica obtenida con MATLAB<sup>®</sup> indicando la similitud con la obtenida en ADAMS® en el mismo punto.

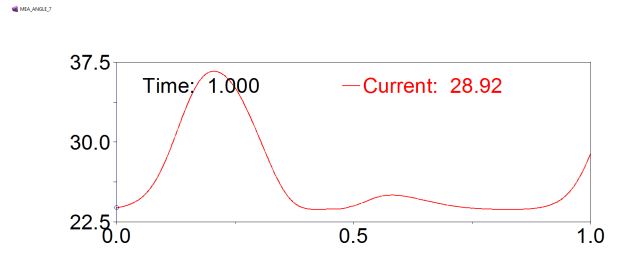

Figura 3.46: Desplazamiento angular de la rodilla ADAMS®.

De aquí se diseña la etapa de control para cada una de las partes del exoesqueleto (cadera,

rodilla y tobillo), utilizando un bloque de control PID (proporcional, integral y derivativo) de Simulink®, Figura 3.47, todo enlazado al diagrama a bloques inicial. Aqui se pueden modificar las variables Proporcional, Integral y Derivativo, de cada bloque, para obsevar el comportamiento del movimiento angular mostrado en las Figuras 3.45 y 3.46.

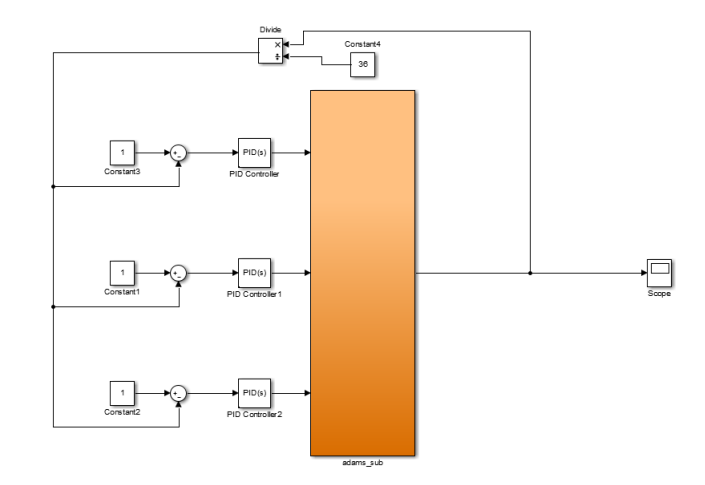

Figura 3.47: Diagrama a bloques incluyendo la etapa de control en Simulink<sup>®</sup>.

Para obtener las ganancias involucradas dentro de la etapa del control, se utilizan las características de un motor de CD, las cuales se muestran en la Tabla 3.6.

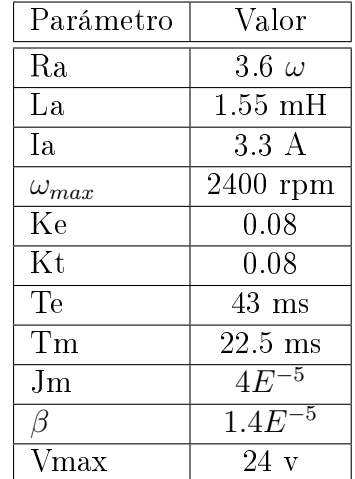

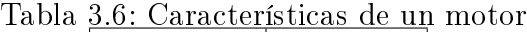

Con estos valores e puede calcular la función de transferencia, que permite estimar la respuesta del sistema a diferentes entradas, esta función está dada por la parte eléctrica:

$$
L\frac{di}{dt} + R * i + V_c = V_{in} \tag{3.16}
$$

donde  $i$  es la corriente que consume el motor, R y L son la resistencia e inductancia del embobinado del motor  $V_{in}$  es la tención de entrada y  $V_c$  es el voltaje de fuera contra electromotriz.

Para la parte mecánica del motor se tiene:

$$
J\frac{d\omega}{dt} + k_f \omega = \tau_m + \tau_l \tag{3.17}
$$

En esta ecuación  $\omega$  es la velocidad del motor,  $J$  y $k_f$  son el momento de inercia y el coeficiente de fricción viscosa,  $\tau_m$  es el torque que genera el motor y  $\tau_l$  es la carga que afecta al motor.

Para combinar estas ecuaciones se tienen las siguientes relaciones:

$$
\tau_m = k_t i \tag{3.18}
$$

donde  $\tau_t$  es conocida como constante de torque. Y la fuerza contra electromotriz, depende de la velocidad de giro del eje del motor:

$$
\tau_m = k_c \omega \tag{3.19}
$$

 $k_c$ es la constante de fuerza contra electromotriz. La función de transferencia entre tención y salida está dada por la siguiente ecuación:

$$
\frac{\Omega(s)}{V(s)} = \frac{k_t}{(Ls + R)(Js + k_f) + k_t k_c}
$$
\n(3.20)

Usando los valores, se calculan las ganancias por medio del método de sintonización de Ziegler-Nichols y los valores resultantes se introducen en Matlab Simulink, cuyo entorno se muestra en la Figura 3.48 .

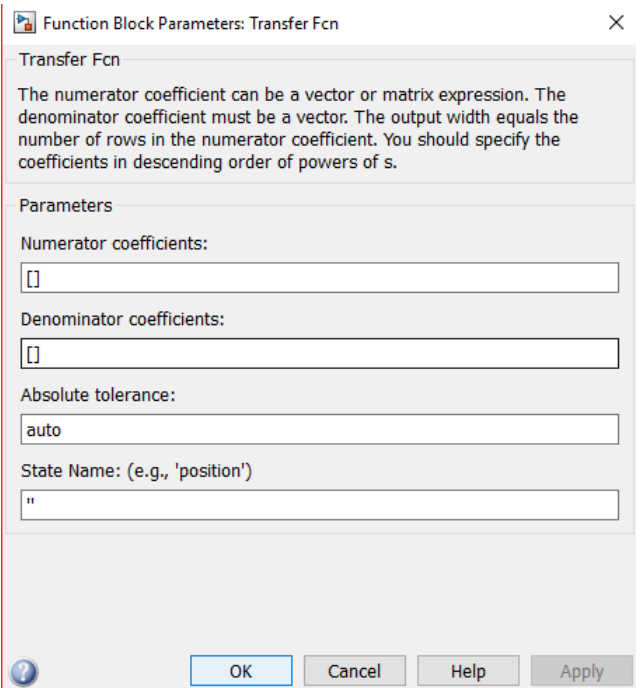

Figura 3.48: Parametros de la función de transferencia.

En esta función de transferencia se introduce una entrada escalón para ver la respuesta del sistema, como se muestra en la Figura 3.49.

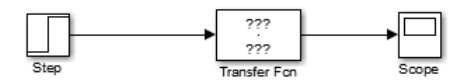

Figura 3.49: Entorno de Matlab.

Usando el método de Ziegler-Nichols, en el cual, a través de la simulación de la respuesta del sistema a una entrada escalón, Figura 3.50, se calculan los tiempos para obtener una mejor referencia y así calcular las ganancias involucradas dentro del sistema.

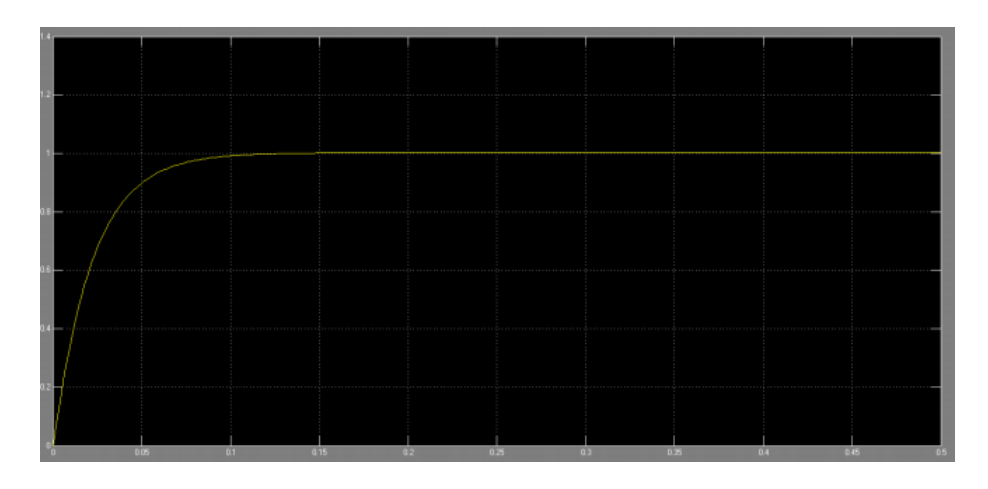

Figura 3.50: Grafica simulada del comportamiento de un motor de cd.

Para sistemas con carácter no oscilante, se registra una evolución temporal de salida, sobre esa línea se traza la línea tangente al punto de inflexión y se miden los tiempos  $L(t_{\text{tempo}})$ muerto) y T (tiempo de subida). Con estos valores se calculan las ganancias utilizando las formulas que se muestra en la Tabla 3.7.

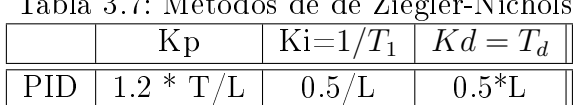

Tabla 3.7: Métodos de de Ziegler-Nichols

De la Figura 3.50 se obtienen los valores para esta sintonización los cuales son:  $L = 0.003$   $T = 0.05$ 

Por lo tanto los resultados de la Tabla 3.8 son:

|      |                | bla 3.8: Metodos de de Ziegler-Nic |  |
|------|----------------|------------------------------------|--|
|      | K <sub>p</sub> |                                    |  |
| PID. | -20            | $\vert 0.006 \vert 0.0015$         |  |

Tabla 3.8: Métodos de de Ziegler-Nichols

Estos son los valores que se asignan a los parámetros de simulink. En algunos casos es necesario modificar algunos de estos valores ya que este método da una aproximación a la respuesta que se busca, a partir de esto se establece un control PID de posición para cada uno de los motores, Figura 3.51.

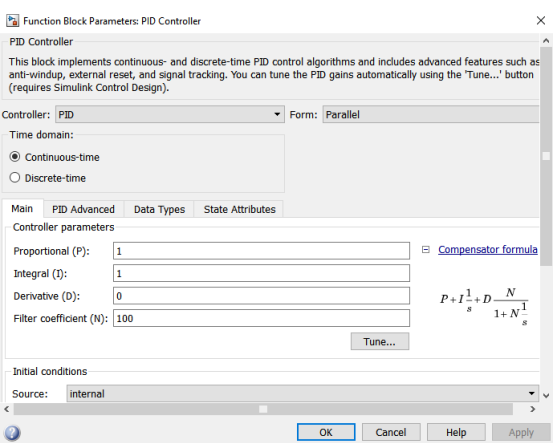

Figura 3.51: Entorno del bloque de control.

En el subsistema adms sub se encuentran los parámetros de simulación entre ADAMS<sup>®</sup> y Simulink<sup>®</sup>, en donde se puede hacer una simulación interactiva, Figura 3.52 y 3.53. Durante el desarrollo de esta simulación se tuvieron algunos problemas con la comunicación entre ambos programas, ya que existía una diferencia de versiones en cuanto a las tarjetas de solución. Se resolvió por una serie de actualizaciones de paqueterías para obtener las más reciente, además de algunas modificaciones dentro de las uniones entre los diferentes eslabones dentro de ADAMS® y a bloques de división en Simulink ®ya que el valor de entrada a el bloque de control no debe ser negativo, posterior a esto se modificaron las variables dentro de las etapas de control como son, las ganancias proporciona, integral y derivativa, para obtener los diferentes resultados

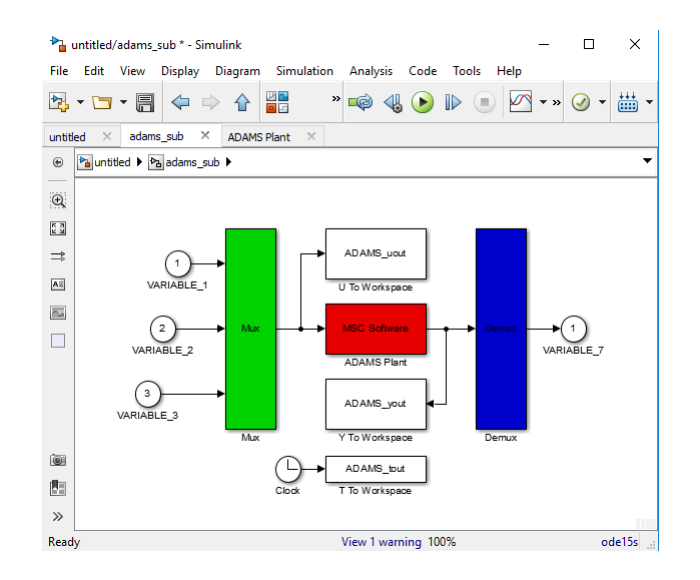

Figura 3.52: Bloque adams\_sub.

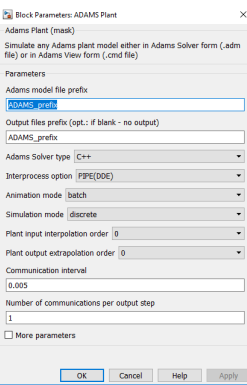

Figura 3.53: Parámetros del bloque adms\_sub.

El punto importante a destacar para aceptar las variables de control es que no existiera ningún cambio dentro del movimiento angular de los eslabones y que la gráfica mostrada en la Figura 3.44, no cambiara su forma ni valor ya que este desplazamiento es el indicado para el buen desempeño del dispositivo. Los resultados obtenidos dentro de esta simulación se observan en la Figura 3.54.

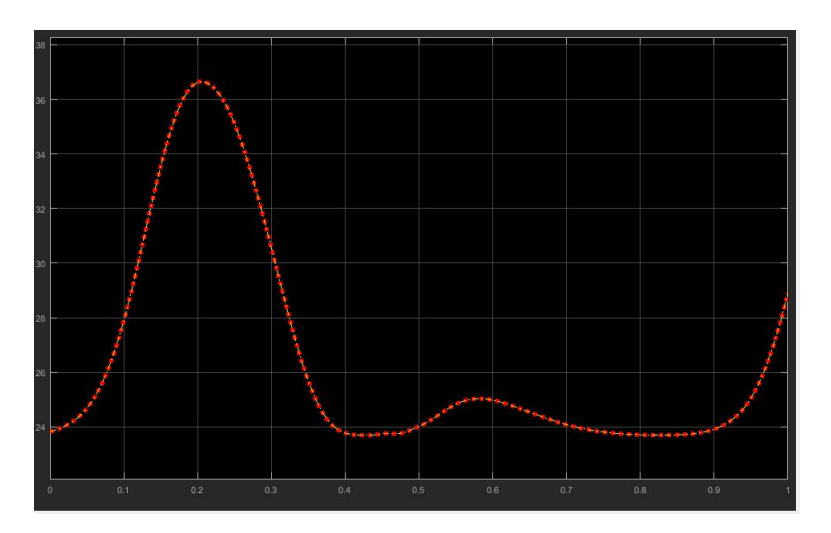

Figura 3.54: Gráfica obtenida en la simulación en ADAMS<sup>®</sup>.

Como se observa en la gráfica de la Figura 3.54, la trayectoria que sigue es la misma que la mostrada en la Figura 3.45, esto se debe a que las variables de control que se han seleccionado son adecuadas para este dispositivo, ya que no modifican el desempeño de la pierna derecha, que en este caso está siendo evaluada. Con esta gráfica se puede concluir que el desempeño del dispositivo no se verá modificado con alguna perturbación externa.
# Capítulo 4 Construcción del prototipo.

## 4.1. Selección de material

La selección de materiales puede garantizar el buen funcionamiento, los parámetros de ergonomía que se desean cubrir y que el dispositivo pueda ser portable como se planteó desde el inicio del proyecto. La selección cubre dos puntos sobre los cuales ocurren las principales fallas que pueden presentar los mecanismos al momento de utilizarlos: como primer punto se tiene que la selección que se realizó no fue correcta, y, como segundo punto es que el material pueda presentar diferentes características no acordes con las especicaciones de dicho material por defectos de fábrica entre otras causas.

Para este proyecto se utilizará un método que combina los criterios más importantes antes mencionados para optimizar la selección y establecer el material que cumpla con las características que se han planteado. Además, se toman en cuenta las variables costo y existencia en el mercado.

Dentro de los métodos de selección se encuentra el de selección tradicional, en donde los resultados se basan en la experiencia del ingeniero, o la persona a cargo del proyecto, quien realiza una selección del material de acuerdo a sus conocimientos o experiencias, sobre el uso y la implementación de este material en algún trabajo o proyecto similar o de iguales condiciones en donde al trabajar con dicho material se obtiene un funcionamiento óptimo de acuerdo a lo establecido desde el planteamiento del proyecto. Este método tiene aceptación cuando se realiza una selección rápida y siendo inexpertos en algunos cálculos matemáticos.

Como segundo método para la selección se tiene uno completamente gráfico, que está basado en el análisis de propiedades de materiales, los cuales son candidatos para una primera selección de acuerdo a los planteamientos del proyecto. Esto se realiza tomando en cuenta las características calculadas para la búsqueda del material o los materiales. De estas grácas se encuentran familias de materiales de acuerdo a las necesidades de los elementos del diseño presentado, en éstas se pueden relacionar características como módulos de Young respecto a densidad, resistencia respecto a densidad, conductividad térmica, costos entre otros.

Como tercer método de selección se tiene el basado en la búsqueda de bases de datos de diferentes tipos de materiales, ya sean sus hojas técnicas o algunos catálogos, en donde se muestren las características más importantes de una gran cantidad de materiales, está información es gracias a estudios de investigación de proveedores de materiales, quienes basados en sus desarrollos y ensayos pueden dar un concepto bastante confiable.

La información para la selección de materiales se puede dividir en dos grupos: uno se basa en criterios por propiedades y el otro en el proceso de fabricación al que es sometido, todas estas características se aplican en cuatro formas principales. Una de éstas es el método SI/NO, este empieza con un proceso de verificación de características físicas y luego se observa si los procesos de obtención del material son acordes a lo que se busca. El segundo factor es el rango en el cual los materiales presentan alguna propiedad que es válida en un rango establecido por el diseño del mecanismo o prototipo.

El tercer método es cuando los materiales presentan características similares a las de otros, de esta forma se comparará uno por uno y se determinará el intervalo común entre ellos y se establecerá cuál tiene mayor número de características óptimas para lo diseñado.

El cuarto método es la combinación de criterios el cual indica que se establecen los índices de funcionalidad y de uso grácamente, estos índices se establecen con las características del material y el tipo de obtención del mismo, logrando identificar gráficamente cual presenta los mejores distintivos para la aplicación que se busca.

Con estos factores se puede establecer una dirección sobre la determinación o tener parámetros sobre cual tomar como base para la selección del material, una vez analizados estos factores la siguiente etapa es la selección sistemática del material con los cálculos realizados durante el análisis de fuerzas que interactúan en el mecanismo desarrollado en este proyecto, además de tomar en cuenta características como resistencia frente a densidad y costos.

Para el desarrollo y construcción de este proyecto se especifican tres grupos en los cuales se tienen los diferentes tipos de material que deben ser empleados.

En el primer grupo se encuentran los mecanismos y piezas mecánicas que se usarán, los eslabones principales y el mecanismo de desplazamiento para la extensión o acortamiento de la distancia del fémur y la tibia.

El segundo grupo contiene los elementos de ergonomía, y de acople humano máquina. El tercer grupo contiene los elementos de rodadura de alta fricción, la protección y presentación estética del prototipo.

Características del material:

- $\checkmark$  Se requiere de un material de alta resistencia.
- $\checkmark$  Con propiedades de baja corrosión.
- $\checkmark$  El material debe ser de densidades medias y bajas.
- X Debe ser de fácil mantenimiento.
- $\checkmark$  La manipulación debe ser apta para procesos de mecanizado de complejidad baja o normal.
- $\sqrt{\phantom{a}}$  Bajo costo.

#### 4.1.1. Principios de funcionamiento y componentes

El funcionamiento de los eslabones está basado en el principio de manivela, la cual tiene un movimiento rotacional inducido por un actuador que hace girar a la barra, después de este eslabón, se conecta el siguiente formando una cadena cinemática de eslabones articulados. Con esta cadena se obtiene el equivalente mecánico de fémur, tibia y pie.

El mecanismo de extensión da la capacidad a los eslabones de fémur y tibia de ser ajustables, de manera que sea configurable para diferentes longitudes. Los refuerzos estructurales son estáticos, el principio es el de una barra anclada en dos puntos, de esta forma se redistribuyen las cargas que afecten la articulación de la unión entre eslabones de la cadera, la rodilla y el tobillo.

Los elementos de ergonomía sujetarán firmemente el usuario al exoesqueleto, en muslos, pantorrilla, canilla y pie.

### 4.2. Materiales para la estructura del exoesqueleto

El método basado en la búsqueda de bases de datos de diferentes tipos de materiales, ya sean sus hojas técnicas o algunos catálogos, permitirán seleccionar los óptimos para construir el prototipo de exoesqueleto y no tener algún problema al momento de realizar las pruebas físicas.

Para la recolección de datos se consideran algunos materiales, los cuales son: aluminio, aleación de aluminio, acero y sus aleaciones, acrílico, fibra de vidrio y fibra de carbono.

Estos materiales fueron seleccionados de acuerdo a las ventajas de maquinado o de manipulación que estos tienen, y las propiedades mecánicas que poseen,además de las caracteristicas geometricas que presentan las piezas a maquinar.

Considerando los criterios planteados desde el diseño conceptual, las características que se tienen para el diseño y las necesidades planteadas por el paciente, los requerimientos mecánicos son: resistencia mecánica, resistencia a la fatiga, peso, costo, disponibilidad y las ventajas que presenta este material para la etapa de manufactura.

Estas son pensadas con el fin de que el prototipo tenga buena aceptación tanto por el paciente , las personas que lo rodean y su entorno. Con estas características se hace una evaluación del rango de lo que para el diseño y para la construcción es aceptable, tomando un rango de validación entre el 1 y el 5, donde el 1 es inaceptable y el 5 es aceptable en un 100 %, con esto se puede obtener una mejor comparación entre las distintas características tanto físicas como de disponibilidad en la región del material, todo esto se puede observar en la Tabla 4.1.

Como se observa en la Tabla 4.1, en la fila del total obtenido en la evaluación, los resultados son favorables para el aluminio y posiblemente el acrílico, cabe mencionar que, respecto

| Criterio de selección   Aluminio |    | Acero |    | Acrílico   Fibra de vidrio   Fibra de carbono |
|----------------------------------|----|-------|----|-----------------------------------------------|
| Esfuerzos mecánicos              |    |       |    |                                               |
| Esfuerzos de fatiga              |    |       |    |                                               |
| Peso                             |    |       |    |                                               |
| Costo                            |    |       |    |                                               |
| Disponibilidad                   |    |       |    |                                               |
| Manufactura                      |    |       |    |                                               |
| total                            | 25 | 22    | 23 |                                               |

Tabla 4.1: Evaluación de los posibles materiales

al aluminio, se consideró en su estado puro y sus aleaciones. Con este resultado se considera parcialmente al aluminio, como el material seleccionado para la construcción del prototipo ya que el acrílico podría llegar a sufrir fracturas en los momentos críticos en los cuales se desempeña el mecanismo. Esto se concluye con base a la evaluación de las investigaciones del comportamiento de los diferentes materiales ante circunstancias en donde se involucran las características mencionadas.

Tomando en cuenta los resultados anteriores, se valida con un análisis de resistencia de materiales, todo esto a través de una simulación en SolidWorks®, en donde se considerá un punto críticos de carga para calcular las fuerzas de reacción, en donde se considera el peso de una persona normal, obteniendo nuevos parámetros que complementen la selección del material específico para la construcción del prototipo, Figura 4.1.

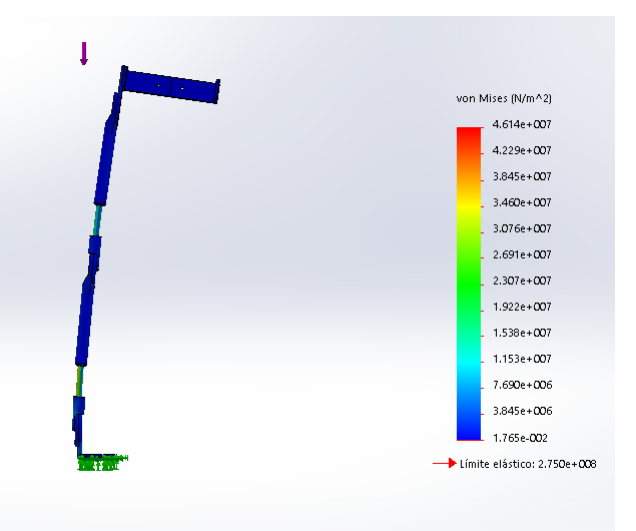

Figura 4.1: Simulación realizada en Solidworks®, momento uno.

Al aplicar fuerzas externas o cargas, los elementos presentan tensiones internas llamadas esfuerzos que crean deformaciones en la estructura, es decir, cambios en el tamaño y forma que puedan superar el límite elástico del material y así ocasionar una falla en el mismo. Al realizar un análisis por elementos finitos con la teoría de Von Mises, se puede observar la distribución de las cargas, deformaciones y desplazamientos que presenta cada elemento diseñado.

Para la Figura 4.1, el prototipo se encuentra en momentos de mayor compresión, ya que el paciente recarga todo su peso sobre el prototipo, el cual tiene una carga máxima de 46.14Mpa.

Para calcular el factor de seguridad en cada uno de los momentos que han sido evaluados, se utilizó el material indicado en la simulación, el cual tiene una resistencia a la fluencia de 280 Mpa . Para el primer momento se tiene:

$$
n = \frac{280}{46.14} = 6.068\tag{4.1}
$$

Con base en los resultados del análisis anterior y considerando las simulaciones realizadas, se toma una aleación de aluminio como un material viable para realizar el prototipo, cuyas características se muestran en la Tabla 4.3. Este material se eligió para la estructura principal, la cual soportará todo el peso del paciente. Para la cadera se propone el Nylamid, para minimizar la carga del paciente. Tomando en cuenta los resultados anteriores se calcula el diámetro mínimo que pueden tener cada uno de los pernos de unión que tiene el prototipo ecuación 4.1:

$$
\tau = \frac{F}{A} \tag{4.2}
$$

Tomando en cuenta que es el área de un cilindro se tiene:

$$
A = \frac{\pi d^2}{4} \tag{4.3}
$$

Sustituyendo la ecuación anterior la fórmula correspondiente al área:

$$
\tau = \frac{4F}{\pi d^2} \tag{4.4}
$$

Donde esta ecuación se iguala con su equivalencia:

$$
\tau_{sy} = 0.577sy \tag{4.5}
$$

$$
\tau = \frac{4F}{\pi d^2} = 0.577s y \tag{4.6}
$$

A partir de la ecuación 4.5, se despeja para tener el diámetro mínimo que necesita el eje en la unión para soportar un peso de 50kg:

$$
d = \sqrt{\frac{4F}{\pi 0.577sy}}\tag{4.7}
$$

Donde el valor de Sy del aluminio es igual a  $390Mpa$  y sustituyendo este valor se tiene

$$
d = \sqrt{\frac{4(50kg)(9.81m/s^2)}{\pi (0.577)(390N/mm^2}}
$$
\n(4.8)

Resolviendo esta ecuación se tiene:

$$
d = 1.66mm \tag{4.9}
$$

El cuál es el valor mínimo y a partir de este obtener el área el cual sustituyendo en la ecuación 4.2.

$$
A = \frac{\pi (1.66)^2}{4} = 2.179 \, \text{mm}^2 \tag{4.10}
$$

Con este valor se calcula el factor de seguridad para validar el desempeño del prototipo. Para calcular el factor de segurida se considera área del diámetro menor del prototipo propuesto donde d=5mm y el valor del área es  $A = 12.7mm^2$ 

$$
n = \frac{A_{max}}{A_{min}} = \frac{12.7mm^2}{2.17mm^2} = 5.85\tag{4.11}
$$

Con este factor el diseño cumple con los parámetros necesarios para desarrollar tanto las cargas como los movimientos que se desean, los valores dados se muestran en la Tabla 4.2.

| Propiedad                               | Valor |
|-----------------------------------------|-------|
| Densidad $\left[\frac{gr}{cm^3}\right]$ | 2.7   |
| Módulo de elasticidad[MPa]              | 69500 |
| Coeficiente de Poisson                  | 0.33  |
| Resistencia a la fluencia [MPa]         | 390   |

Tabla 4.2: Propiedades del aluminio 6061

Teóricamente, un material se puede someter a un esfuerzo  $S_y$ (resistencia a la fluencia) antes de que ceda. Por lo tanto, n=1 es el valor más bajo que se debe considerar. Para un factor de diseño de n ante una carga, esta debe ser mayor o igual a 2. considerando los resultados de la ecuación 4.11 , se realiza la etapa de manufactura, en la cual se toman en cuenta diferentes caracteristicas, como son las geometrias de cada uno de los elementos que componen al prototipo.

## 4.3. Manufactura y ensamble

Durante la manufactura se va dando un seguimiento de operaciones con las cuales partiendo de un material en bruto, se obtiene al producto terminado, en el cuál el valor económico puede incrementar en cada etapa de la manufactura.

Como objetivo principal en esta etapa, se tiene el obtener el prototipo mecánico del exoesqueleto, el cual tiene que cumplir con las características tanto antropométricas como funcionales que se tienen planteadas para este proyecto.

En este proyecto se usará un polímero para la estructura ajustable de la cadera en la cual no se necesita una gran resistencia a la compresión y en este caso se usará Nylamd, que tiene las propiedades presentadas en Tabla 4.3:

| Propiedad                             | Valor  |
|---------------------------------------|--------|
| Resistencia en compresión $(kg/cm^2)$ | 850    |
| Resistencia en tensión $(kq/cm^2)$    | -720   |
| Módulo de elasticidad $(kg/cm^2)$     | 24,000 |

Tabla 4.3: Propiedades del Nylamid [33].

Para este proyecto se usaron 3 soleras de aluminio 6061, Figura 4.2.

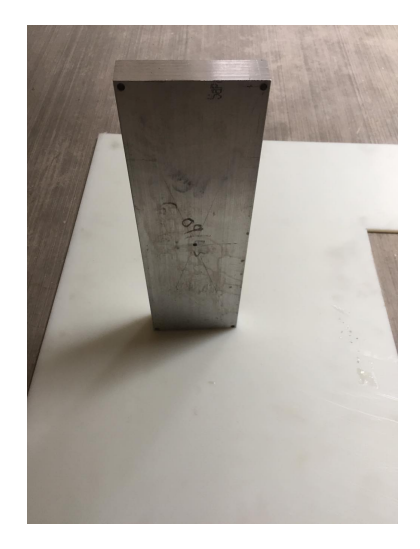

Figura 4.2: Solera de aluminio.

Una operación de manufactura transforma un material en bruto de una etapa a otra más avanzada utilizando energía (mecánica, térmica, eléctrica o química), dicho proceso acerca más el material al estado final deseado para el producto. Como se había mencionado anteriormente esto le agrega valor al cambiar la geometría, las propiedades o la apariencia del material inicial. Una operación de ensamble une dos o más componentes para crear una nueva entidad llamada ensamble, subensamble o cualquier otra manera que se refiera al proceso de unir.

Para fines de este proyecto las barras se hicieron de aleación de aluminio y los procesos fueron la remoción de materia para tener barras de dimensiones y formas específicas. Aquí se realizó el fresado y el taladrado.

En el caso de los polímeros se usaron procesos de corte y remoción de material en donde se tiene una placa sólida de ciertas dimensiones, las cuales se someten a estos procesos para obtener la forma y las dimensiones deseadas.

#### 4.3.1. Maquinaria para los procesos de manufactura

En la Figura 3.10 se muestra una vista del prototipo, ademas en las Figuras 3.11, 3.12, 3.13, 3.14, 3.15 y en la Tabla 3.1 se mencionan las partes que componen el exoesqueleto, en éstas se destacan las piezas de aluminio como son los soportes principales para los eslabones , los soportes para tobillo, los soportes de cadera y los soportes secundarios para los eslabones, ademas de los tornillos de ensamble y las tuercas de 1/2in.

El procedimiento a seguir para la obtención de las piezas del prototipo final se muestran en la Figura 4.3, este incluye de forma general 7 etapas: las primeras cuatro se refieren a la obtención de la materia prima, herramientas, elementos mecánicos e insumos, y las 3 restantes, a los procesos de manufactura llevados a cabo para cada pieza del prototipo.

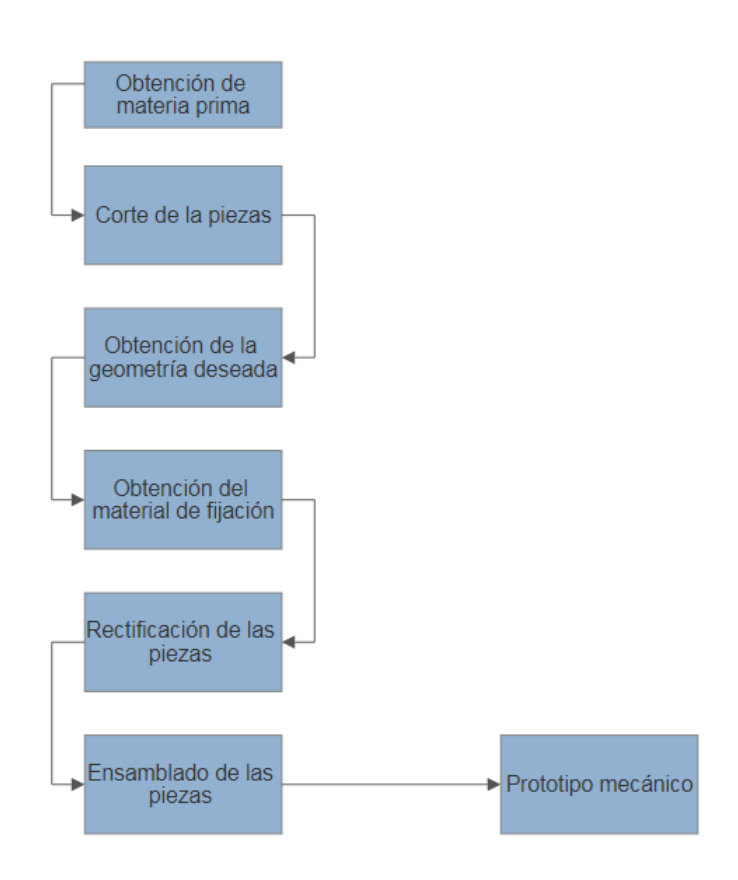

Figura 4.3: Procedimiento a seguir para la etapa de manufactura.

En la Tabla 4.4 se muestran algunas máquinas para realizar los procesos de manufactura con los que cuenta la universidad y de las cuales se mencionan algunas herramientas adicionales para el uso de estas máquinas.

| Maquinaria | Proceso                                             | Herramental                                                                                                    |
|------------|-----------------------------------------------------|----------------------------------------------------------------------------------------------------|
|            | Corte de piezas<br>de aluminio.                     |                                                                                                    |
| 512        | Barrenado.                                          | Broca de acero de alta velocidad.                                                                                                    |
|            | Desbaste de ma-<br>terial y barrena-<br>do.         | $\checkmark$ Boquillas.<br>$\checkmark$ Cortador plano de carburo de<br>tugsteno de $\frac{1}{2}$ <i>in</i> .<br>√ Broca de acero de alta velocidad<br>de $\frac{7}{16}$ <i>in</i> .                          |
|            | Desbaste de ma-<br>terial y acabado<br>de la pieza. | $\checkmark$ Conos y boquillas.<br>$\checkmark$ Cortador plano de carburo de<br>tugsteno de $\frac{3}{8}$ <i>in</i> .<br>$\checkmark$ Cortador de bola de carburo de<br>tugsteno de $\frac{1}{4}$ <i>in</i> . |
|            | Machuelado ma-<br>nual.                             | Machuelo $M5x0.8$                                                                                                    |

Tabla 4.4: Maquinaria para los procesos de manufactura.

#### 4.3.2. Elementos de fijación y herramientas de corte

En la Tabla 4.5 se muestran la cantidad y características de cada materia prima, herramientas e insumos para el proceso de maquinado.

| Cantidad       | Descripción                                     | precio            |
|----------------|-------------------------------------------------|-------------------|
| $\overline{2}$ | Soleras de aluminio 6061 de 1 in x 4 in x 40 in | \$1,625.50        |
| $\mathbf{1}$   | Soleras de aluminio 6061 de 1 in x 4 in x 30 in | \$261             |
| $\mathbf{1}$   | Esparrago de $1/2$ in de 13 hilos x in          | \$76              |
| 6              | Tornillos M5x0.8-20 mm                          | \$15              |
| 24             | Tornillos M5x0.8-15 mm                          | $\overline{\$}60$ |
| 20             | Tornillos M8x1.25-15 mm                         | \$50              |
| 20             | Tuercas M8x1.25-15 mm                           | \$40              |
| 8              | Tuercas de $1/2$ in                             | \$16              |
| $\mathbf{1}$   | Machuelo M5x0.8 mm                              | \$67              |
| 3              | Conos y boquillas para la fresadora CNC         |                   |
| $\overline{1}$ | Boquilla R8 para la fresadora vertical          |                   |
| $\mathbf{1}$   | Cortador plano $3/8$ in                         |                   |
| $\mathbf{1}$   | Cortador plano $1/2$ in                         |                   |
| $\mathbf{1}$   | Cortador de bola 1/4 in                         |                   |
| $\mathbf{1}$   | Cortador de bola $5/16$ in                      |                   |
| $\mathbf{1}$   | Broca de $7/16$ in                              |                   |
| $\mathbf{1}$   | Arco con segueta                                |                   |
| $\mathbf{1}$   | Maneral para machuelo                           |                   |
|                | Velcro y sujetadores                            | \$200             |
|                | Total                                           | \$2410            |

Tabla 4.5: Materiales y herramientas usadas

#### 4.3.3. Procesos de Manufactura

#### Corte de las piezas

Para el corte de la solera de aluminio se usó una sierra, ya que la solera de aluminio no podía medir más de 70cm, para la placa de Nylamid se usó una caladora para obtener las dimensiones requeridas y posteriormente rectificar las medidas con la fresadora CNC. Los parametros de cada uno de los prosesos a los que se sometio cada una de las piezas se muestran la Tabla 4.6, en donde se describe cada uno de estos y las condiciones en las cuales fueron usados .

#### Obtención de la geometría

Para darle forma al aluminio se utilizó el proceso de formado por remoción de material en donde el material en bruto inicial es un sólido que se desbasta para que la pieza resultante tenga se sometieron para obtener la geometria deseada .

la geometría requerida. Para el desbaste del material se usó una fresadora CNC por medio del programa Visi® , Anexo F, que utiliza a Solidworks® para tener el diseño original. Para el desbaste del material se usó un cortador plano de 3/8 in con el que se usó una profundidad de corte de 2 mm,se seleccionó una velocidad de rotación de 200 rpm para al herramienta y una velocidad de avance de 1000, cuyo tiempo de operación fue de 2 horas por pieza con un total de 24 horas. Para el acabado de la pieza se usó un cortador de bola de 1/4 y de 5/16 in para obtener los redondeos. La herramienta tenía 2000 rpm y una velocidad de avance de 1500, cuyo tiempo de operación fue de 1 hora por pieza con un total de 12 horas, como se muestra en la Tabla 4.6 ademas en la Tabla 4.7 se muestan todas las piezas y a que proceso

| Tabla 4.6: Procesos y parámetros usados |                         |                       |                                                                                                    |  |
|-----------------------------------------|-------------------------|-----------------------|----------------------------------------------------------------------------------------------------|--|
| Proceso                                 | Maquinaria              | Material              | Parámetros                                                                                                    |  |
| Corte                                   | Sierra cinta            | Aluminio              | $\checkmark$ Velocidad de cuchilla = 51m/min.                                                                                                    |  |
| Desbaste                                | Fresadora<br><b>CNC</b> | Aluminio y<br>Nylamid | $\checkmark$ Profundidad de corte = 2 mm.<br>$\checkmark$ Velocidad de corte = 64 m/min.<br>√ Número de revoluciones de la he-<br>rramienta $= 2000$ rpm.<br>$\checkmark$ Velocidad de avance<br>1000<br>$=$<br>mm/min.                  |  |
| Redondeo                                | Fresadora<br><b>CNC</b> | Aluminio              | $\checkmark$ Profundidad de corte = 0.25 mm.<br>$\checkmark$ Velocidad de corte = 64 m/min.<br>$\checkmark$ Número de revoluciones de la he-<br>rramienta $= 2000$ rpm.<br>$\checkmark$ Velocidad de<br>1000<br>avance<br>$=$<br>mm/min. |  |
| Barrenado                               | Fresadora<br>Vertical   | Aluminio y<br>Nylamid | $\checkmark$ Velocidad de giro = 650 rpm.<br>Avance en la coordenada $Z =$<br>$\checkmark$<br>1mm.                                                                                                    |  |

Tabla 4.6: Procesos y parámetros usados

| Pieza                   | Material | N. de Pie-<br>zas | Proceso                                    |
|-------------------------|----------|-------------------|--------------------------------------------|
| $\bullet$<br>$\bullet$  | Aluminio | $\overline{2}$    | Corte, desbaste y barrena-<br>do.          |
|                         | Aluminio | $\overline{4}$    | Corte, desbaste , redondeo y<br>barrenado. |
|                         | Aluminio | $\overline{4}$    | Corte, desbaste, redondeo y<br>barrenado.  |
|                         | Aluminio | $\sqrt{2}$        | Corte, desbaste, redondeoy<br>barrenado.   |
|                         | Aluminio | $\sqrt{2}$        | Corte, desbaste y barrena-<br>do.          |
| 0 <sub>0</sub><br>$0$ 0 | Nylamid  | $\mathbf{1}$      | Desbaste y barrenado.                      |
|                         | Nylamid  | $\mathbf{1}$      | Desbaste y barrenado.                      |

Tabla 4.7: Piezas y procesos a los que fueron sometidos

#### 4.3.4. Ensamble

El tipo de ensamble utilizado en este proyecto es el mecánico , ya que esta forma de unión entre los componentes puede deshacerse fácilmente, Figura 4.4.

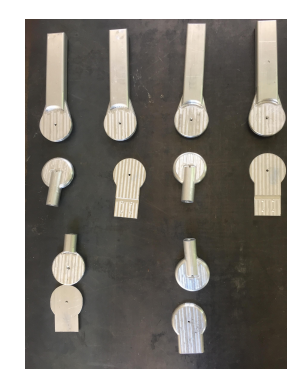

Figura 4.4: Piezas terminadas.

El proceso de ensamble fue el siguiente:

1) Obtener la geometría con las dimensiones de las piezas finales Figura 4.5a.

2) Rectificar con la fresadora vertical Figura 4.5b para obtener las dimensiones de cada una de las piezas.

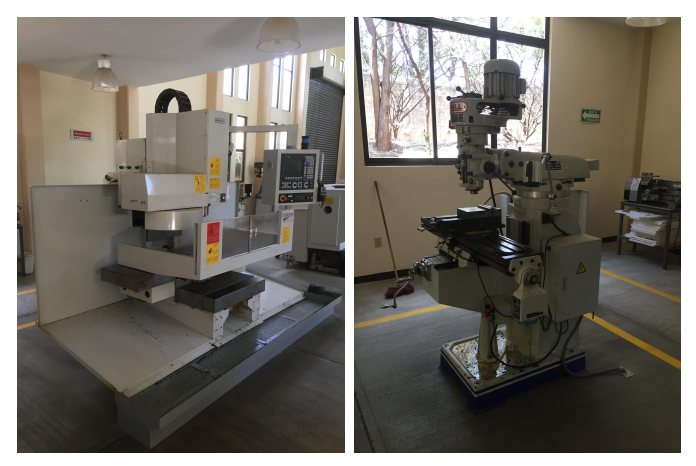

(a) Fresadora CNC (b) Fresadora vertical

Figura 4.5: Maquinaria de desbaste.

3) Ensamblar las piezas de aluminio: En esta etapa se ensamblarán con tornillos M5x0.8- 20 mm todas las piezas estructurales las cuales contemplan las partes extensibles Figura 4.6a y Figura 4.6b.

4) Ensamble de las piezas de Nylamid: En esta etapa se ensamblarán con tornillos M5x0.8- 10 mm una de las partes correspondiente a la cintura y el pie, los cuales están compuestos de este material.

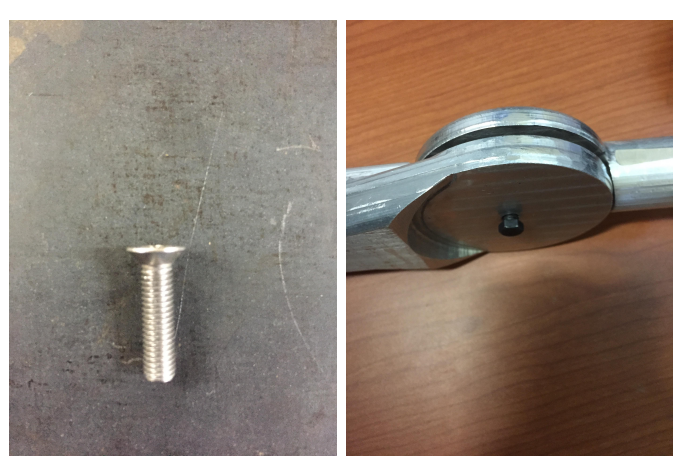

(a) Tornillo M5x0.8 (b) Ensamble de dos piezas

Figura 4.6: Elementos de sujeción.

5) Ensamble final: Para unir las piezas de aluminio y las piezas de Nylamid se utilizaron tornillos M5x0.8-10 mm y para la unión de todas las piezas de aluminio se utilizaron tornillos M5x0.8-15 mm.

6) Ensamble de elementos de sujeción: esta parte comprende el ensamble de las cintas de sujeción en cada uno de los eslabones, es decir, todas aquellas partes con las cuales el paciente podrá ajustarse el exoesqueleto a los miembros inferiores, como se plantea en un principio este diseño será de sujeción no invasiva, todo esto con el motivo de proteger al paciente de alguna lesión que pueda sufrir al usar el dispositivo Figura 4.7.

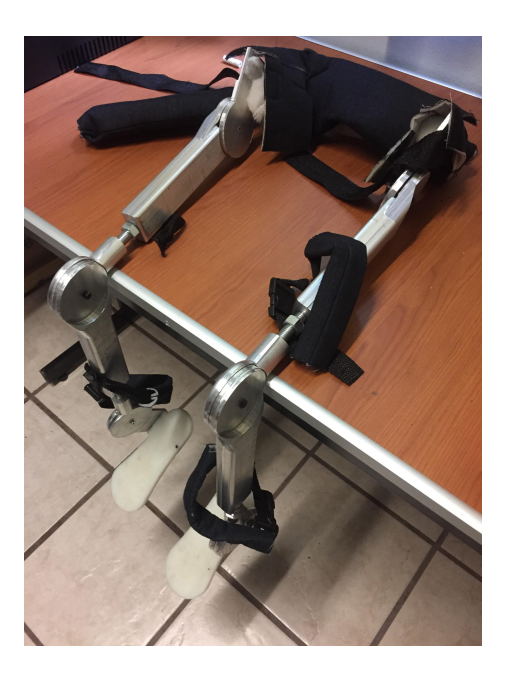

Figura 4.7: Exoesqueleto completo.

Durante la etapa de maquinado se utilizaron diferentes procesos de acuerdo al material

usado, en cada uno fue necesario ajustes en los parámetros de operación debido a las condiciones de la maquinaria y de la herramienta, los procesos para el aluminio fueron realizados en la fresadora CNC, y los procesos para el Nylamid fueron realizadas en la fresadora vertical, para todos se realizaron calibraciones manuales de las herramientas y del material, por lo tanto el porcentaje de error se debe al operario. Algunos factores que todos los procesos tienen en común son el tiempo de cada proceso, debido a que este es proporcional al acabado que requiere cada pieza y además requieren la supervisión continua del operario, todos estos procesos están limitados a las especicaciones de la maquinaria y el material con los que se cuenta, entre otros. El tiempo de elaboración de las piezas de aluminio y el Nylamid, así como su ensamble fue de 8 semanas.

# Capítulo 5 Sistema electrónico (Simulación)

Para la parte electrónica se propone utilizar placas de Arduino Uno® para controlar los motores a pasos para realizar los movimientos del exoesqueleto. La placa de Arduino Uno® Figura 5.1, utiliza un microcontrolador de la marca Atmel® y con toda la circuitería de soporte, que incluye reguladores de tensión, un puerto USB conectado a un módulo adaptador USB-Serie que permite programar el microcontrolador desde cualquier PC y hacer pruebas de comunicación con el propio chip. Esta placa dispone de 14 pines que pueden congurarse como entrada o salida y a los que puede conectarse cualquier dispositivo que sea capaz de transmitir o recibir señales digitales de 0 y 5 V.

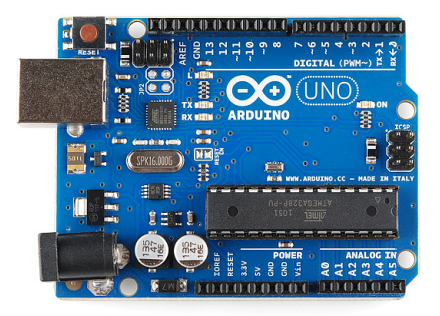

Figura 5.1: Arduino uno®[30].

Para proporcionar el movimiento al exoesqueleto se propone el uso de motores a pasos, los cuales son dispositivos electromagnéticos que convierten impulsos eléctricos en movimientos mecánicos de rotación. La principal característica de estos motores es que se mueven un paso por cada impulso que reciben. Normalmente los pasos pueden ser de 1.8º a 90º por paso, dependiendo del motor. Esto se debe a que cuando circula corriente por una o más bobinas del estator se crea un campo magnético creando los polos Norte-Sur. Luego el rotor se equilibrará magnéticamente orientando sus polos Norte-Sur hacia los polos Sur-Norte del estator. Cuando el estator vuelva a cambiar la orientación de sus polos a través de un nuevo impulso recibido hacia sus bobinas, el rotor volverá a moverse para equilibrarse magnéticamente. Si se mantiene esta situación, se genera un movimiento giratorio permanente del eje, un ejemplo de esto se observa en la Figura 5.2.

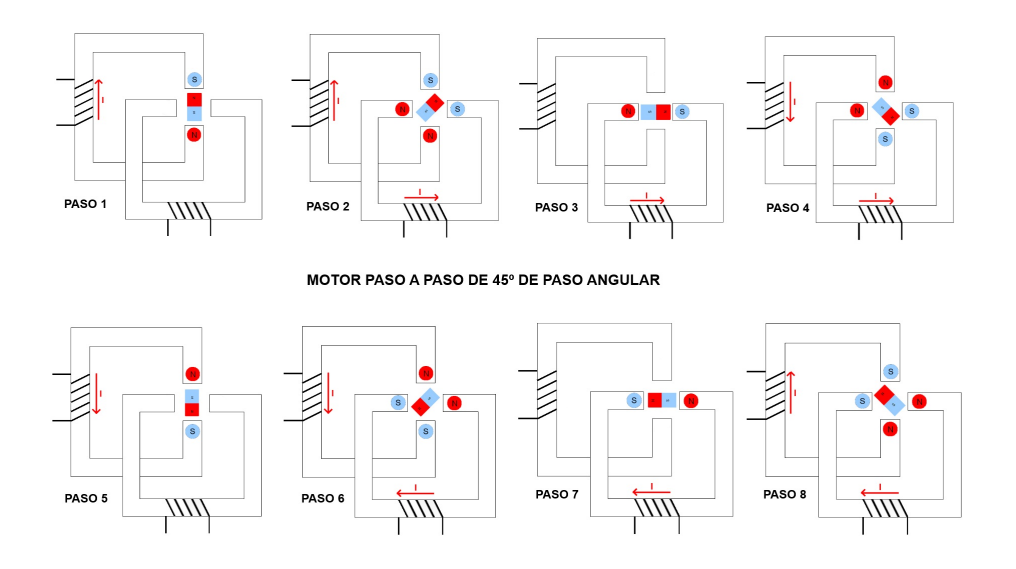

Figura 5.2: Movimiento de un motor a pasos.

Para complementar esta simulación se utilizó un driver para motores a paso L239D, el cual permite el control sobre un motor. Para este proyecto se proponen motores a pasos NEMA 23, como el que se muestra en la Figura 5.3, con los cuales se podrán realizar los desplazamientos angulares que se desean y cada uno de estos serán controlado por una placa de Arduino y su respectivo driver, para este prototipo se propone usar tres placas de Arduino, una para la pierna derecha, otra para la pierna izquierda y la tercera controlará todo el sistema que interactúa con el paciente o el terapeuta, todo esto respetando cada uno de los elementos que componen el diseño mecánico.

Este tipo de conexión se encuentra en diferentes fuentes de información en donde muestran diferentes formas de conexión entre la placa de Arduino, el driver L239D y el motor a pasos, como se observa en la Figura 5.4.

En la simulación realizada en el software Proteus®, con el cual se enlazaron las librerías de Arduino y se realizó la simulación correspondiente, hay dos conexiones importantes realizadas en esta simulación: la primera es una conexión con una pantalla LCD de 16x2 que permite desplazar un mensaje y que será controlada por una placa de arduino uno, además se debe considerar que esta conexión cuenta con una serie de botones para iniciar las rutinas preprogramadas dentro de la placa mostrado en la Figura 5.5.

En la segunda parte de la simulación Figura 5.6, se tienen conectados tres motores a pasos junto con sus respectivos drivers, todo esto controlado por una placa Arduino Uno, para manipular el movimiento de cada pierna. Como hay una placa para cada miembro, se realiza un código para cada una, como se observa en el Anexo C.

Los driver correspondientes a los motores NEMA 23 propuestos son un tanto más robustos

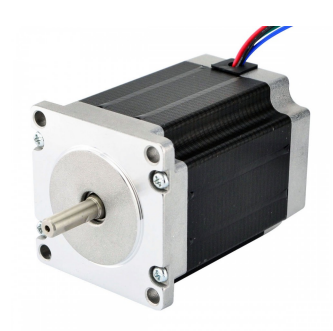

Figura 5.3: Motor NEMA 23 [31].

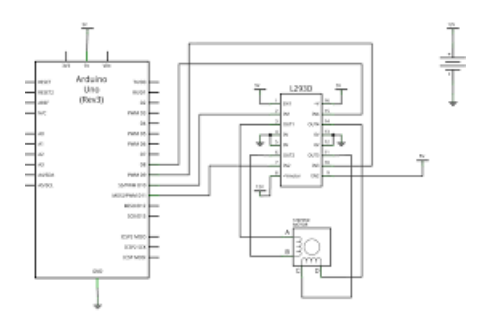

Figura 5.4: Diagrama para conexión del driver[32].

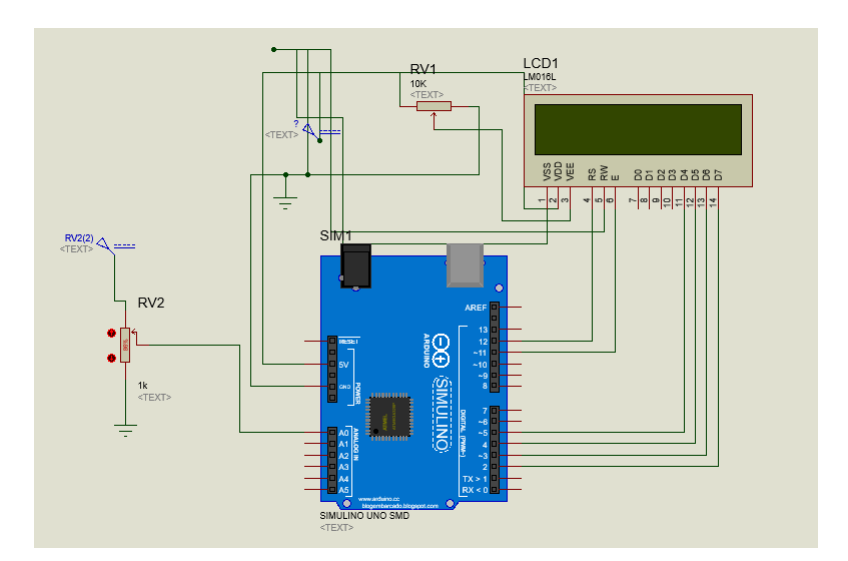

Figura 5.5: Arduino uno-Pantalla LCD.

y su modo de manejo es menos complicada que los mostrados en esta simulación y es por esta razón que el diseño podría sufrir algunas modificaciones durante su implementación con los componentes propuestos.

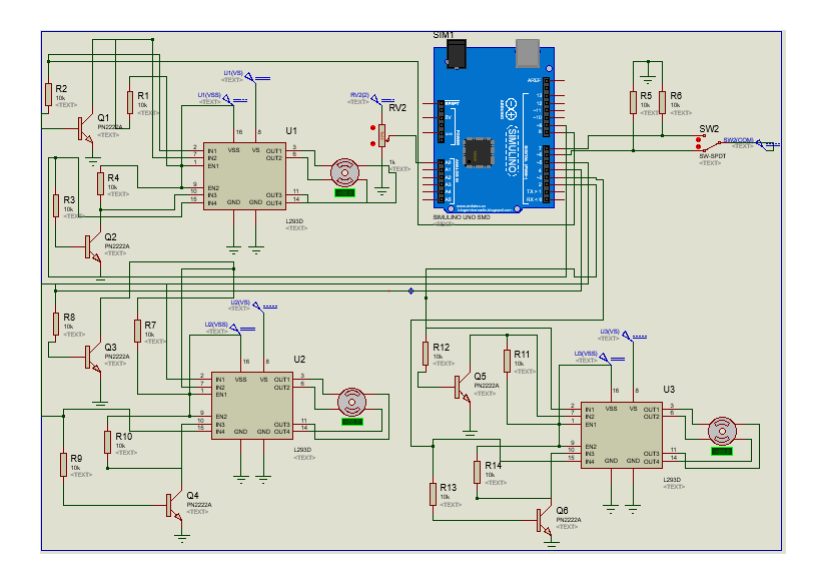

Figura 5.6: Arduino uno-Motores a pasos.

# 5.1. Diseño del sistema de instrumentación.

En el diseño del sistema de instrumentación se toman en cuenta algunos factores importantes en el desempeño del exoesqueleto como son: los desplazamientos angulares en cada una de las uniones en las articulaciones para corroborar y retroalimentar el funcionamiento de las articulaciones y corregir este en caso de ser necesario, además una serie de sensores de presión ubicados en los soportes de los pies, ya que con estos sensores se medirá la presión que ejerce el paciente al estar en contacto con el suelo y cuando el exoesqueleto está en movimiento, y así no causar daño a las articulaciones del paciente.

Existen dos formas de medir el desplazamiento angular en un dispositivo robótico; potenciómetros o encoders. Para este dispositivo se seleccionó el uso de encoders ya que ofrecen una mejor precisión en la lectura del desempeño del motor, estos encoders estarán ubicados en cada una de las articulaciones para garantizar el desempeño de las mismas y comparar éste con los resultados obtenidos en las etapas de simulación, los encoders que se proponen están incluidos en los motores propuestos anteriormente y podrán ser controlados con las mismas tarjetas de Arduino Uno® y así facilitar el procesamiento de los datos que sean sensados. Debido a esto se usarán seis encoders. Además se plantea el uso de cuatro sensores de presión ubicados en el soporte del pie del exoesqueleto a la altura del talón y del metatarso para medir la presión que ejerce el paciente al estar en funcionamiento el exoesqueleto y así evitar causar un dañoesto se muestra en la Figura 5.7. Estos son sensores de fuerza resistivos circulares (FSR), y variará su resistencia dependiendo de la cantidad de presión que está siendo aplicada a la zona de detección. Cuanto más la fuerza, menor será la resistencia. Cuando no hay presión aplicada a la FSR su resistencia será mayor que 1 M/ohmio mostrado en la Figura 5.8.

Para la presentación del exoesqueleto y que este sea de fácil uso se propone la siguiente carátula en la cual se pueden observar una pantalla que desplegará mensajes con el fin de dar a conocer el procedimiento que está llevando el dispositivo además de mostrar algunas advertencias, Figura 5.9.

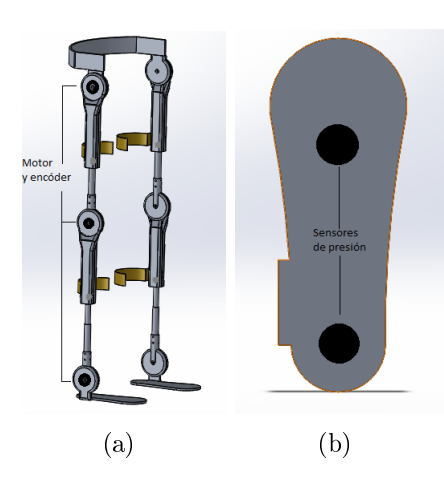

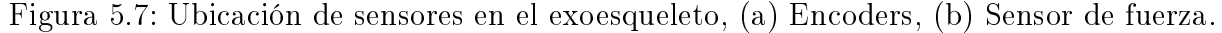

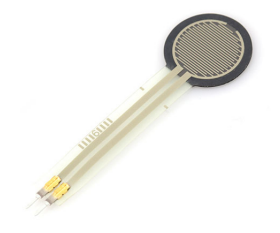

Figura 5.8: Sensor de fuerza resistivo circular.

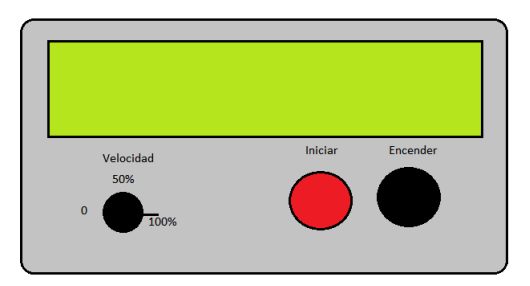

Figura 5.9: Carátula propuesta.

La forma en que se desplegarán los mensajes será de la forma mostrada en la Figura 5.10.

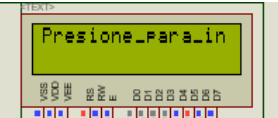

Figura 5.10: Desplazamiento de mensajes.

Esta carátula contará con dos botones para encender y apagar el sistema electrónico, iniciar el ciclo de la marcha y tener un control sobre el dispositivo.

## 5.2. Desarrollo de pruebas

En esta etapa se desarrollaron una serie de pruebas en las cuales se buscaron niños en el rango de edades establecidas para este proyecto, e incluso se solicitó el apoyo de una alumna de la universidad de octavo semestre para validar el peso que soporta el prototipo. Las pruebas a las que fueron sometidas estas personas fueron, ponerse el exoesqueleto e intentar caminar.

#### Prueba 1

Usuario: Niño de 6 años.

Características: Altura 120 cm, peso 18 kg, complexión delgada.

Observaciones: Se detectó que una complexión muy delgada representa un inconveniente en el rango de antropometría de la cadera en el diseño, esto se observó al verificar que no existe un completo ajuste. Respecto a la altura, los eslabones tanto de fémur como de la tibia cumplen con el rango antropométrico para la edad que presenta la persona e incluso se puede observar cómo es el ajuste del prototipo para esta persona Figura 5.11.

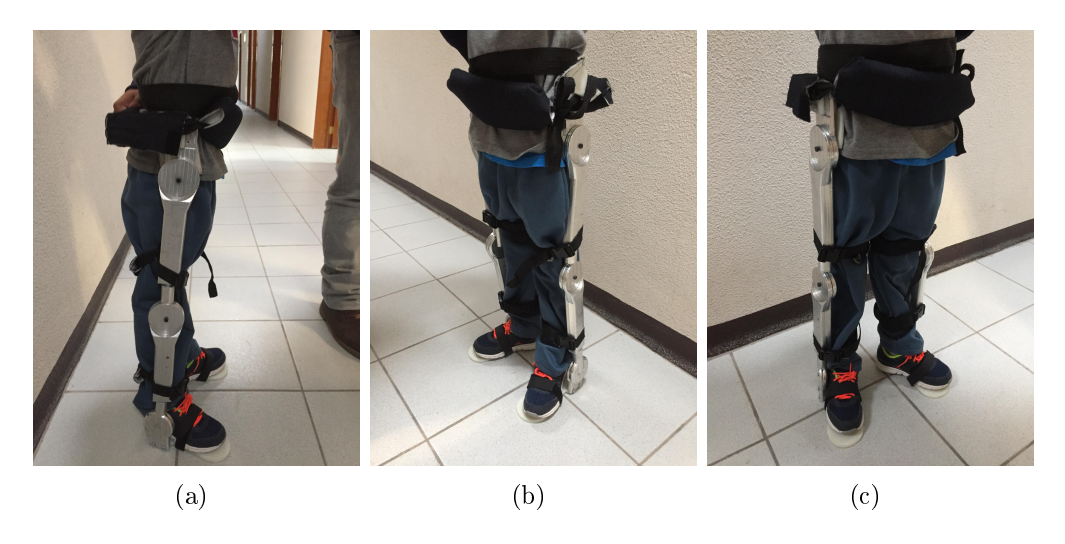

Figura 5.11: Prueba 1 realizada a niño de 6 años.

#### Prueba 2

Usuario: Niño de 7 años.

Características: Altura 125 cm, peso 19 kg, complexión delgada.

Observaciones: Para el caso del ajuste en la cadera que mostró el prototipo fue el adecuado, respecto a los eslabones del fémur y tibia respondieron de la forma adecuada al cubrir los rangos antropométricos de esta persona todo esto se puede observar en la Figura 5.12, en donde además se observa que la persona no necesita de nadie para mantenerse en pie con el prototipo puesto, todo esto es debido al buen ajuste del prototipo a sus miembros inferiores.

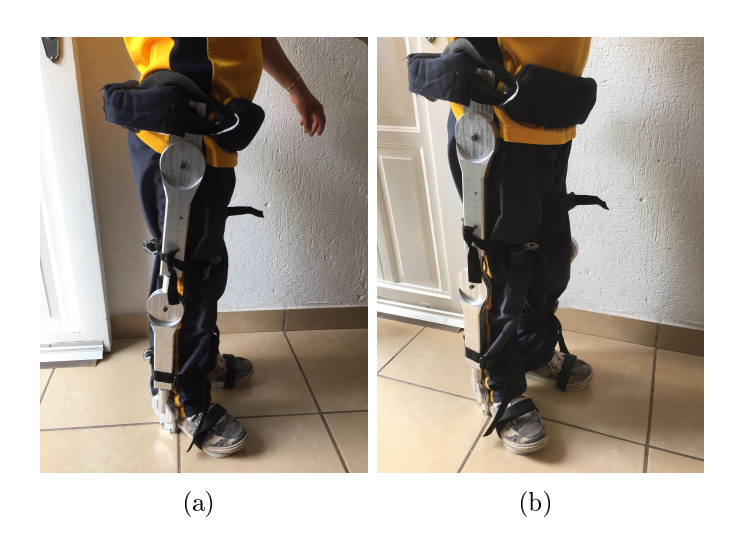

Figura 5.12: Prueba 2 realizada a niño de 7 años.

#### Prueba 3

Usuario: Niño de 6 años.

Características: Altura 123 cm, peso 22 kg, complexión delgada.

Observaciones: El ajuste en la cadera es adecuado para este paciente, el prototipo ajustó de manera adecuada con esta persona y los eslabones del fémur y tibia respondieron de la forma adecuada al cubrir los rangos antropométricos, todo esto se puede observar en la Figura 5.13, en donde además se observa queel paciente no necesita de ayuda para mantenerse en pie con el prototipo puesto.

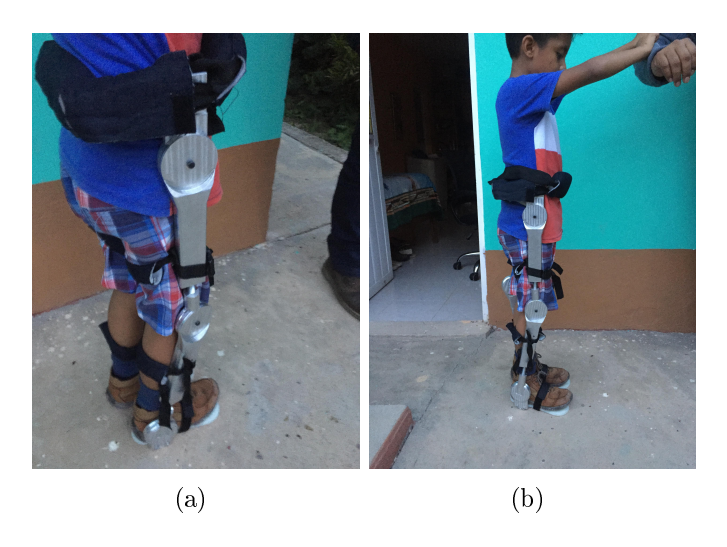

Figura 5.13: Prueba 3 realizada a niño de 6 años.

#### Prueba 4

Usuario: Niño de 10 años.

Características: Altura 143 cm, peso 23 kg, complexión delgada.

Observaciones: Al realizar esta prueba el prototipo cumplió con los parámetros antropométricos necesarios para esta persona además de tener un mejor ajuste en la cadera. El prototipo ajustó de manera adecuada con esta persona y los eslabones del fémur y tibia cubrieron los rangos antropométricos, esto se puede observar el la Figura 5.14, además se observa que la persona no necesita ayuda de externa para mantenerse en pie con el prototipo puesto.

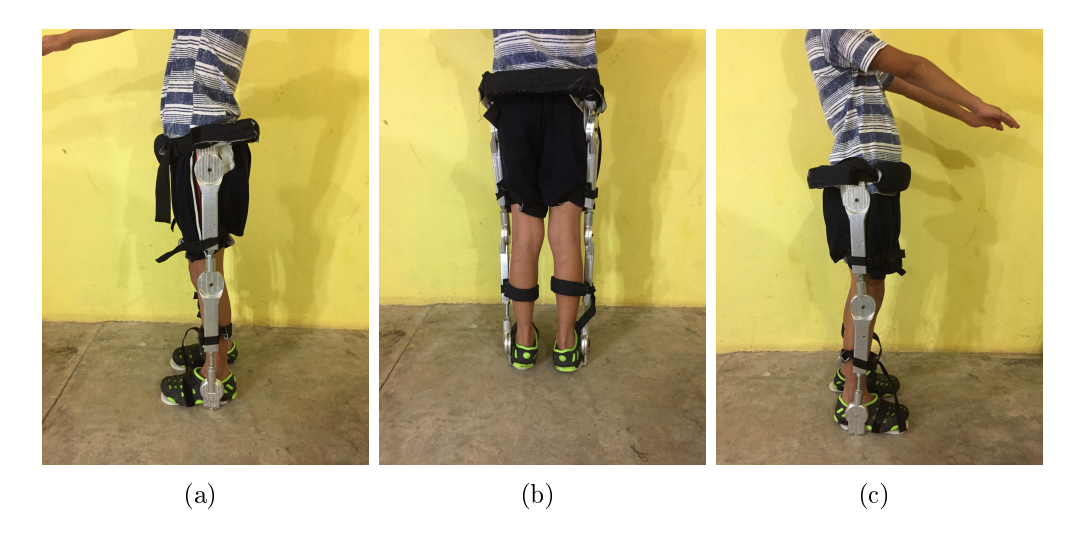

Figura 5.14: Prueba 4 realizada a niño de 10 años.

#### Prueba 5

Usuario: Adulto de 23 años.

Características: Altura 145 cm, peso 50 kg, complexión delgada.

Observaciones: Durante esta prueba se validó que este prototipo también pueda ser usado por personas adultas con algunas restricciones de peso, y algunos cambios en los eslabones que componen el mecanismo de la cadera todo esto puede ser fácilmente elaborado y no representa ningún problema al momento de adaptar el prototipo para una persona fuera del rango antropométrico que se ha establecido, esto se puede observar en la Figura 5.15.

Además de las pruebas de postura para el prototipo, se realizaron diferentes pruebas como que el prototipo pudiera sostener el peso del paciente y observar como se comportaba ante el desarrollo de la marcha. El prototipo soportó el peso de la usuaria sin presentar alguna deformación, además ella realizó una prueba de marcha sin tener alguna molestia por el exoesqueleto, como se observa en la Figura 5.16.

En esta figura la persona se encuentra en la fase de balanceo medio en donde la rodilla presenta su flexión máxima y esta posición culmina cuando la tibia se dispone en posición perpendicular con el piso, es decir, se orienta verticalmente.

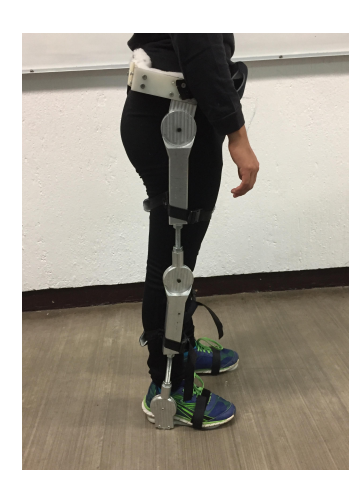

Figura 5.15: Prueba 5 realizada a una persona de 23 años.

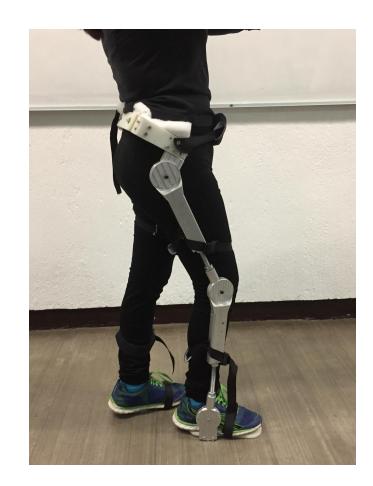

Figura 5.16: Prueba de la marcha realizada a una persona de 23 años.

#### Análisis de las pruebas realizadas

Al analizar las pruebas, se obtienen los resultados sobre los puntos principales dentro de este diseño, como son cubrir los desplazamientos angulares mostrados en las Tablas 3.3, 3.4, 3.5. Estos desplazamientos se lograron debido al diseño de las uniones las cuales tiene como punto principal de apoyo es un eje, el cual permite libertad de movimiento de hasta 90◦ hacia adelante y hacia atrás, esto permite un correcto desplazamiento de cada uno de los eslabones.

Uno de los puntos importantes de este proyecto es cubrir la altura infantil entre los 6 y 12 años de edad, esto se logró con un mecanismo Tornillo-Tuerca con el cual se tiene la facilidad de extender o contraer cada uno de los eslabones (fémur y tibia) cubriendo con esto la altura de personas de hasta 1.5m, también al poner a prueba este prototipo con personas adultas restringidas en peso, se soportarán  $50\text{Kg}$ , sin tener problemas de flexión o mecánicos, y así aportar un rango mayor de edad limitando este al peso que presente cada persona.

Para la etapa de control se optó por diseñar una independiente para cada articulación, en este caso solo se realizó la simulación para el miembro inferior derecho. Para esto se implementó un modelo simplicado de la estructura mecánica y con esta se desarrolló una co-simulación, la cual ofrece una salida y tres entradas que corresponden a las articulaciones de cadera, rodilla y tobillo, al observar los resultados de esta co-simulación se comprueba el buen funcionamiento de cada una de las articulaciones. El controlador implementado es un PID el cual depende de parámetros de cada paciente, así como del tipo de trayectoria a seguir.

Los principales puntos observados durante las pruebas se enlistan a continuación:

El prototipo cumple con los rangos de altura de niños de entre 6 y 12 años e incluso rebasa estas medidas. La única limitante que se tiene para el uso de este prototipo en personas de mayor edad es el peso no debe ser mayor a los 50Kg.

El desplazamiento angular mostrado por cada una de las articulaciones en el prototipo es el adecuado, se observa cuando la persona camina con el prototipo puesto.

El ajuste en la cadera presenta algunos problemas con personas de complexión delgada ya que los parámetros antropométricos obtenidos en la fase de investigación los cuales se muestran en el capítulo 2, contemplan un promedio de estas medidas. Esto se soluciona cambiando uno de los elementos que componen el eslabón de la cadera. Despues de la contruccion del prototipo para esteproyecto se realizó un análisis de todos los costos involucrados durante su desarrollo, los cuales incluyen el uso de la maquinaria por hora, además del pago del ingeniero por hora el cual desarrolló el proyecto, cabe mencionar que los costos manejados en este análisis son estimados y fueron obtenidos con ayuda del personal del taller de manufactura avanzada de la UTM este analisis se realiza para comparar el precio de algunos dispositivos que se encuentran en el mercado como lo son el lokomat el cual su presio se estima en al rededor de 650, 000 Dolares. A continuación, se muestra la Tabla 5.1 en donde se muestran estos costos.

| Gasto      | Costo             | Costo final |
|------------|-------------------|-------------|
| Materiales | \$ 2,410          | \$ 2,410    |
| Maquinaria | $$1,365$ por hora | \$49,140    |
| Ingeniero  | \$780~por~hora    | \$39,000    |
| Total      |                   | \$90,550    |

Tabla 5.1: Costos .

# Capítulo 6 Conclusiones y trabajos futuros

# 6.1. Conclusiones

El diseño propuesto cumple con las características planteadas durante la etapa de investigación de las necesidades del paciente y muestra algunas mejoras con respecto a los dispositivos estudiados en el estado del arte como, la adaptación a la antropometría del mexicano promedio, 3 GDL en cada una de las articulaciones del miembro inferior, se podrá realizar una terapia de pie utilizando bastones como apoyo para el equilibrio, mecánicamente las piezas son de fácil fabricación, de tamaño estándar y las que son compradas son de fácil adquisición.

El diseño del exoesqueleto está enfocado a la población infantil de México entre los 6 y 12 años, lo cual hace a este dispositivo fácil de adaptarse a las diferentes longitudes que tienen las partes que conforman a los miembros inferiores (femur, tibia y pie). Para la realización de este diseño se tomó la coincidencia de los puntos principales de soporte de los miembros inferiores (cadera, rodilla y tobillo), con los puntos de soporte del exoesqueleto, de acuerdo a este punto fue necesario conocer la fisiología de los miembros inferiores y como se comportaban ante un movimiento normal desarrollado en la marcha, además de conocer la antropometría de la población infantil en México, ya que el diseño se tiene que acoplar tanto a estos soportes mecánicos como a las longitudes de cada uno de los pacientes en el rango de edad planteado.

El exoesqueleto desarrollado cubre las medidas antropométricas de un 90 % de la poblacion infantil entre los rangos definidos, e incluso, puede incrementar debido a que este dispositivo puede alargar sus extremidades de manera sencilla y con elementos de fácil adquisición, además de cumplir con los movimientos angulares para cada una de las partes que componen a estos miembros. Tiene la posibilidad de extender cada uno de los componentes de los 27 cm a 45 cm, lo que corresponde a un 90 % de rango propuesto. Las limitaciones en el cumplimiento de los parámetros mecánicos son debido a los elementos y a la posición durante la marcha en la que se encuentra el paciente, porque los rangos están limitados solo a ese movimiento.

Mecánicamente, como todo el diseño esta compuesto de piezas metálicas, existe una gran resistencia a las fuezas de compresión y es necesario un paciente con un peso mayor a 50 kg para que el dispositivo llegue a sufrir alguna deformación, este rango varia respecto a las longitudes que esten establecidas las piezas, ya que entre mas corta sea esta longitud mayor sera el rango de fuerza que este puede soportar.

La obtención de los rangos angulares que desarrolla cada uno de los elementos involucrados dentro de la marcha, permitieron definir los parámetros de movimiento para cada una de las piezas y desarrollar el movimiento de los 3 GDL por cada uno de los miembros inferiores. También se establecieron las bases para el desarrollo del sistema de control del dispositivo, ya que para este diseño se propone un sistema de control para cada uno de los grados de libertad y asi lograr una mayor estabilidad del dispositivo. Cabe mencionar que este sistema puede variar respecto a los motores que se implementen en el dispositivo, ya que el control puede omitirse en caso de que se seleccionen los motores propuestos en la parte electrónica.

Al concluir con este trabajo de tesis se obtuvo un dispositivo fácil de manipular y de manufacturar teniendo la maquinaria necesaria. Para el uso de este dispositivo es necesario explicarle al usuario, ya sea al paciente o al fisioterapeuta el modo de extensión con el que cuenta el dispositivo y como manipular este dispositivo mecánico, además de la forma en que se coloca el dispositivo y cuales son las limitantes que tiene.

# 6.2. Trabajos a futuro

Para dar seguimiento al proyecto desarrollado se proponen algunos puntos importantes y mejoras para desarrollar en su totalidas este dispositivo:

- $\checkmark$  Mejorar la estética y el modo de ajuste con los miembros inferiores.
- $\checkmark$  Implementar sensores y actuadores en el prototipo.
- $\checkmark$  Implementar una interfaz física humano-robot que permita programar las rutinas de la marcha o cualquier rutina de fisioterapia.
- $\checkmark$  Implementar otras leyes de control para cada uno de los GDL y así comparar el funcionamiento del prototipo.
- $\checkmark$  Realizar pruebas físicas con niños con alguna discapacidad motriz para corroborar el funcionamiento del dispositivo.

# Bibliografía

[1] C. C. Neurorehabilitación, Quién desea volver a aprender a caminar, tiene que caminar" http://www.neurorehabilitacion.com/inicionovedadescinta.htm,2009.

[2] Yang N., "Apparatus for facilitating walking, and jumping" U.S. Patents 420179 and 438 830,1890.

[3] Peshkin, M., Brown, D. A., Munne, J. J. S., Kineassist: a robotic over- ground gait and balance training device. in Proceedings of the 9th IEEE International Conference on Rehabilitation Robotics pp. 241-246,2005.

[4] Kim YS, Lee J, Lee S, Kim M. A force reflected exoskeleton- type master arm for human-robot interaction. IEEE Trans Syst Man Cybern A Syst Hum 2005;35:198e212.

[5] Alcobendas-Maestro M, Esclarín-Ruz A, Casado-López RM, Muñoz-González A, Pérez-Mateos G, González-Valdizán E, et al. Lokomat robotic- assisted versus overground training within 3 to 6 months of incomplete spinal cord lesion randomized controlled trial. Neurorehabil Neural Repair 2012;26: 1058e63.

[6] Tsukahara A, Kawanishi R, Hasegawa Y, Sankai Y. Sit-to-stand and stand-to-sit transfer support for complete paraplegic patients with robot suit HAL. Adv Robot 2010;24: 1615e38.

[7] Zoss AB, Kazerooni H, Chu A. Biomechanical design of the Berkeley lower extremity exoskeleton (BLEEX). IEEE ASME Trans Mechatron 2006;11:128e38.

[8] Riener R, Lu¨nenburger L, Jezernik S, Anderschitz M, Colombo G, Dietz V. Patientcooperative strategies for robotaided treadmill training: first experimental results. IEEE Trans Neural Syst Rehabil Eng 2005;13:380e94.

[9] Banala SK, Agrawal SK, Kim SH, Scholz JP. Novel gait adaptation and neuromotor training results using an active leg exoskeleton. IEEE ASME Trans Mechatron 2010;15:216e25.

[10] Pransky J. The Pransky interview: Russ Angold, co-founder and president of Ekso\_ Labs. Industrial Robot: An Int J 2014;41:329e34.

[11] Talaty M, Esquenazi A, Briceno JE. Differentiating ability in users of the ReWalkTM powered exoskeleton: an analysis of walking kinematics. IEEE International Conference on Rehabilitation Robotics (ICORR). Washington USA: IEEE; Seattle; p. 1e5.2013.

[12] Farris RJ, Quintero HA, Murray S, Ha KH, Hartigan C, Goldfarb M. A preliminary assessment of legged mobility provided by a lower limb exoskeleton for persons with paraplegia. IEEE Trans Neural Syst Rehabil Eng 2014;22:482e90.

[13] Instituto nacional de Estadística y Geografía,La discapacidad en México datos al 2014.

[14] Concejo Nacional de Fomento Educativo, Discapacidad motriz (Guía didáctica para la inclusión en educación inicial y básica), 2014

[15] Escorihuela C. G., Exoesqueletos, la revolución de la ciencia y nuestra vida cotidiana." http://enpositivo.com/2014/03/exoesqueletos-la-revolucion-de-la- ciencia-y-de-nuestra-vidacotidiana, 2014

[16] Quintero HA, Farris RJ, Goldfarb M. A method for the auton- omous control of a lower limb exoskeleton for persons with paraplegia. J Med Device 2012;6:041003.

[17] Zwecker M, Dudkiewicz I, Bloch A, Esquenazi A. Safety and tolerance of the ReWalkä exoskeleton suit for ambulation by people with complete spinal cord injury: a pilot study. J Spinal Cord Med 2012;35:96e101.

[18] Atlas 2020, https://www.ingenieriabiomedica.org/single-post/2015/02/24/ATLAS-2020-un-exoesqueleto-espa %C3 %B1ol, 2016

[19]Atlas 2020, https://kuidadores.es/blog/exoesqueleto-para ninos/#Atlas\_2020\_el \_exoesqueleto\_para\_ninos, 2016

[20] Hesse S., Schmidt H., Werner C., and Bardeleben A., "Upper and lower extremity robotic devices for rehabilitation and for studying motor control.," Curr Opin Neurol, vol. 16. pp. 705-710, 2003.

[21] Colombo G., Joerg M., Schreier R., and Dietz V., Treadmill training of paraplegic patients using a robotic orthosis.," Rehabil Res Dev, vol. 37, pp. 693–700, 2000.

[22] Low K. H., "Robot-assisted gait rehabilitation: From exoskeletons to gait systems," Def. Sci. Res. Conf. Expo, no. ISBN 978-1-4244-9276-3, pp. 1-10, 2011.

[23] Rull I. M., Biomecánica clinica de las patologias del aparato locomotor., Primera. pp.  $68-91$ .

[24] Avila-Chaurand R., Prado-León L., Gonzales-Muñoz E.Dimensiones antropométricas de población latinoamericana, Universidad de Guadalajara, 2007

[25] Sociedad de ergonomistas de México, Ergonomía, http://www.semac.org.mx/index.php /ergonomia.html, 2017.

[26] Luczak, H. Volpert, W. Handbuch der Arbeitswissenschaft. Stuttgart Schäer-Poeschel 1997.

[27] Alvarenga F. B. and Dedini F. G., "THE PRINCIPLES OF INCLUSIVE DESIGN," Proc. COBEM 2005 18th Int. Congr. Mech. Eng., 2005.

[28] Garcia E., Cestari M., and Sanz-Merodio D., Wearable Exoskeletons for the Physical Treatment of Children with Quadriparesis," 14th IEEE-RAS Int. Conf. Humanoid Robot., pp. 425430, 2014.

[29] Aprende en linea, http://aprendeenlinea.udea.edu.co/lms/moodle/mod/page/view.php ?id164158, 2015.

[30] Arduino, Arduino uno rev, https://store.arduino.cc/usa/arduino-uno-rev3, 2017

[31] ELECTRONILAB, Motor pasoa paso Nema23, https://electronilab.co/tienda/motorpaso-paso-nema-23-269-oz-in-200-pasosvuelta/,2017

[32]Aprendiendo Arduino, https://aprendiendoarduino.wordpress.com/2016/07/04/motores /,2017

[33]MIDSA, Propiedades del Nylamid, http://www.midsa.com.mx/tablas/prop\_nylon.htm, 2017

[34]Streifeneder,Las ocho fases de la marcha humana,https://www.streifeneder.es/op /productos/software-para-el-analisis-profesional-del-movimiento,2017

[35] La lupa 3, APARATO LOCOMOTOR, http://lalupa3.webcindario.com/biologia/sistema %20oseo.htm, 2017

[36]posición anatomica basica,Medina Emmanuel,https://www.slideshare.net/pedro ivancuevasrodriguez/anatomia-y-fisiologia-21697290,2017

[37]Fundamentos de anatomía, http://fundamentosdeanatomia2015.blogspot.com /2015/,2017

[38]K.s. Fu, R.C. Gonzalez, C.S. LEE , ROBOTICA, CONTROL, DETECCION, VI-SION e INTELIGENCIA, Primera edicion pp15-50,2017

[39]OpenSim Community, http://opensim.stanford.edu/,2017

# Anexos

## Anexo A

%Un manipulador de enlace en serie comprende una serie de enlaces. Cada enlace se describe por cuatro parámetros de Denavit-Hartenberg. Se define un el exoesqueleto con tres enlaces. Estos enlaces son

 $L1 =$  Link('d', 0, 'a', -31.4, 'alpha', 0)

 $L2 = \text{Link}(d', 0, 'a', -32, 'alpha', 0)$ 

 $L3 = \text{Link}(d', 0, 'a', -6, 'alpha', 0)$ 

% En donde se representan los valores de d, a y alpha. El objeto Link que sea crea tiene varias propiedadescomo las que se mencionaron anteriormente

L1.a L1.d

% y determinamos que es una articulación revolucionaria

L1.isrevolute L2.isrevolute L3.isrevolute

% Para un ángulo de articulación dado, digamos q = pi/9 rad, podemos determinar la transformación del enlace matriz

 $L1.A(pi/9)$ 

% Se unen estos en un manipulador de robot de enlace en serie

 $bot = SerialLink([L1 L2 L3], 'name', 'my robot')$ 

% El objeto de robot mostrado muestra muchos detalles. También tiene una serie de propiedades, como el número de uniones

bot.n

bot.fkine( $\left[\pi/10 - \pi/18 \pi/36\right]$ )

% con esta instrucción se conoce como la cinemática de avance del robot.

% Finalmente podemos dibujar una figura de palo de nuestro robot

hold on bot.plot( $[0 0 0]$ ) hold off

# Anexo B

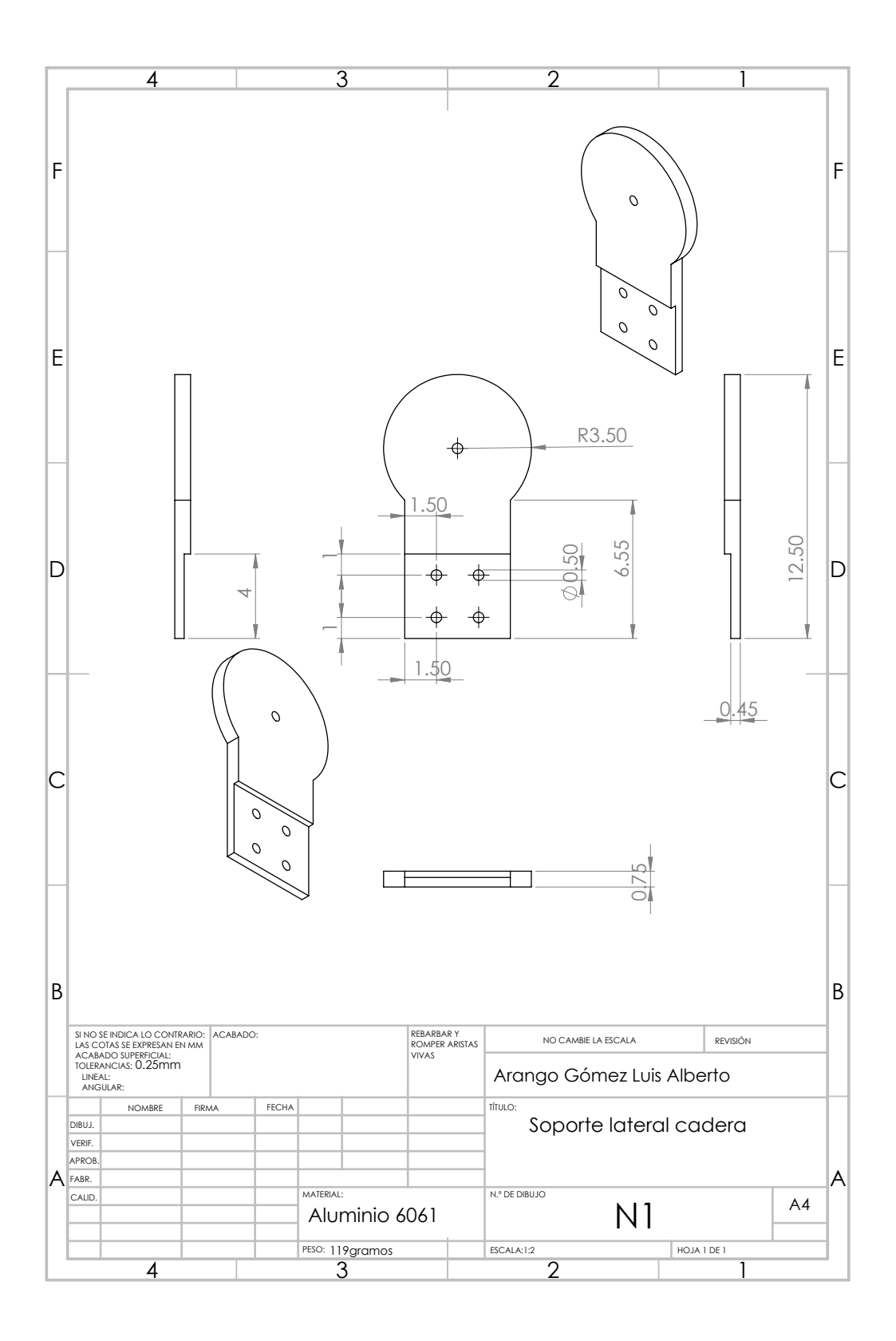

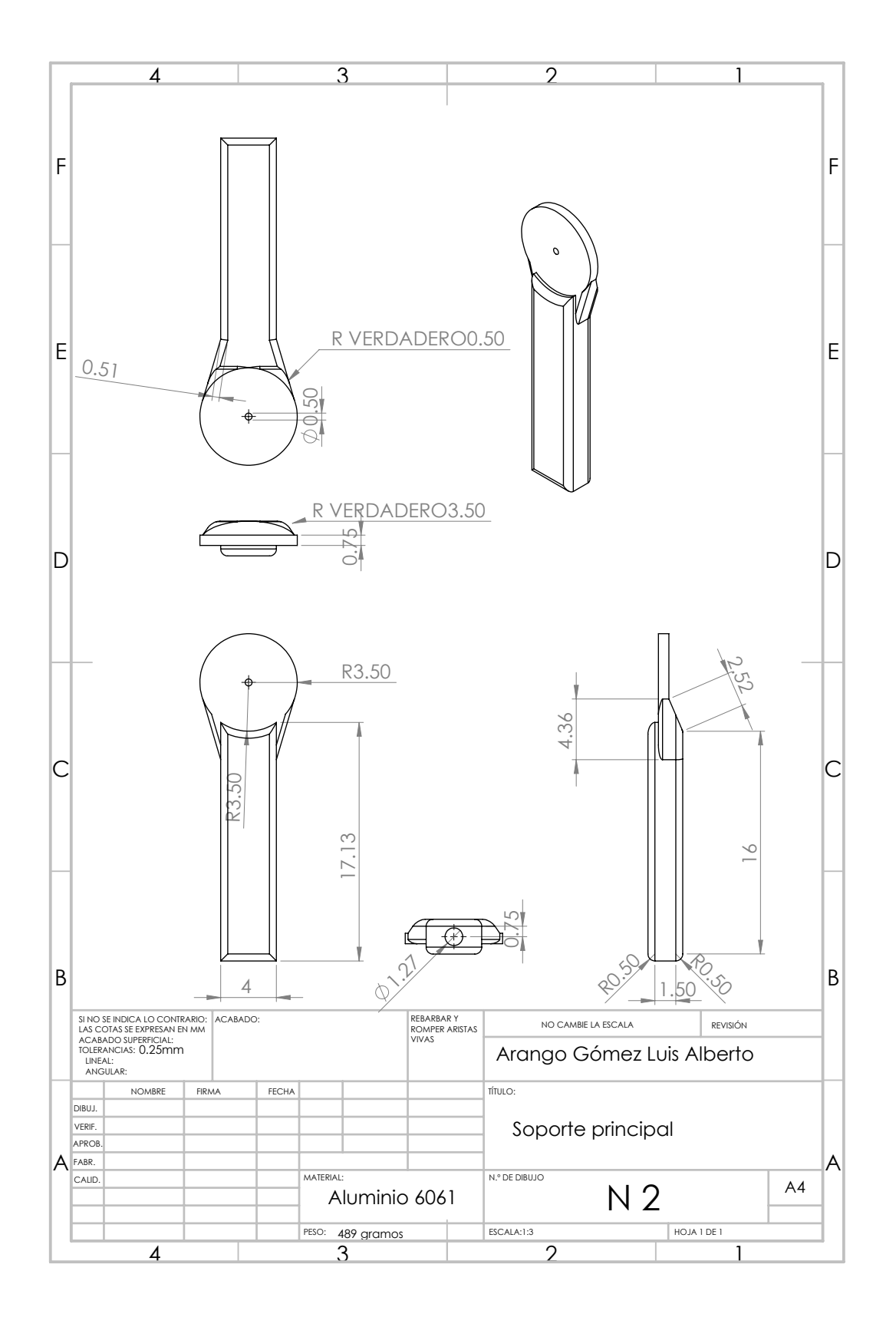

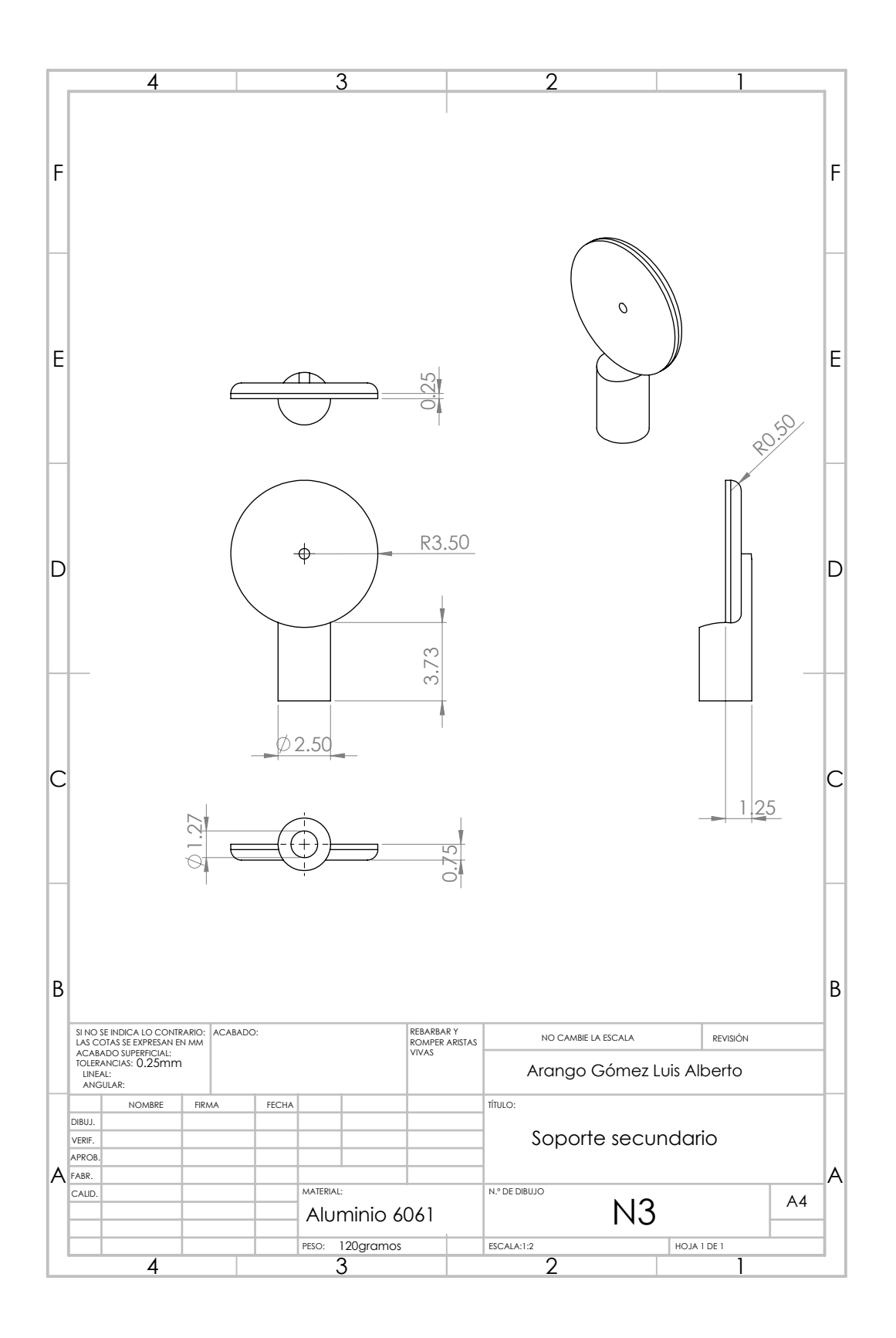

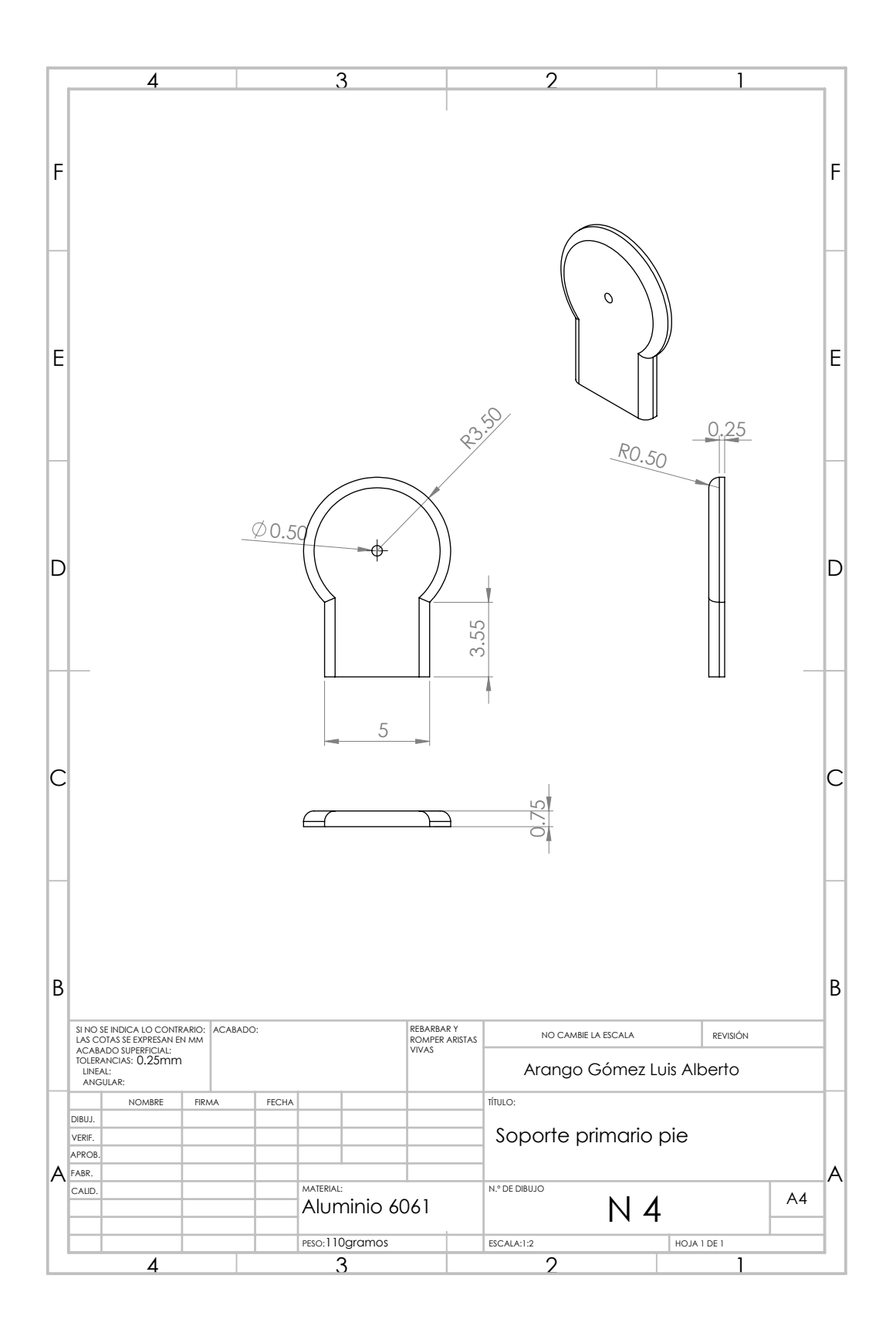
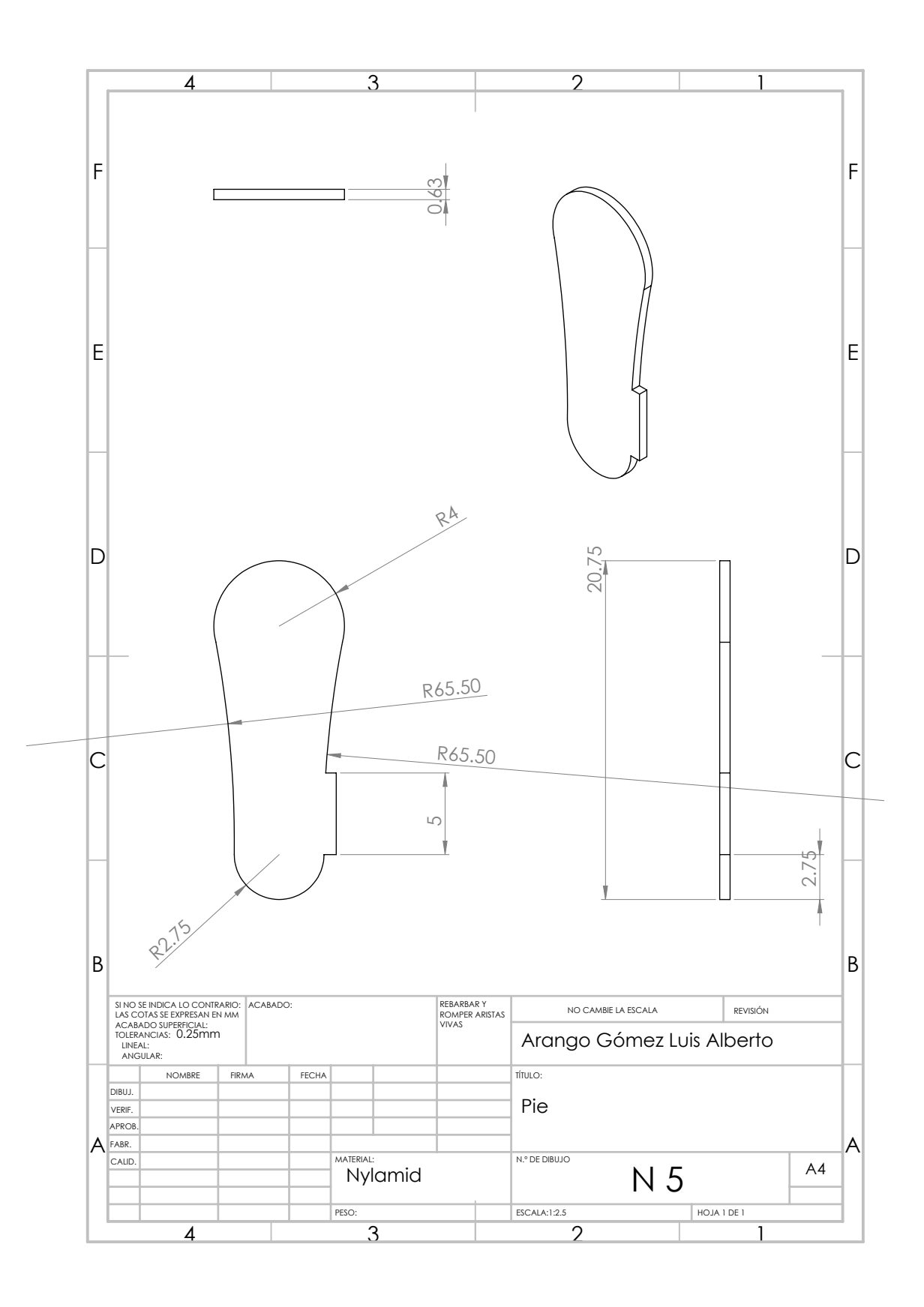

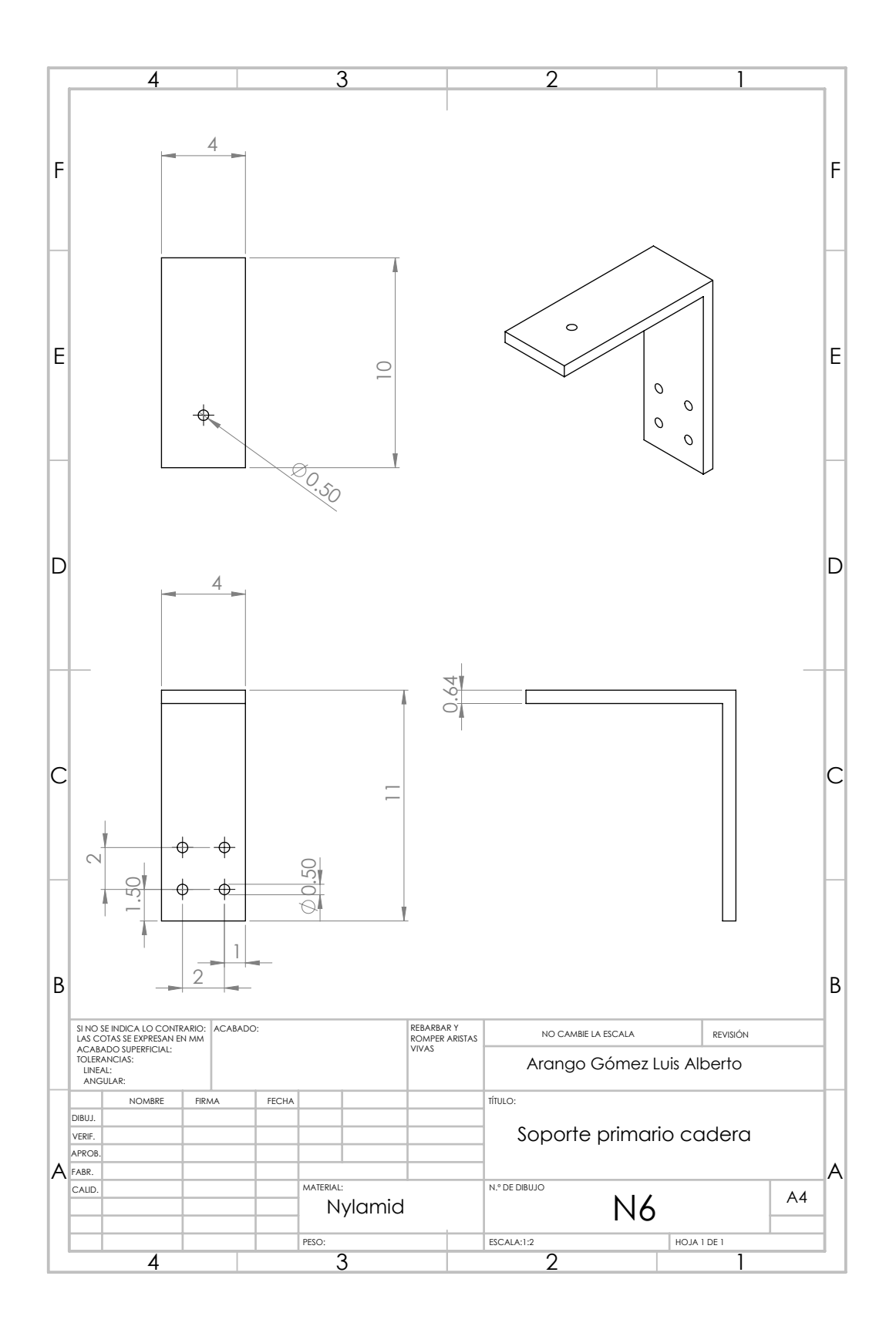

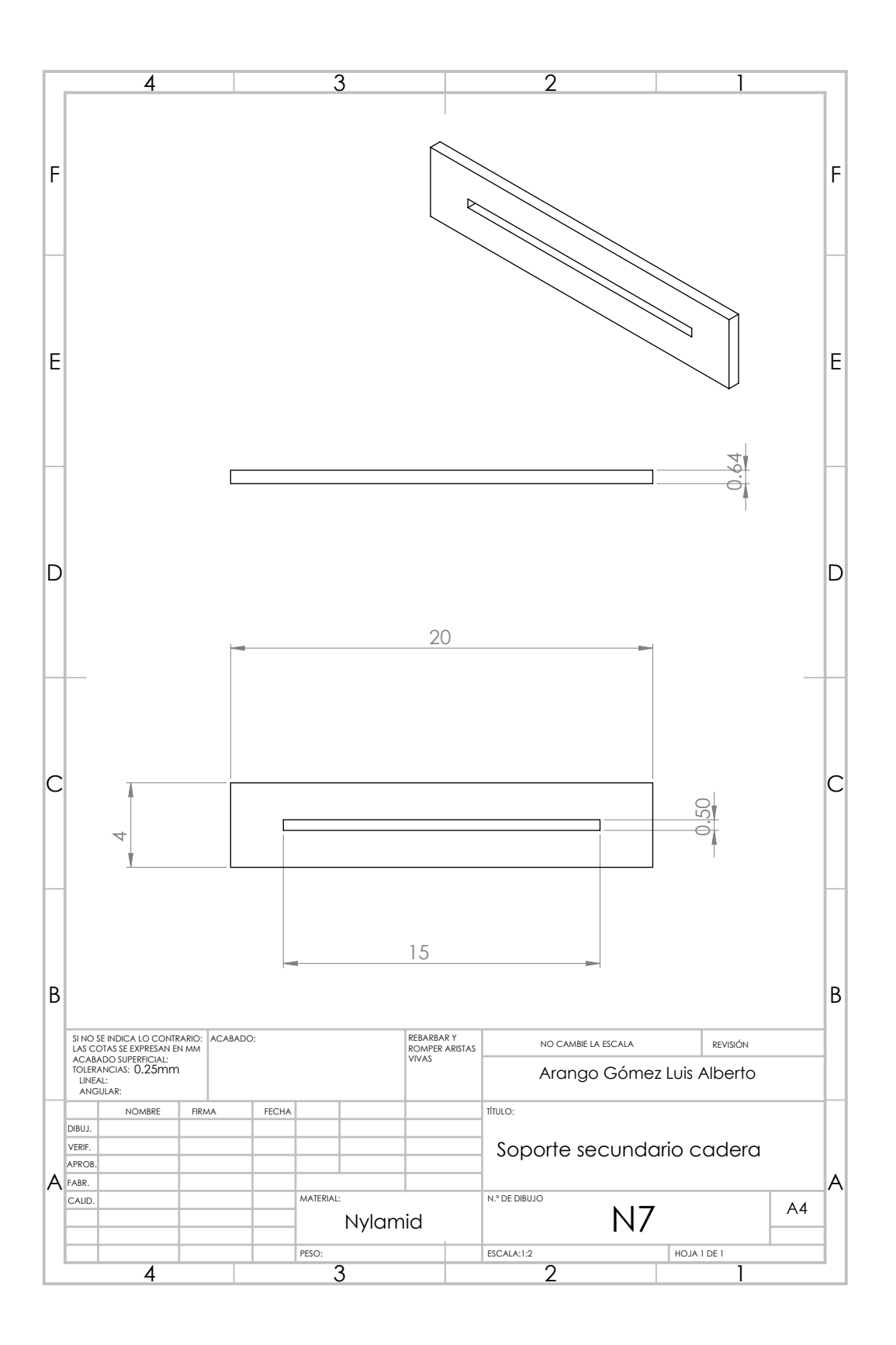

## Anexo C

#### Velocidad de cuatro barras

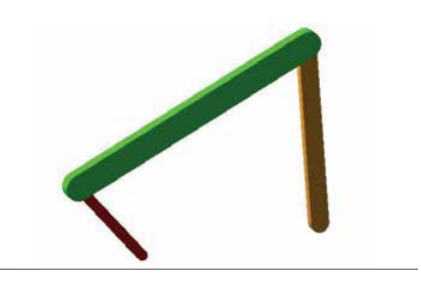

Paso 1:

- a. Inicie Adams / View.
- b. Crea un nuevo modelo. (Nombre del modelo = Fourbar, unidades = mmks, Gravedad
- $=$  ninguno)
- c. Modifique el espaciado de la rejilla de trabajo ( $X = 10$  mm,  $Y = 10$  mm)
- d. Haga clic en Unidades desde el menú Configuración
- e. Seleccione Radian from Angle menú desplegable
- F. Haga clic en Aceptar

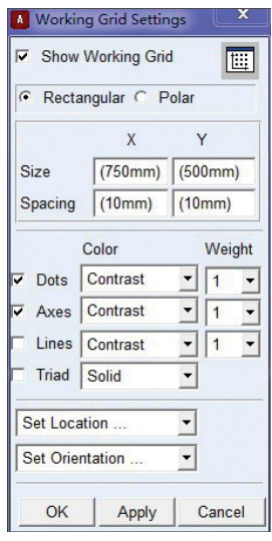

Paso 2:

- a. Presione F4 para abrir la ventana de coordenadas
- b. De la cinta Bodies, seleccione Construcción Geometría: Marcador
- c. Crea un marcador en cada uno de los siguientes coordenadas: O (0, 0, 0);
- A (-60, 80, 0); B (180, 180, 0); C (180, 0, 0)
- Paso 3:
- a. Desde la cinta Bodies, haz doble clic en RigidBody: Enlazar

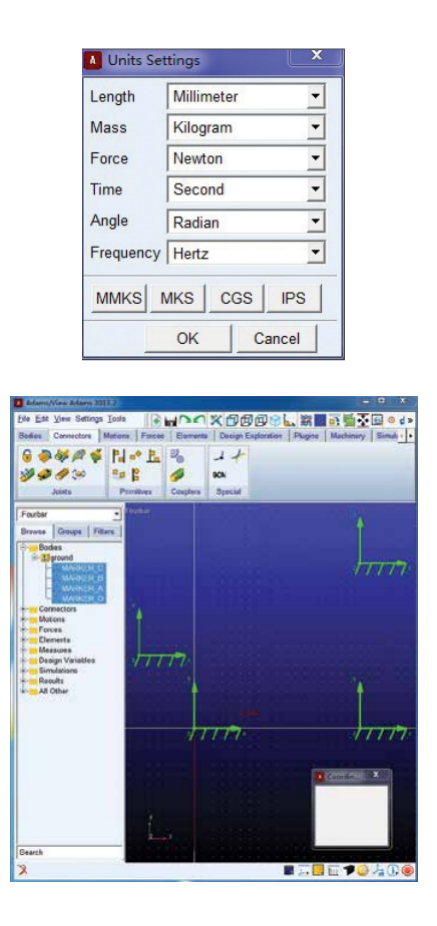

b. Crear enlaces OA, AB y BC, usando los marcadores como puntos finales.

c. Desde la cinta Conectores, haga doble clic en Crear un Revolucionar la articulación d. Haga articulaciones revolucionarias entre dos enlaces en puntos A y B, y entre el enlace y el suelo en O y C.

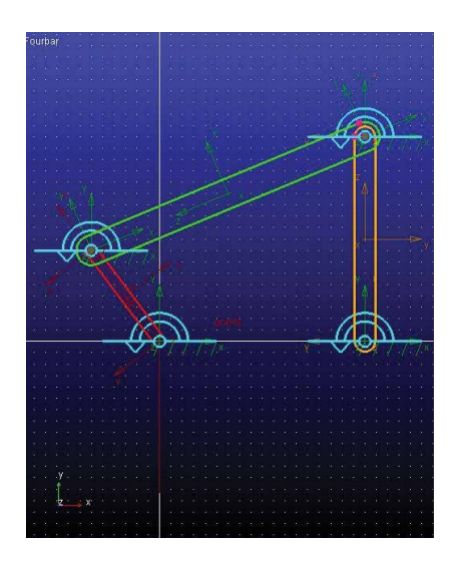

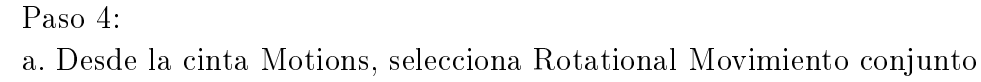

- b. Introduzca (1rad) en el campo de texto Rot.Speed
- c. Seleccione articulación en el punto O

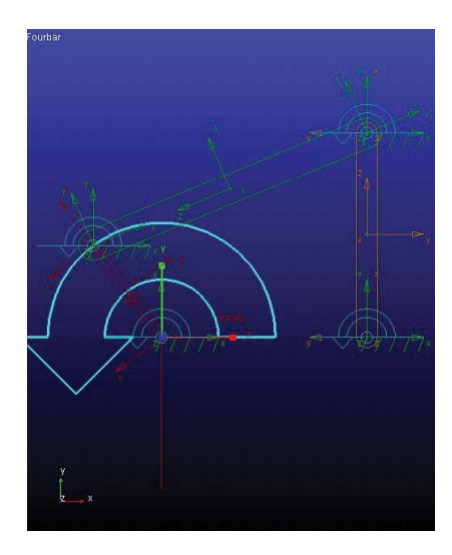

Paso 5:

a. Desde la cinta de Simulación, seleccione Ejecutar Simulación interactiva

b. Establezca End Time en 10 y Step Size en 0.1

c. Haga clic en Inicio

d. Haga clic en Trazar

e. Crear un gráfico de posición CM para el enlace OA en el componente X

f. Cree un diagrama de velocidad angular CM para LinkAB y LinkBC en componente mag

g. Utilice la herramienta de seguimiento de trazado

h. Sigue la curva de la trama Encuentra la velocidad angular en  $X = 0.0$ 

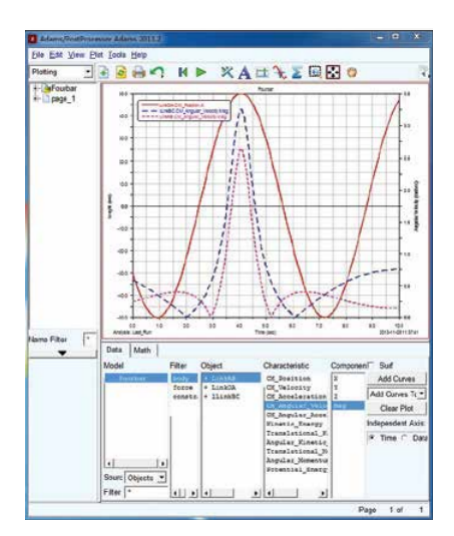

## Anexo D

#### Análisis dinámico

El modelado del movimiento independiente de la pierna se realizará con base en la formulación Euler-Lagrange. Este método es adecuado para la derivación de ecuaciones del sistema, conociendo las energías potencial y cinética.

Ecuación de Euler-Lagrange

$$
\frac{d}{dt}(\frac{\partial L}{\partial \dot{\theta}}) - \frac{\partial L}{\partial \theta} = \tau_{in}
$$
 (D. 1)

Debido a que para este análisis se toma como referencia el sistema óseo, se considera la fricción viscosa que se presenta en las articulaciones y por esta razón se usa la ecuación de Rayleigh:

$$
D = \frac{1}{2}B_T\ddot{\theta}^2
$$
 (D. 2)

Por lo tanto se tiene:

$$
\frac{d}{dt}\left(\frac{\partial L}{\partial \dot{\theta}}\right) - \frac{\partial L}{\partial \theta} + \frac{\partial D}{\partial \dot{\theta}} = \tau_{in}
$$
\n(D. 3)

Donde el lagrangiano está expresado por:

$$
L(\theta, \dot{\theta}) = K(\theta, \dot{\theta}) - U(\theta)
$$
 (D. 4)

Por lo tanto la energía cinética esta dada por:

$$
K(\theta, \dot{\theta}) = \frac{1}{2} m \nu^2
$$
 (D. 5)

La energía potencial esta dada por:

$$
U(\theta) = mgh \tag{D. 6}
$$

Por la formula D.5 de la energía cinética, en donde:

$$
\nu^2 = \dot{y}^2 + \dot{z}^2 \tag{D. 7}
$$

Sustituyendo se tiene:

$$
K(\theta, \dot{\theta}) = \frac{1}{2}m(\dot{y}^2 + \dot{z}^2)
$$
 (D. 8)

$$
K = \frac{1}{2}m(\dot{\theta}^2 l^2 \cos^2 \theta + \dot{\theta}^2 l^2 \sin^2 \theta)
$$
 (D. 9)

$$
K = \frac{1}{2}m\dot{\theta}^2 l^2
$$
 (D. 10)

Para la energía potencial:

$$
h = l - l\cos(\theta) \tag{D. 11}
$$

Por lo tanto

$$
U(\theta) = mg(l - l\cos(\theta))\tag{D. 12}
$$

Sustituyendo en la ecuación D.4, el lagrangiano está dado por:

$$
L(\theta, \dot{\theta}) = \frac{1}{2}m\dot{\theta}^2 l^2 - mg(l - l\cos(\theta))
$$
 (D. 13)

Sustituyendo en la ecuacion de Euler-Lagrange D.1:

$$
\frac{\partial}{\partial \dot{\theta}} \left( \frac{1}{2} m \dot{\theta}^2 l^2 - mg(l - l \cos(\theta)) \right) \tag{D. 14}
$$

$$
\frac{\partial}{\partial \dot{\theta}} \left( \frac{1}{2} m \dot{\theta}^2 l^2 \right) = m l^2 \dot{\theta}
$$
 (D. 15)

Por lo tanto:

$$
\frac{d}{dt}(ml^2\dot{\theta}) = ml^2\ddot{\theta}
$$
 (D. 16)

Sustituyendo y derivando con respecto a  $\theta$ 

$$
\frac{\partial}{\partial \theta} \left( \frac{1}{2} m \dot{\theta}^2 l^2 - mg(l - l \cos(\theta)) \right) \tag{D. 17}
$$

$$
\frac{\partial}{\partial \theta}(mgl\cos(\theta)) = -mgl\sin(\theta)
$$
 (D. 18)

Derivando D parcialmente respecto a  $\dot{\theta}$  se tiene:

$$
\frac{\partial}{\partial \dot{\theta}} \left( \frac{1}{2} B_T \ddot{\theta}^2 \right) = B_T \dot{\theta}
$$
 (D. 19)

Sustituyendo los resultados se tienen:

$$
\tau_{in} = ml^2 \ddot{\theta} + \eta V \dot{\theta} + mgl \sin(\theta)
$$
 (D. 20)

Con esta ecuación se describe el comportamiento del exoesqueleto.

# Anexo E

 $\#$ include <Stepper.h>//Importamos la librería para controlar motores paso a paso #define STEPS 40 //Ponemos el número de pasos que necesita para dar una vuelta.

// Ponemos nombre al motor, el número de pasos y los pins de control Stepper stepper(STEPS, 8, 9);//Stepper nombre motor (número de pasos por vuelta, pins de control) Stepper stepper1(STEPS, 4, 5); Stepper stepper2(STEPS, 2, 3);

int pot; //Variable lectura potenciómetro int derecha=6; //Pulsador derecha int izquierda=7; //Pulsador izquierda

int direccion; //Variable para indicar la direccón

```
void setup()
{
pinMode(derecha,INPUT);
pinMode(izquierda,INPUT);
}
```

```
void loop()
{
pot=analogRead(A0); //Lectura potenciómetro
pot = map(pot, 0, 1023, 30, 150); //Establecemos la velocidad entre 30 y 150 rpm
```

```
stepper.setSpeed(pot); //Indicamos la velocidad al motor
stepper1.setSpeed(pot);
stepper2.setSpeed(pot);
```

```
stepper.step(direccion); //Indicamos la dirección al motor
stepper1.step(direccion);
stepper2.step(direccion);
```

```
if(digitalRead(izquierda)==HIGH)
{
direccion=40; //Si pulsamos el pulsador izquierdo, el motor gira a la izquierda
}
```
if(digitalRead(derecha)==HIGH) { direccion=-40; //Si pulsamos el pulsador derecho, el motor gira a la derech } }

## Anexo F

ESLABON2APARTE, MX-, N1 G90 N2 T3 M06 N3 G54 N12 G0 X209.795 Y-85.625 S4500 M03 N14 M8 N15 G1 Z7.752 F1000 N16 X209.864 Z6.945 N17 X210.069 Z6.162 N18 X210.404 Z5.424 N19 X210.86 Z4.755 N20 X211.423 Z4.172 N21 X212.077 Z3.694 N22 X212.802 Z3.333 N23 X213.578 Z3.102 N24 X214.382 Z3.005 N25 X219.607 Z2.826 N26 X224.832 Z2.648 N27 X230.057 Z2.469 N28 X235.282 Z2.291 N29 X240.507 Z2.112 N30 X245.732 Z1.934 N31 X250.957 Z1.755 N32 X256.182 Z1.623 N33 X254.352 Z1.576 N34 X249.128 Z1.398 N35 X243.902 Z1.219 N36 X238.677 Z1.041 N37 X233.452 Z0.862 N38 X228.227 Z0.684 N39 X223.003 Z0.505 N40 X217.777 Z0.326 N41 X212.552 Z0.148 N42 X207.327 Z-0.031 N43 X202.102 Z-0.209 N44 X196.878 Z-0.388 N45 X191.652 Z-0.566 N46 X186.427 Z-0.745 N47 X181.202 Z-0.924 N48 X175.977 Z-1.102 N49 X170.753 Z-1.281 N50 X165.527 Z-1.459

N51 X160.302 Z-1.638 N52 X155.077 Z-1.816 N53 X149.852 Z-1.995 N54 X256.182 F1200 N55 X256.266 Y-78.5 F1000 N56 X149.769 F1200 N57 Z2.755 F1000 N58 Z7.505 N59 G0 Z10. N60 X200.897 Y-71.375 Z12.502 N61 G1 Z7.752 N62 X200.828 Z6.945 N63 X200.623 Z6.162 N64 X200.288 Z5.424 N65 X199.832 Z4.755 N66 X199.269 Z4.172 N67 X198.615 Z3.694 N68 X197.89 Z3.333 N69 X197.114 Z3.102 N70 X196.31 Z3.005 N71 X191.085 Z2.826 N72 X185.86 Z2.705 N73 X188.341 Z2.648 N74 X193.566 Z2.469 N75 X198.791 Z2.291 N76 X204.016 Z2.112 N77 X209.241 Z1.934 N78 X214.466 Z1.755 N79 X219.691 Z1.576 N80 X224.916 Z1.398 N81 X230.141 Z1.219 N82 X235.366 Z1.041 N83 X240.591 Z0.862 N84 X245.816 Z0.684 N85 X251.041 Z0.505 N86 X256.266 Z0.384 N87 X253.785 Z0.326 N88 X248.56 Z0.148 N89 X243.335 Z-0.031 N90 X238.11 Z-0.209 N91 X232.885 Z-0.388 N92 X227.66 Z-0.566 N93 X222.435 Z-0.745 N94 X217.21 Z-0.924

N95 X211.985 Z-1.102 N96 X206.76 Z-1.281 N97 X201.535 Z-1.459 N98 X196.31 Z-1.638 N99 X191.085 Z-1.816 N100 X185.86 Z-1.995 N101 X256.266 F1200 N102 Y-64.25 F1000 N103 X184.626 F1200 N104 X181.797 Y-57.125 F1000 N105 X256.266 F1200 N106 Y-50. F1000 N107 X180.877 F1200 N108 X181.797 Y-42.875 F1000 N109 X256.266 F1200 N110 Y-35.75 F1000 N111 X184.622 F1200 N112 X185.852 Y-28.625 F1000 N113 X256.266 F1200 N114 Y-21.5 F1000 N115 X149.769 F1200 N116 X149.852 Y-14.375 F1000 N117 X256.182 F1200 N118 X258.256 Y-13.857 F1000 N119 X258.19 Y-13.593 F1200 N120 X258.16 Y-13.5 N121 X257.922 Y-12.922 N122 X257.893 Y-12.863 N123 X257.581 Y-12.328 N124 X257.55 Y-12.283 N125 X257.046 Y-11.675 N126 X256.971 Y-11.6 N127 X256.361 Y-11.097 N128 X256.317 Y-11.067 N129 X255.78 Y-10.754 N130 X255.721 Y-10.725 N131 X255.142 Y-10.489 N132 X255.047 Y-10.458 N295 G0 Z10. N1443 M9 N1444 G74Z N1445 M05 N1446 M30  $%$